# **pandagg Documentation**

*Release 0.1*

**Léonard Binet**

**Jun 21, 2020**

# **Contents**

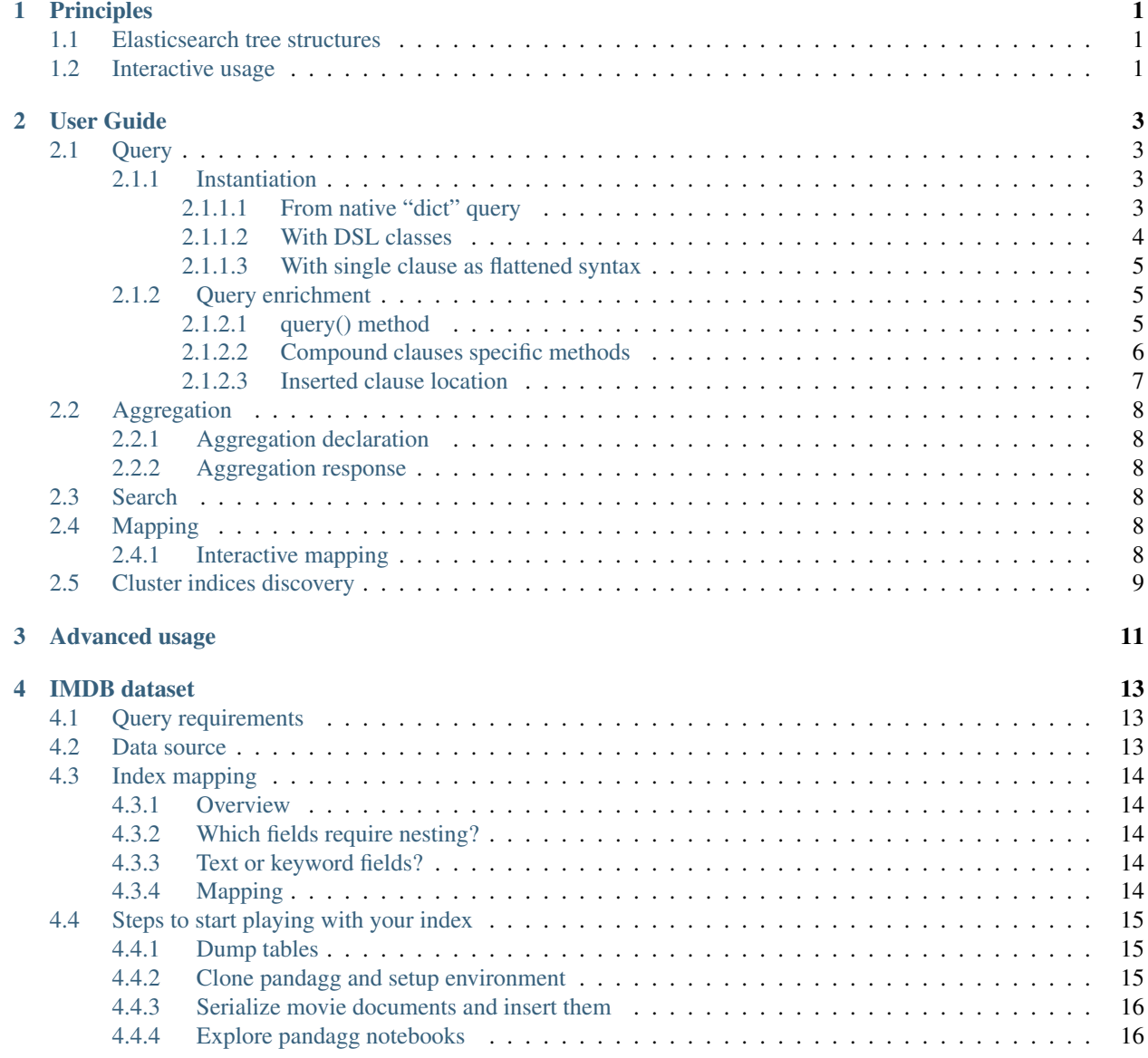

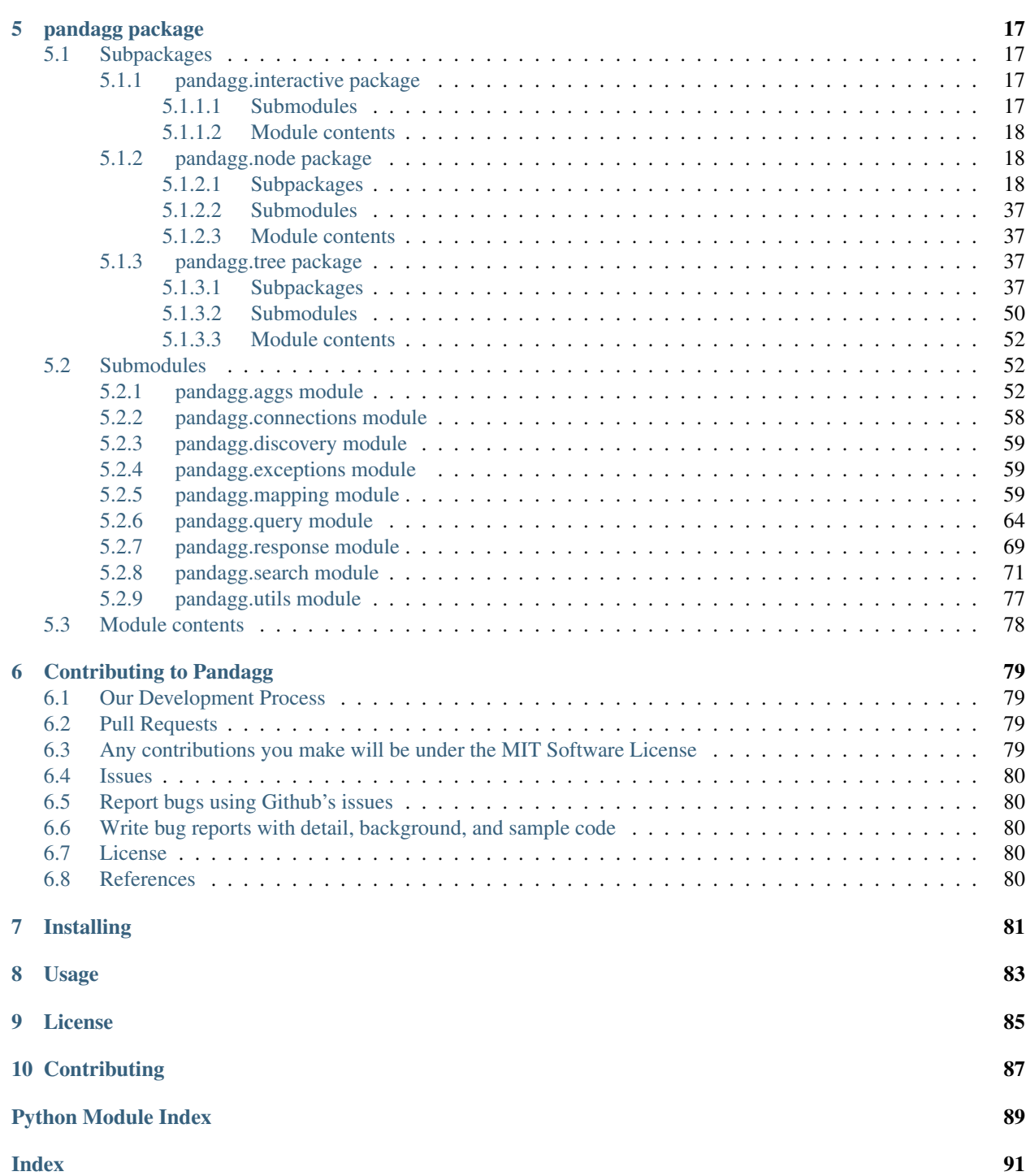

# CHAPTER 1

# **Principles**

<span id="page-4-0"></span>Note: This is a work in progress. Some sections still need to be furnished.

This library focuses on two principles:

- stick to the tree structure of Elasticsearch objects
- provide simple and flexible interfaces to make it easy and intuitive to use in an interactive usage

## <span id="page-4-1"></span>**1.1 Elasticsearch tree structures**

Many Elasticsearch objects have a tree structure, ie they are built from a hierarchy of nodes:

- a [mapping](https://www.elastic.co/guide/en/elasticsearch/reference/current/mapping.html) (tree) is a hierarchy of [fields](https://www.elastic.co/guide/en/elasticsearch/reference/current/mapping-types.html) (nodes)
- a [query](https://www.elastic.co/guide/en/elasticsearch/reference/current/query-dsl.html) (tree) is a hierarchy of query clauses (nodes)
- an [aggregation](https://www.elastic.co/guide/en/elasticsearch/reference/current/search-aggregations.html) (tree) is a hierarchy of aggregation clauses (nodes)
- an aggregation response (tree) is a hierarchy of response buckets (nodes)

This library sticks to that structure by providing a flexible syntax distinguishing trees and nodes, trees all inherit from lighttree.Tree class, whereas nodes all inherit from lighttree.Node class.

# <span id="page-4-2"></span>**1.2 Interactive usage**

pandagg is designed for both for "regular" code repository usage, and "interactive" usage (ipython or jupyter notebook usage with autocompletion features inspired by [pandas](https://github.com/pandas-dev/pandas) design).

Some classes are not intended to be used elsewhere than in interactive mode (ipython), since their purpose is to serve auto-completion features and convenient representations.

Namely:

- [IMapping](#page-20-4): used to interactively navigate in mapping and run quick aggregations on some fields
- [IResponse](#page-20-5): used to interactively navigate in an aggregation response

These use case will be detailed in following sections.

# CHAPTER 2

# User Guide

<span id="page-6-0"></span>Note: Examples will be based on *[IMDB dataset](#page-16-0)* data. This is a work in progress. Some sections still need to be furnished.

# <span id="page-6-1"></span>**2.1 Query**

The *[Query](#page-47-0)* class provides :

- multiple syntaxes to declare and udpate a query
- query validation (with nested clauses validation)
- ability to insert clauses at specific points
- tree-like visual representation

## <span id="page-6-2"></span>**2.1.1 Instantiation**

## <span id="page-6-3"></span>**2.1.1.1 From native "dict" query**

Given the following query:

```
>>> expected_query = {'bool': {'must': [
>>> {'terms': {'genres': ['Action', 'Thriller']}},
>>> {'range': {'rank': {'gte': 7}}},
>>> {'nested': {
>>> 'path': 'roles',
>>> 'query': {'bool': {'must': [
>>> {'term': {'roles.gender': {'value': 'F'}}},
>>> {'term': {'roles.role': {'value': 'Reporter'}}}]}
>>> }
```
(continues on next page)

(continued from previous page)

**>>>** }} **>>>** ]}}

To instantiate  $Query$ , simply pass "dict" query as argument:

```
>>> from pandagg.query import Query
>>> q = Query(expected_query)
```
A visual representation of the query is available with  $\text{show}($ :

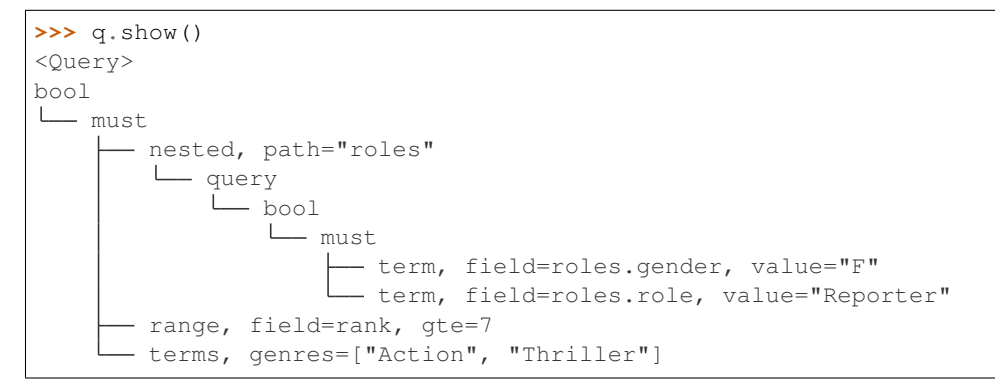

Call  $to\_dict$  () to convert it to native dict:

```
>>> q.to_dict()
{'bool': {
    'must': [
        {'range': {'rank': {'gte': 7}}},
        {'terms': {'genres': ['Action', 'Thriller']}},
        {'bool': {'must': [
            {'term': {'roles.role': {'value': 'Reporter'}}},
            {'term': {'roles.gender': {'value': 'F'}}}]}}}}
        ]}
    ]
}}
```

```
>>> from pandagg.utils import equal_queries
>>> equal_queries(q.to_dict(), expected_query)
True
```
Note: *equal\_queries* function won't consider order of clauses in must/should parameters since it actually doesn't matter in Elasticsearch execution, ie

```
>>> equal_queries({'must': [A, B]}, {'must': [B, A]})
True
```
## <span id="page-7-0"></span>**2.1.1.2 With DSL classes**

Pandagg provides a DSL to declare this query in a quite similar fashion:

**>>> from pandagg.query import** Nested, Bool, Range, Term, Terms

```
>>> q = Bool(must=[
>>> Terms(genres=['Action', 'Thriller']),
>>> Range(rank={"gte": 7}),
>>> Nested(
>>> path='roles',
>>> query=Bool(must=[
>>> Term(roles__gender='F'),
>>> Term(roles__role='Reporter')
>>> ])
>>> )
>>> ])
```
All these classes inherit from  $Query$  and thus provide the same interface.

```
>>> from pandagg.query import Query
>>> isinstance(q, Query)
True
```
#### <span id="page-8-0"></span>**2.1.1.3 With single clause as flattened syntax**

In the flattened syntax, the query clause type is used as first argument:

```
>>> from pandagg.query import Query
>>> q = Query('terms', genres=['Action', 'Thriller'])
```
## <span id="page-8-1"></span>**2.1.2 Query enrichment**

All methods described below return a new  $Query$  instance, and keep unchanged the initial query.

For instance:

```
>>> from pandagg.query import Query
>>> initial_q = Query()
>>> enriched_q = initial_q.query('terms', genres=['Comedy', 'Short'])
```

```
>>> initial_q.to_dict()
None
```

```
>>> enriched_q.to_dict()
{'terms': {'genres': ['Comedy', 'Short']}}
```
**Note:** Calling  $\text{to\_dict}$  () on an empty Query returns *None* 

```
>>> from pandagg.query import Query
>>> Query().to_dict()
None
```
#### <span id="page-8-2"></span>**2.1.2.1 query() method**

The base method to enrich a [Query](#page-47-0) is [query\(\)](#page-48-0).

Considering this query:

```
>>> from pandagg.query import Query
>>> q = Query()
```
[query\(\)](#page-48-0) accepts following syntaxes:

from dictionnary:

**>>>** q.query({"terms": {"genres": ['Comedy', 'Short']})

flattened syntax:

```
>>> q.query("terms", genres=['Comedy', 'Short'])
```
from Query instance (this includes DSL classes):

```
>>> from pandagg.query import Terms
>>> q.query(Terms(genres=['Action', 'Thriller']))
```
#### <span id="page-9-0"></span>**2.1.2.2 Compound clauses specific methods**

[Query](#page-47-0) instance also exposes following methods for specific compound queries:

(TODO: detail allowed syntaxes)

Specific to bool queries:

- $\bullet$  [bool\(\)](#page-48-1)
- [filter\(\)](#page-48-2)
- must ()
- must not ()
- [should\(\)](#page-49-2)

Specific to other compound queries:

- [nested\(\)](#page-48-5)
- [constant\\_score\(\)](#page-48-6)
- [dis\\_max\(\)](#page-48-7)
- [function\\_score\(\)](#page-48-8)
- [has\\_child\(\)](#page-48-9)
- [has\\_parent\(\)](#page-48-10)
- [parent\\_id\(\)](#page-48-11)
- [pinned\\_query\(\)](#page-48-12)
- [script\\_score\(\)](#page-49-3)
- [boost\(\)](#page-48-13)

### <span id="page-10-0"></span>**2.1.2.3 Inserted clause location**

On all insertion methods detailed above, by default, the inserted clause is placed at the top level of your query, and generates a bool clause if necessary.

Considering the following query:

```
>>> from pandagg.query import Query
>>> q = Query('terms', genres=['Action', 'Thriller'])
>>> q.show()
<Query>
terms, genres=["Action", "Thriller"]
```
A bool query will be created:

```
>>> q = q.query('range', rank={"gte": 7})
>>> q.show()
<Query>
bool
L<sub>must</sub>
      - range, field=rank, gte=7
     - terms, genres=["Action", "Thriller"]
```
And reused if necessary:

```
>>> q = q.must_not('range', year={"lte": 1970})
>>> q.show()
<Query>
bool
  must
     - range, field=rank, gte=7
    terms, genres=["Action", "Thriller"]
   must_not
    range, field=year, lte=1970
```
Specifying a specific location requires to [name queries](https://www.elastic.co/guide/en/elasticsearch/reference/current/search-request-body.html#request-body-search-queries-and-filters) :

```
>>> from pandagg.query import Nested
```

```
>>> q = q.nested(path='roles', _name='nested_roles', query=Term('roles.gender', value=
ightharpoonup'F'))
>>> q.show()
<Query>
bool
   must
     - nested, _name=nested_roles, path="roles"
        query
            term, field=roles.gender, value="F"
      - range, field=rank, gte=7
     - terms, genres=["Action", "Thriller"]
   must_not
    range, field=year, lte=1970
```
Doing so allows to insert clauses above/below given clause using *parent*/*child* parameters:

```
>>> q = q.query('term', roles__role='Reporter', parent='nested_roles')
>>> q.show()
```
(continues on next page)

(continued from previous page)

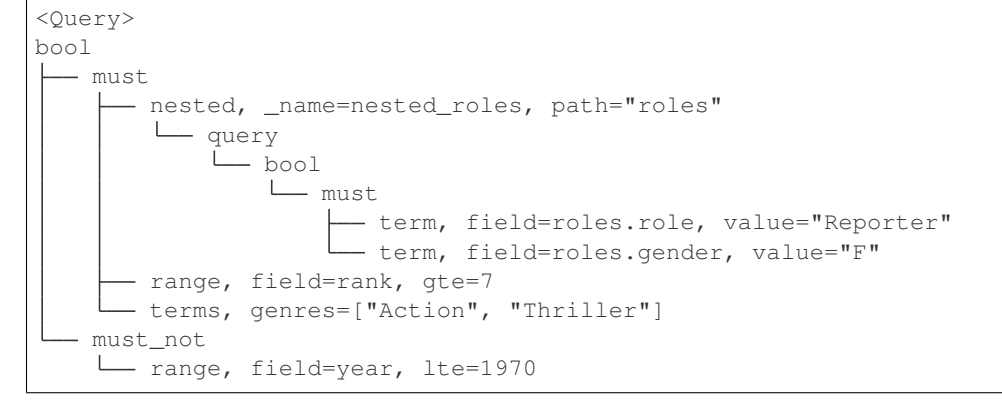

TODO: explain *parent\_param*, *child\_param*, *mode* merging strategies on same named clause etc..

# <span id="page-11-0"></span>**2.2 Aggregation**

The [Aggs](#page-41-0) class provides :

- multiple syntaxes to declare and udpate a aggregation
- clause validation (with nested clauses validation)
- ability to insert clauses at specific points

## <span id="page-11-1"></span>**2.2.1 Aggregation declaration**

## <span id="page-11-2"></span>**2.2.2 Aggregation response**

TODO

# <span id="page-11-3"></span>**2.3 Search**

TODO

# <span id="page-11-4"></span>**2.4 Mapping**

### <span id="page-11-5"></span>**2.4.1 Interactive mapping**

In interactive context, the *[IMapping](#page-20-4)* class provides navigation features with autocompletion to quickly discover a large mapping:

```
>>> from pandagg.mapping import IMapping
>>> from examples.imdb.load import mapping
>>> m = IMapping(imdb_mapping)
>>> m.roles
<IMapping subpart: roles>
roles [Nested]
```
(continues on next page)

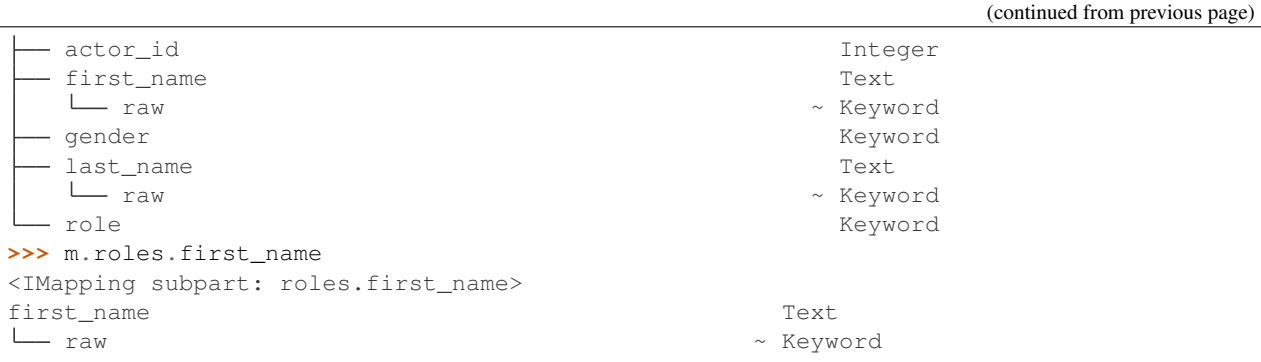

To get the complete field definition, just call it:

```
>>> m.roles.first_name()
<Mapping Field first_name> of type text:
{
    "type": "text",
    "fields": {
        "raw": {
            "type": "keyword"
        }
    }
}
```
A IMapping instance can be bound to an Elasticsearch client to get quick access to aggregations computation on mapping fields.

Suppose you have the following client:

```
>>> from elasticsearch import Elasticsearch
>>> client = Elasticsearch(hosts=['localhost:9200'])
```
Client can be bound at instantiation:

**>>>** m = IMapping(imdb\_mapping, client=client, index\_name='movies')

Doing so will generate a a attribute on mapping fields, this attribute will list all available aggregation for that field type (with autocompletion):

```
>>> m.roles.gender.a.terms()
[('M', {'key': 'M', 'doc_count': 2296792}),
('F', {'key': 'F', 'doc_count': 1135174})]
```
Note: Nested clauses will be automatically taken into account.

# <span id="page-12-0"></span>**2.5 Cluster indices discovery**

TODO

# CHAPTER 3

Advanced usage

<span id="page-14-0"></span>Note: This is a work in progress. Some sections still need to be furnished.

- node and tree deserialization order
- compound query insertion

# CHAPTER 4

# IMDB dataset

<span id="page-16-0"></span>You might know the Internet Movie Database, commonly called [IMDB.](https://www.imdb.com/)

Well it's a simple example to showcase some of Elasticsearch capabilities.

In this case, relational databases (SQL) are a good fit to store with consistence this kind of data. Yet indexing some of this data in a optimized search engine will allow more powerful queries.

# <span id="page-16-1"></span>**4.1 Query requirements**

In this example, we'll suppose most usage/queries requirements will be around the concept of movie (rather than usages focused on fetching actors or directors, even though it will still be possible with this data structure).

The index should provide good performances trying to answer these kind question (non-exhaustive):

- in which movies this actor played?
- what movies genres were most popular among decades?
- which actors have played in best-rated movies, or worst-rated movies?
- which actors movies directors prefer to cast in their movies?
- which are best ranked movies of last decade in Action or Documentary genres?
- $\bullet$  ...

# <span id="page-16-2"></span>**4.2 Data source**

I exported following SQL tables from MariaDB [following these instructions.](https://relational.fit.cvut.cz/dataset/IMDb)

Relational schema is the following:

imdb tables

# <span id="page-17-0"></span>**4.3 Index mapping**

## <span id="page-17-1"></span>**4.3.1 Overview**

The base unit (document) will be a movie, having a name, rank (ratings), year of release, a list of actors and a list of directors.

Schematically:

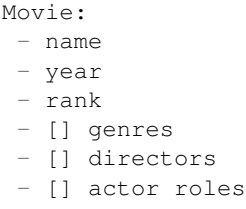

## <span id="page-17-2"></span>**4.3.2 Which fields require nesting?**

Since genres contain a single keyword field, in no case we need it to be stored as a nested field. On the contrary, actor roles and directors require a nested mapping if we consider applying multiple simultanous query clauses on their sub-fields (for instance search movie in which actor is a woman AND whose role is nurse). More information on distinction between array and nested fields [here.](https://www.elastic.co/guide/en/elasticsearch/reference/current/nested.html)

## <span id="page-17-3"></span>**4.3.3 Text or keyword fields?**

Some fields are easy to choose, in no situation gender will require a full text search, thus we'll store it as a keyword. On the other hand actors and directors names (first and last) will require full-text search, we'll thus opt for a text field. Yet we might want to aggregate on exact keywords to count number of movies per actor for instance. More inforamtion on distinction between text and keyword fields [here](https://www.elastic.co/fr/blog/strings-are-dead-long-live-strings)

## <span id="page-17-4"></span>**4.3.4 Mapping**

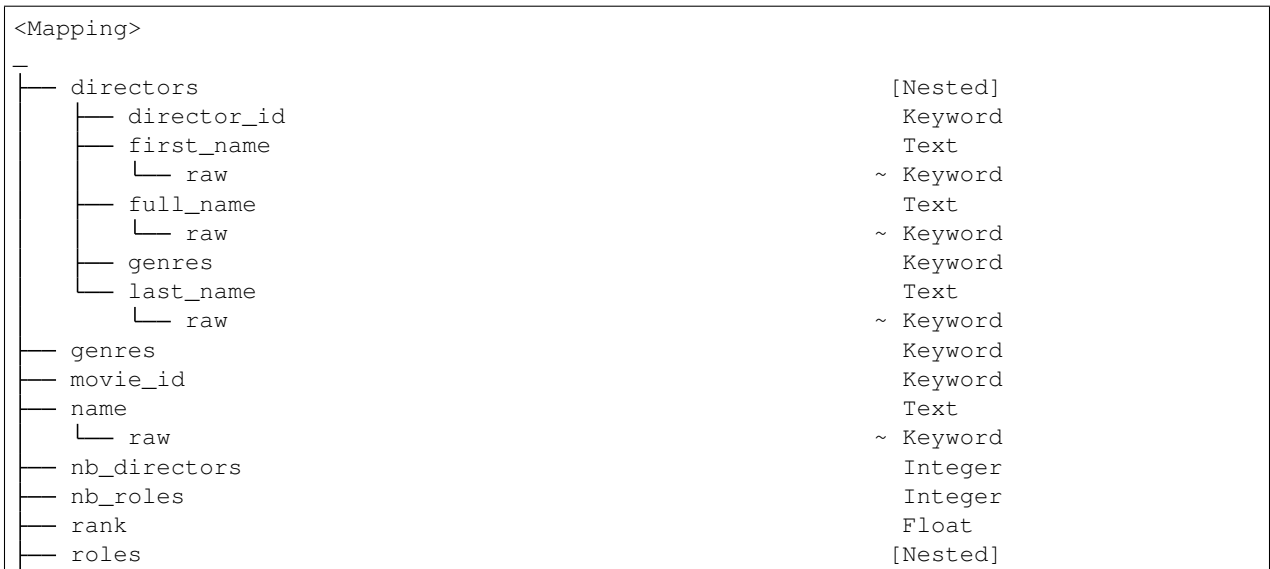

(continues on next page)

(continued from previous page)

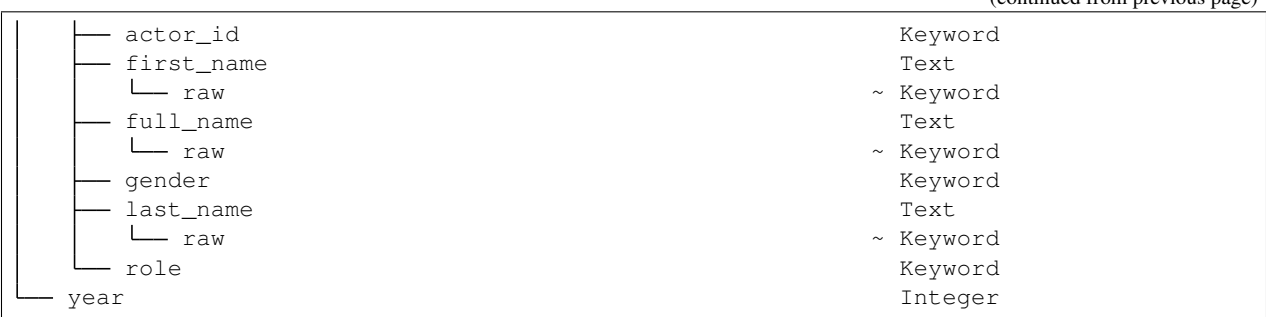

# <span id="page-18-0"></span>**4.4 Steps to start playing with your index**

Note to Elastic, if you have a spare cluster to prepare demo indices on which you could let your community perform read operations we could skip this step ;)

## <span id="page-18-1"></span>**4.4.1 Dump tables**

Follow instruction on bottom of https://relational.fit.cvut.cz/dataset/IMDb page and dump following tables in a directory:

- movies.csv
- movies\_genres.csv
- movies\_directors.csv
- directors.csv
- directors\_genres.csv
- roles.csv
- actors.csv

## <span id="page-18-2"></span>**4.4.2 Clone pandagg and setup environment**

```
git clone git@github.com:alkemics/pandagg.git
cd pandagg
virtualenv env
python setup.py develop
pip install pandas simplejson jupyter seaborn
```
Then copy conf.py.dist file into conf.py and edit variables as suits you, for instance:

```
# your cluster address
ES_HOST = 'localhost:9200'
# where your table dumps are stored, and where serialized output will be written
DATA_DIR = '/path/to/dumps/'
OUTPUT_FILE_NAME = 'serialized.json'
```
## <span id="page-19-0"></span>**4.4.3 Serialize movie documents and insert them**

```
# generate serialized movies documents, ready to be inserted in ES
# can take a while
python examples/imdb/serialize.py
# create index with mapping if necessary, bulk insert documents in ES
python examples/imdb/load.py
```
## <span id="page-19-1"></span>**4.4.4 Explore pandagg notebooks**

An example notebook is available to showcase some of pandagg functionalities: [here it is.](https://gistpreview.github.io/?4cedcfe49660cd6757b94ba491abb95a)

Code is present in examples/imdb/IMDB exploration.py file.

# CHAPTER 5

# pandagg package

# <span id="page-20-1"></span><span id="page-20-0"></span>**5.1 Subpackages**

## <span id="page-20-2"></span>**5.1.1 pandagg.interactive package**

#### <span id="page-20-3"></span>**5.1.1.1 Submodules**

#### **pandagg.interactive.mapping module**

```
class pandagg.interactive.mapping.IMapping(*args, **kwargs)
    Bases: lighttree.interactive.TreeBasedObj
```
Interactive wrapper upon mapping tree, allowing field navigation and quick access to single clause aggregations computation.

#### **pandagg.interactive.response module**

```
class pandagg.interactive.response.IResponse(tree, client=None, index_name=None,
                                                    root_path=None, depth=None, ini-
                                                    tial_tree=None, query=None)
    Bases: lighttree.interactive.TreeBasedObj
    Interactive aggregation response.
```

```
get_bucket_filter()
```
Build filters to select documents belonging to that bucket

```
list_documents(**body)
```
Return ES aggregation query to list documents belonging to given bucket. :return:

## <span id="page-21-0"></span>**5.1.1.2 Module contents**

## <span id="page-21-1"></span>**5.1.2 pandagg.node package**

#### <span id="page-21-2"></span>**5.1.2.1 Subpackages**

**pandagg.node.aggs package**

## **Submodules**

#### **pandagg.node.aggs.abstract module**

```
class pandagg.node.aggs.abstract.AggNode(name, meta=None, **body)
    Bases: pandagg.node._node.Node
```
Wrapper around elasticsearch aggregation concept. [https://www.elastic.co/guide/en/elasticsearch/reference/2.3/](https://www.elastic.co/guide/en/elasticsearch/reference/2.3/search-aggregations.html) [search-aggregations.html](https://www.elastic.co/guide/en/elasticsearch/reference/2.3/search-aggregations.html)

Each aggregation can be seen both a Node that can be encapsulated in a parent agg.

Define a method to build aggregation request.

```
BLACKLISTED_MAPPING_TYPES = None
```
**KEY = None**

**VALUE\_ATTRS = None**

**WHITELISTED\_MAPPING\_TYPES = None**

**classmethod extract\_bucket\_value**(*response*, *value\_as\_dict=False*)

**extract\_buckets**(*response\_value*)

#### **get\_filter**(*key*)

Return filter query to list documents having this aggregation key. :param key: string :return: elasticsearch filter query

#### **line\_repr**(*depth*, *\*\*kwargs*)

Control how node is displayed in tree representation.

**to\_dict**(*with\_name=False*)

ElasticSearch aggregation queries follow this formatting:

```
{
    "<aggregation_name>" : {
        "<aggregation_type>" : {
            <aggregation_body>
        }
        [, "meta" : { [<meta_data_body>] } ]?
    }
}
```
Query dict returns the following part (without aggregation name):

```
"<aggregation_type>" : {
    <aggregation_body>
}
```
(continues on next page)

{

(continued from previous page)

```
\lceil, "meta" : { \lceil <meta_data_body>] } ]?
```
#### **classmethod valid\_on\_field\_type**(*field\_type*)

```
class pandagg.node.aggs.abstract.BucketAggNode(name, meta=None, **body)
    Bases: pandagg.node.aggs.abstract.AggNode
```
Bucket aggregation have special abilities: they can encapsulate other aggregations as children. Each time, the extracted value is a 'doc\_count'.

Provide methods: - to build aggregation request (with children aggregations) - to to extract buckets from raw response - to build query to filter documents belonging to that bucket

Note: the aggs attribute's only purpose is for children initiation with the following syntax:  $\gg$  from pandagg.aggs import Terms, Avg >>> agg = Terms( >>> name='term\_agg', >>> field='some\_path', >>> aggs=[ >>> Avg(agg\_name='avg\_agg', field='some\_other\_path') >>> ] >>> )

#### **VALUE\_ATTRS = None**

**extract\_buckets**(*response\_value*)

```
get_filter(key)
```
}

Provide filter to get documents belonging to document of given key.

```
class pandagg.node.aggs.abstract.FieldOrScriptMetricAgg(name, meta=None,
```
*\*\*body*)

Bases: [pandagg.node.aggs.abstract.MetricAgg](#page-22-0)

Metric aggregation based on single field.

#### **VALUE\_ATTRS = None**

```
class pandagg.node.aggs.abstract.MetricAgg(name, meta=None, **body)
    Bases: pandagg.node.aggs.abstract.AggNode
```
Metric aggregation are aggregations providing a single bucket, with value attributes to be extracted.

```
VALUE_ATTRS = None
```
**extract\_buckets**(*response\_value*)

```
get_filter(key)
```
Return filter query to list documents having this aggregation key. :param key: string :return: elasticsearch filter query

```
class pandagg.node.aggs.abstract.MultipleBucketAgg(name, keyed=None,
                                                     key_path='key', meta=None,
                                                     **body)
    Bases: pandagg.node.aggs.abstract.BucketAggNode
    IMPLICIT_KEYED = False
    VALUE_ATTRS = None
    extract_buckets(response_value)
```
#### **get\_filter**(*key*)

Provide filter to get documents belonging to document of given key.

```
class pandagg.node.aggs.abstract.Pipeline(name, buckets_path, gap_policy=None,
                                             meta=None, **body)
    Bases: pandagg.node.aggs.abstract.UniqueBucketAgg
```
**VALUE\_ATTRS = None**

#### **get\_filter**(*key*)

Provide filter to get documents belonging to document of given key.

<span id="page-23-1"></span>**class** pandagg.node.aggs.abstract.**ScriptPipeline**(*name*, *script*, *buckets\_path*,

*gap\_policy=None*, *meta=None*, *\*\*body*)

Bases: [pandagg.node.aggs.abstract.Pipeline](#page-22-2)

**KEY = None**

**VALUE\_ATTRS = 'value'**

**class** pandagg.node.aggs.abstract.**ShadowRoot** Bases: [pandagg.node.aggs.abstract.UniqueBucketAgg](#page-23-0)

Not a real aggregation.

**KEY = 'shadow\_root'**

**classmethod extract\_bucket\_value**(*response*, *value\_as\_dict=False*)

**get\_filter**(*key*) Provide filter to get documents belonging to document of given key.

**line\_repr**(*depth*, *\*\*kwargs*) Control how node is displayed in tree representation.

<span id="page-23-0"></span>**class** pandagg.node.aggs.abstract.**UniqueBucketAgg**(*name*, *meta=None*, *\*\*body*) Bases: [pandagg.node.aggs.abstract.BucketAggNode](#page-22-1)

Aggregations providing a single bucket.

```
VALUE_ATTRS = None
```
**extract\_buckets**(*response\_value*)

**get\_filter**(*key*) Provide filter to get documents belonging to document of given key.

#### **pandagg.node.aggs.bucket module**

Not implemented aggregations include: - children agg - geo-distance - geo-hash grid - ipv4 - sampler - significant terms

**class** pandagg.node.aggs.bucket.**Composite**(*name*, *keyed=None*, *key\_path='key'*, *meta=None*,

*\*\*body*)

Bases: [pandagg.node.aggs.abstract.MultipleBucketAgg](#page-22-3)

**KEY = 'composite'**

#### **get\_filter**(*key*)

Provide filter to get documents belonging to document of given key.

**class** pandagg.node.aggs.bucket.**DateHistogram**(*name*, *field*, *interval=None*, *calendar\_interval=None*, *fixed\_interval=None*, *meta=None*, *keyed=False*, *key\_as\_string=True*, *\*\*body*)

Bases: [pandagg.node.aggs.abstract.MultipleBucketAgg](#page-22-3)

**KEY = 'date\_histogram'**

```
VALUE_ATTRS = ['doc_count']
```

```
WHITELISTED_MAPPING_TYPES = ['date']
    get_filter(key)
        Provide filter to get documents belonging to document of given key.
class pandagg.node.aggs.bucket.DateRange(name, field, key_as_string=True, meta=None,
                                              **body)
    pandagg.node.aggs.bucket.Range
    KEY = 'date_range'
    KEY_SEP = '::'
    VALUE_ATTRS = ['doc_count']
    WHITELISTED_MAPPING_TYPES = ['date']
class pandagg.node.aggs.bucket.Filter(name, filter=None, meta=None, **kwargs)
    Bases: pandagg.node.aggs.abstract.UniqueBucketAgg
    KEY = 'filter'
    VALUE_ATTRS = ['doc_count']
    get_filter(key)
        Provide filter to get documents belonging to document of given key.
class pandagg.node.aggs.bucket.Filters(name, filters, other_bucket=False,
                                            other_bucket_key=None, meta=None, **body)
    Bases: pandagg.node.aggs.abstract.MultipleBucketAgg
    DEFAULT_OTHER_KEY = '_other_'
    IMPLICIT_KEYED = True
    KEY = 'filters'
    VALUE_ATTRS = ['doc_count']
    get_filter(key)
        Provide filter to get documents belonging to document of given key.
class pandagg.node.aggs.bucket.Global(name, meta=None)
    Bases: pandagg.node.aggs.abstract.UniqueBucketAgg
    KEY = 'global'
    VALUE_ATTRS = ['doc_count']
    get_filter(key)
        Provide filter to get documents belonging to document of given key.
class pandagg.node.aggs.bucket.Histogram(name, field, interval, meta=None, **body)
    Bases: pandagg.node.aggs.abstract.MultipleBucketAgg
    KEY = 'histogram'
    VALUE_ATTRS = ['doc_count']
    WHITELISTED MAPPING TYPES = ['long', 'integer', 'short', 'byte', 'double', 'float', 'h
    get_filter(key)
        Provide filter to get documents belonging to document of given key.
class pandagg.node.aggs.bucket.MatchAll(name, meta=None)
    Bases: pandagg.node.aggs.bucket.Filter
```

```
class pandagg.node.aggs.bucket.Missing(name, field, meta=None, **body)
    Bases: pandagg.node.aggs.abstract.UniqueBucketAgg
```

```
BLACKLISTED_MAPPING_TYPES = []
```

```
KEY = 'missing'
```
**VALUE\_ATTRS = ['doc\_count']**

```
get_filter(key)
     Provide filter to get documents belonging to document of given key.
```
**class** pandagg.node.aggs.bucket.**Nested**(*name*, *path*, *meta=None*) Bases: [pandagg.node.aggs.abstract.UniqueBucketAgg](#page-23-0)

```
KEY = 'nested'
```

```
VALUE_ATTRS = ['doc_count']
```

```
WHITELISTED_MAPPING_TYPES = ['nested']
```

```
get_filter(key)
```
Provide filter to get documents belonging to document of given key.

<span id="page-25-0"></span>**class** pandagg.node.aggs.bucket.**Range**(*name*, *field*, *ranges*, *keyed=False*, *meta=None*, *\*\*body*) Bases: [pandagg.node.aggs.abstract.MultipleBucketAgg](#page-22-3)

```
KEY = 'range'
```

```
KEY SEP = ' -'
```

```
VALUE_ATTRS = ['doc_count']
```

```
WHITELISTED_MAPPING_TYPES = ['long', 'integer', 'short', 'byte', 'double', 'float', 'h
```
**from\_key**

```
get_filter(key)
```
Provide filter to get documents belonging to document of given key.

#### **to\_key**

**class** pandagg.node.aggs.bucket.**ReverseNested**(*name*, *path=None*, *meta=None*, *\*\*body*) Bases: [pandagg.node.aggs.abstract.UniqueBucketAgg](#page-23-0)

**KEY = 'reverse\_nested'**

**VALUE\_ATTRS = ['doc\_count']**

**WHITELISTED\_MAPPING\_TYPES = ['nested']**

```
get_filter(key)
```
Provide filter to get documents belonging to document of given key.

**class** pandagg.node.aggs.bucket.**Terms**(*name*, *field*, *missing=None*, *size=None*, *meta=None*,

```
**body)
```
Bases: [pandagg.node.aggs.abstract.MultipleBucketAgg](#page-22-3)

Terms aggregation.

```
BLACKLISTED_MAPPING_TYPES = []
```
**KEY = 'terms'**

```
VALUE_ATTRS = ['doc_count', 'doc_count_error_upper_bound', 'sum_other_doc_count']
```

```
get_filter(key)
```
Provide filter to get documents belonging to document of given key.

#### **pandagg.node.aggs.metric module**

```
class pandagg.node.aggs.metric.Avg(name, meta=None, **body)
    Bases: pandagg.node.aggs.abstract.FieldOrScriptMetricAgg
    KEY = 'avg'
    VALUE_ATTRS = ['value']
    WHITELISTED_MAPPING_TYPES = ['long', 'integer', 'short', 'byte', 'double', 'float', 'h
class pandagg.node.aggs.metric.Cardinality(name, meta=None, **body)
    Bases: pandagg.node.aggs.abstract.FieldOrScriptMetricAgg
    KEY = 'cardinality'
    VALUE_ATTRS = ['value']
class pandagg.node.aggs.metric.ExtendedStats(name, meta=None, **body)
    Bases: pandagg.node.aggs.abstract.FieldOrScriptMetricAgg
    KEY = 'extended_stats'
    VALUE_ATTRS = ['count', 'min', 'max', 'avg', 'sum', 'sum_of_squares', 'variance', 'std_deviation', 'std_deviation_bounds']
    WHITELISTED_MAPPING_TYPES = ['long', 'integer', 'short', 'byte', 'double', 'float', 'h
class pandagg.node.aggs.metric.GeoBound(name, meta=None, **body)
    Bases: pandagg.node.aggs.abstract.FieldOrScriptMetricAgg
    KEY = 'geo_bounds'
    VALUE_ATTRS = ['bounds']
    WHITELISTED_MAPPING_TYPES = ['geo_point']
class pandagg.node.aggs.metric.GeoCentroid(name, meta=None, **body)
    Bases: pandagg.node.aggs.abstract.FieldOrScriptMetricAgg
    KEY = 'geo_centroid'
    VALUE_ATTRS = ['location']
    WHITELISTED_MAPPING_TYPES = ['geo_point']
class pandagg.node.aggs.metric.Max(name, meta=None, **body)
    Bases: pandagg.node.aggs.abstract.FieldOrScriptMetricAgg
    KEY = 'max'
    VALUE_ATTRS = ['value']
    WHITELISTED_MAPPING_TYPES = ['long', 'integer', 'short', 'byte', 'double', 'float', 'h
class pandagg.node.aggs.metric.Min(name, meta=None, **body)
    Bases: pandagg.node.aggs.abstract.FieldOrScriptMetricAgg
    KEY = 'min'
    VALUE_ATTRS = ['value']
    WHITELISTED_MAPPING_TYPES = ['long', 'integer', 'short', 'byte', 'double', 'float', 'h
class pandagg.node.aggs.metric.PercentileRanks(name, field, values, meta=None,
                                                  **body)
    Bases: pandagg.node.aggs.abstract.FieldOrScriptMetricAgg
    KEY = 'percentile_ranks'
```

```
VALUE_ATTRS = ['values']
    WHITELISTED_MAPPING_TYPES = ['long', 'integer', 'short', 'byte', 'double', 'float', 'h
class pandagg.node.aggs.metric.Percentiles(name, meta=None, **body)
    Bases: pandagg.node.aggs.abstract.FieldOrScriptMetricAgg
    Percents body argument can be passed to specify which percentiles to fetch.
    KEY = 'percentiles'
    VALUE_ATTRS = ['values']
    WHITELISTED_MAPPING_TYPES = ['long', 'integer', 'short', 'byte', 'double', 'float', 'h
class pandagg.node.aggs.metric.Stats(name, meta=None, **body)
    Bases: pandagg.node.aggs.abstract.FieldOrScriptMetricAgg
    KEY = 'stats'
    VALUE_ATTRS = ['count', 'min', 'max', 'avg', 'sum']
    WHITELISTED MAPPING TYPES = [ 'long', 'interger', 'short', 'byte', 'double', 'float', 'hclass pandagg.node.aggs.metric.Sum(name, meta=None, **body)
    Bases: pandagg.node.aggs.abstract.FieldOrScriptMetricAgg
    KEY = 'sum'
    VALUE_ATTRS = ['value']
    WHITELISTED_MAPPING_TYPES = ['long', 'integer', 'short', 'byte', 'double', 'float', 'h
class pandagg.node.aggs.metric.TopHits(name, meta=None, **body)
    Bases: pandagg.node.aggs.abstract.MetricAgg
    KEY = 'top_hits'
    VALUE_ATTRS = ['hits']
class pandagg.node.aggs.metric.ValueCount(name, meta=None, **body)
    Bases: pandagg.node.aggs.abstract.FieldOrScriptMetricAgg
    BLACKLISTED_MAPPING_TYPES = []
    KEY = 'value_count'
    VALUE_ATTRS = ['value']
pandagg.node.aggs.pipeline module
Pipeline aggregations: https://www.elastic.co/guide/en/elasticsearch/reference/2.3/search-aggregations-pipeline.html
class pandagg.node.aggs.pipeline.AvgBucket(name, buckets_path, gap_policy=None,
                                              meta=None, **body)
```

```
Bases: pandagg.node.aggs.abstract.Pipeline
```
**KEY = 'avg\_bucket'**

```
VALUE_ATTRS = ['value']
```

```
class pandagg.node.aggs.pipeline.BucketScript(name, script, buckets_path,
                                                 gap_policy=None, meta=None, **body)
    Bases: pandagg.node.aggs.abstract.ScriptPipeline
```

```
KEY = 'bucket_script'
```

```
VALUE_ATTRS = ['value']
class pandagg.node.aggs.pipeline.BucketSelector(name, script, buckets_path,
                                                    gap_policy=None, meta=None,
                                                    **body)
    Bases: pandagg.node.aggs.abstract.ScriptPipeline
    KEY = 'bucket_selector'
    VALUE_ATTRS = None
class pandagg.node.aggs.pipeline.BucketSort(name, script, buckets_path,
                                                gap_policy=None, meta=None, **body)
    Bases: pandagg.node.aggs.abstract.ScriptPipeline
    KEY = 'bucket_sort'
    VALUE_ATTRS = None
class pandagg.node.aggs.pipeline.CumulativeSum(name, buckets_path, gap_policy=None,
                                                   meta=None, **body)
    Bases: pandagg.node.aggs.abstract.Pipeline
    KEY = 'cumulative_sum'
    VALUE_ATTRS = ['value']
class pandagg.node.aggs.pipeline.Derivative(name, buckets_path, gap_policy=None,
                                                meta=None, **body)
    Bases: pandagg.node.aggs.abstract.Pipeline
    KEY = 'derivative'
    VALUE_ATTRS = ['value']
class pandagg.node.aggs.pipeline.ExtendedStatsBucket(name, buckets_path,
                                                         gap_policy=None, meta=None,
                                                          **body)
    Bases: pandagg.node.aggs.abstract.Pipeline
    KEY = 'extended_stats_bucket'
    VALUE_ATTRS = ['count', 'min', 'max', 'avg', 'sum', 'sum_of_squares', 'variance', 'std_deviation', 'std_deviation_bounds']
class pandagg.node.aggs.pipeline.MaxBucket(name, buckets_path, gap_policy=None,
                                              meta=None, **body)
    Bases: pandagg.node.aggs.abstract.Pipeline
    KEY = 'max_bucket'
    VALUE_ATTRS = ['value']
class pandagg.node.aggs.pipeline.MinBucket(name, buckets_path, gap_policy=None,
                                              meta=None, **body)
    Bases: pandagg.node.aggs.abstract.Pipeline
    KEY = 'min_bucket'
    VALUE_ATTRS = ['value']
class pandagg.node.aggs.pipeline.MovingAvg(name, buckets_path, gap_policy=None,
                                               meta=None, **body)
    Bases: pandagg.node.aggs.abstract.Pipeline
    KEY = 'moving_avg'
    VALUE_ATTRS = ['value']
```

```
class pandagg.node.aggs.pipeline.PercentilesBucket(name, buckets_path,
                                                       gap_policy=None, meta=None,
                                                       **body)
    Bases: pandagg.node.aggs.abstract.Pipeline
    KEY = 'percentiles_bucket'
    VALUE_ATTRS = ['values']
class pandagg.node.aggs.pipeline.SerialDiff(name, buckets_path, gap_policy=None,
                                               meta=None, **body)
    Bases: pandagg.node.aggs.abstract.Pipeline
    KEY = 'serial_diff'
    VALUE_ATTRS = ['value']
class pandagg.node.aggs.pipeline.StatsBucket(name, buckets_path, gap_policy=None,
                                                meta=None, **body)
    Bases: pandagg.node.aggs.abstract.Pipeline
    KEY = 'stats_bucket'
    VALUE_ATTRS = ['count', 'min', 'max', 'avg', 'sum']
class pandagg.node.aggs.pipeline.SumBucket(name, buckets_path, gap_policy=None,
                                              meta=None, **body)
    Bases: pandagg.node.aggs.abstract.Pipeline
    KEY = 'sum_bucket'
    VALUE_ATTRS = ['value']
Module contents
pandagg.node.mapping package
Submodules
pandagg.node.mapping.abstract module
class pandagg.node.mapping.abstract.Field(name, key, **body)
    Bases: pandagg.node._node.Node
    body
    line_repr(depth, **kwargs)
        Control how node is displayed in tree representation.
class pandagg.node.mapping.abstract.ShadowRoot(**body)
    Bases: pandagg.node.mapping.abstract.UnnamedComplexField
    KEY = '_'
class pandagg.node.mapping.abstract.UnnamedComplexField(**body)
    Bases: pandagg.node.mapping.abstract.UnnamedField
    KEY = None
class pandagg.node.mapping.abstract.UnnamedField(**body)
    object
```
**KEY = None**

**classmethod get\_dsl\_class**(*name*)

**to\_named\_field**(*name*, *\_subfield=False*)

<span id="page-30-0"></span>**class** pandagg.node.mapping.abstract.**UnnamedRegularField**(*\*\*body*) Bases: [pandagg.node.mapping.abstract.UnnamedField](#page-29-1)

**KEY = None**

#### **pandagg.node.mapping.field\_datatypes module**

<https://www.elastic.co/guide/en/elasticsearch/reference/current/mapping-types.html>

**class** pandagg.node.mapping.field\_datatypes.**Alias**(*\*\*body*) Bases: [pandagg.node.mapping.abstract.UnnamedRegularField](#page-30-0)

Defines an alias to an existing field.

#### **KEY = 'alias'**

**class** pandagg.node.mapping.field\_datatypes.**Binary**(*\*\*body*) Bases: [pandagg.node.mapping.abstract.UnnamedRegularField](#page-30-0)

#### **KEY = 'binary'**

**class** pandagg.node.mapping.field\_datatypes.**Boolean**(*\*\*body*) Bases: [pandagg.node.mapping.abstract.UnnamedRegularField](#page-30-0)

#### **KEY = 'boolean'**

**class** pandagg.node.mapping.field\_datatypes.**Byte**(*\*\*body*) Bases: [pandagg.node.mapping.abstract.UnnamedRegularField](#page-30-0)

#### **KEY = 'byte'**

**class** pandagg.node.mapping.field\_datatypes.**Completion**(*\*\*body*) Bases: [pandagg.node.mapping.abstract.UnnamedRegularField](#page-30-0)

To provide auto-complete suggestions

**KEY = 'completion'**

**class** pandagg.node.mapping.field\_datatypes.**Date**(*\*\*body*) Bases: [pandagg.node.mapping.abstract.UnnamedRegularField](#page-30-0)

**KEY = 'date'**

**class** pandagg.node.mapping.field\_datatypes.**DateNanos**(*\*\*body*) Bases: [pandagg.node.mapping.abstract.UnnamedRegularField](#page-30-0)

#### **KEY = 'date\_nanos'**

**class** pandagg.node.mapping.field\_datatypes.**DateRange**(*\*\*body*) Bases: [pandagg.node.mapping.abstract.UnnamedRegularField](#page-30-0)

**KEY = 'date\_range'**

**class** pandagg.node.mapping.field\_datatypes.**DenseVector**(*\*\*body*) Bases: [pandagg.node.mapping.abstract.UnnamedRegularField](#page-30-0)

Record dense vectors of float values.

**KEY = 'dense\_vector'**

**class** pandagg.node.mapping.field\_datatypes.**Double**(*\*\*body*) Bases: [pandagg.node.mapping.abstract.UnnamedRegularField](#page-30-0)

#### **KEY = 'double'**

**class** pandagg.node.mapping.field\_datatypes.**DoubleRange**(*\*\*body*) Bases: [pandagg.node.mapping.abstract.UnnamedRegularField](#page-30-0)

#### **KEY = 'double\_range'**

**class** pandagg.node.mapping.field\_datatypes.**Flattened**(*\*\*body*) Bases: [pandagg.node.mapping.abstract.UnnamedRegularField](#page-30-0)

Allows an entire JSON object to be indexed as a single field.

#### **KEY = 'flattened'**

**class** pandagg.node.mapping.field\_datatypes.**Float**(*\*\*body*) Bases: [pandagg.node.mapping.abstract.UnnamedRegularField](#page-30-0)

#### **KEY = 'float'**

**class** pandagg.node.mapping.field\_datatypes.**FloatRange**(*\*\*body*) Bases: [pandagg.node.mapping.abstract.UnnamedRegularField](#page-30-0)

#### **KEY = 'float\_range'**

**class** pandagg.node.mapping.field\_datatypes.**GeoPoint**(*\*\*body*) Bases: [pandagg.node.mapping.abstract.UnnamedRegularField](#page-30-0)

For lat/lon points

#### **KEY = 'geo\_point'**

**class** pandagg.node.mapping.field\_datatypes.**GeoShape**(*\*\*body*) Bases: [pandagg.node.mapping.abstract.UnnamedRegularField](#page-30-0)

For complex shapes like polygons

#### **KEY = 'geo\_shape'**

**class** pandagg.node.mapping.field\_datatypes.**HalfFloat**(*\*\*body*) Bases: [pandagg.node.mapping.abstract.UnnamedRegularField](#page-30-0)

#### **KEY = 'half\_float'**

**class** pandagg.node.mapping.field\_datatypes.**Histogram**(*\*\*body*) Bases: [pandagg.node.mapping.abstract.UnnamedRegularField](#page-30-0)

For pre-aggregated numerical values for percentiles aggregations.

#### **KEY = 'histogram'**

**class** pandagg.node.mapping.field\_datatypes.**IP**(*\*\*body*) Bases: [pandagg.node.mapping.abstract.UnnamedRegularField](#page-30-0)

for IPv4 and IPv6 addresses

**KEY = 'IP'**

**class** pandagg.node.mapping.field\_datatypes.**Integer**(*\*\*body*) Bases: [pandagg.node.mapping.abstract.UnnamedRegularField](#page-30-0)

#### **KEY = 'integer'**

**class** pandagg.node.mapping.field\_datatypes.**IntegerRange**(*\*\*body*) Bases: [pandagg.node.mapping.abstract.UnnamedRegularField](#page-30-0)

#### **KEY = 'integer\_range'**

**class** pandagg.node.mapping.field\_datatypes.**Join**(*\*\*body*) Bases: [pandagg.node.mapping.abstract.UnnamedRegularField](#page-30-0)

Defines parent/child relation for documents within the same index

**KEY = 'join'**

**class** pandagg.node.mapping.field\_datatypes.**Keyword**(*\*\*body*) Bases: [pandagg.node.mapping.abstract.UnnamedRegularField](#page-30-0)

**KEY = 'keyword'**

**class** pandagg.node.mapping.field\_datatypes.**Long**(*\*\*body*) Bases: [pandagg.node.mapping.abstract.UnnamedRegularField](#page-30-0)

**KEY = 'long'**

**class** pandagg.node.mapping.field\_datatypes.**LongRange**(*\*\*body*) Bases: [pandagg.node.mapping.abstract.UnnamedRegularField](#page-30-0)

#### **KEY = 'long\_range'**

**class** pandagg.node.mapping.field\_datatypes.**MapperAnnotatedText**(*\*\*body*) Bases: [pandagg.node.mapping.abstract.UnnamedRegularField](#page-30-0)

To index text containing special markup (typically used for identifying named entities)

#### **KEY = 'annotated-text'**

**class** pandagg.node.mapping.field\_datatypes.**MapperMurMur3**(*\*\*body*) Bases: [pandagg.node.mapping.abstract.UnnamedRegularField](#page-30-0)

To compute hashes of values at index-time and store them in the index

#### **KEY = 'murmur3'**

**class** pandagg.node.mapping.field\_datatypes.**Nested**(*\*\*body*) Bases: [pandagg.node.mapping.abstract.UnnamedComplexField](#page-29-0)

#### **KEY = 'nested'**

**class** pandagg.node.mapping.field\_datatypes.**Object**(*\*\*body*) Bases: [pandagg.node.mapping.abstract.UnnamedComplexField](#page-29-0)

#### **KEY = 'object'**

**class** pandagg.node.mapping.field\_datatypes.**Percolator**(*\*\*body*) Bases: [pandagg.node.mapping.abstract.UnnamedRegularField](#page-30-0)

Accepts queries from the query-dsl

#### **KEY = 'percolator'**

**class** pandagg.node.mapping.field\_datatypes.**RankFeature**(*\*\*body*) Bases: [pandagg.node.mapping.abstract.UnnamedRegularField](#page-30-0)

Record numeric feature to boost hits at query time.

#### **KEY = 'rank\_feature'**

**class** pandagg.node.mapping.field\_datatypes.**RankFeatures**(*\*\*body*) Bases: [pandagg.node.mapping.abstract.UnnamedRegularField](#page-30-0)

Record numeric features to boost hits at query time.

**KEY = 'rank\_features'**

**class** pandagg.node.mapping.field\_datatypes.**ScaledFloat**(*\*\*body*) Bases: [pandagg.node.mapping.abstract.UnnamedRegularField](#page-30-0)

#### **KEY = 'scaled\_float'**

**class** pandagg.node.mapping.field\_datatypes.**SearchAsYouType**(*\*\*body*) Bases: [pandagg.node.mapping.abstract.UnnamedRegularField](#page-30-0)

A text-like field optimized for queries to implement as-you-type completion

#### **KEY = 'search\_as\_you\_type'**

**class** pandagg.node.mapping.field\_datatypes.**Shape**(*\*\*body*) Bases: [pandagg.node.mapping.abstract.UnnamedRegularField](#page-30-0)

#### For arbitrary cartesian geometries.

**KEY = 'shape'**

**class** pandagg.node.mapping.field\_datatypes.**Short**(*\*\*body*) Bases: [pandagg.node.mapping.abstract.UnnamedRegularField](#page-30-0)

#### **KEY = 'short'**

**class** pandagg.node.mapping.field\_datatypes.**SparseVector**(*\*\*body*) Bases: [pandagg.node.mapping.abstract.UnnamedRegularField](#page-30-0)

Record sparse vectors of float values.

#### **KEY = 'sparse\_vector'**

**class** pandagg.node.mapping.field\_datatypes.**Text**(*\*\*body*) Bases: [pandagg.node.mapping.abstract.UnnamedRegularField](#page-30-0)

**KEY = 'text'**

**class** pandagg.node.mapping.field\_datatypes.**TokenCount**(*\*\*body*) Bases: [pandagg.node.mapping.abstract.UnnamedRegularField](#page-30-0)

To count the number of tokens in a string

**KEY = 'token\_count'**

#### **pandagg.node.mapping.meta\_fields module**

**class** pandagg.node.mapping.meta\_fields.**FieldNames**(*\*\*body*) Bases: [pandagg.node.mapping.abstract.UnnamedField](#page-29-1)

All fields in the document which contain non-null values.

**KEY = '\_field\_names'**

**class** pandagg.node.mapping.meta\_fields.**Id**(*\*\*body*) Bases: [pandagg.node.mapping.abstract.UnnamedField](#page-29-1)

The document's ID.

 $KEY = 'id'$ 

**class** pandagg.node.mapping.meta\_fields.**Ignored**(*\*\*body*) Bases: [pandagg.node.mapping.abstract.UnnamedField](#page-29-1)

All fields in the document that have been ignored at index time because of ignore\_malformed.

**KEY = '\_ignored'**

**class** pandagg.node.mapping.meta\_fields.**Index**(*\*\*body*) Bases: [pandagg.node.mapping.abstract.UnnamedField](#page-29-1)

The index to which the document belongs.

#### $KEY = 'index'$

**class** pandagg.node.mapping.meta\_fields.**Meta**(*\*\*body*) Bases: [pandagg.node.mapping.abstract.UnnamedField](#page-29-1)

Application specific metadata.

**KEY = '\_meta'**

**class** pandagg.node.mapping.meta\_fields.**Routing**(*\*\*body*) Bases: [pandagg.node.mapping.abstract.UnnamedField](#page-29-1)

A custom routing value which routes a document to a particular shard.

#### **KEY = '\_routing'**

**class** pandagg.node.mapping.meta\_fields.**Size**(*\*\*body*) Bases: [pandagg.node.mapping.abstract.UnnamedField](#page-29-1)

The size of the \_source field in bytes, provided by the mapper-size plugin.

 $KEY = 'size'$ 

**class** pandagg.node.mapping.meta\_fields.**Source**(*\*\*body*) Bases: [pandagg.node.mapping.abstract.UnnamedField](#page-29-1)

The original JSON representing the body of the document.

#### **KEY = '\_source'**

**class** pandagg.node.mapping.meta\_fields.**Type**(*\*\*body*) Bases: [pandagg.node.mapping.abstract.UnnamedField](#page-29-1)

The document's mapping type.

**KEY = '\_type'**

### **Module contents**

**pandagg.node.query package**

**Submodules**

#### **pandagg.node.query.abstract module**

<span id="page-34-0"></span>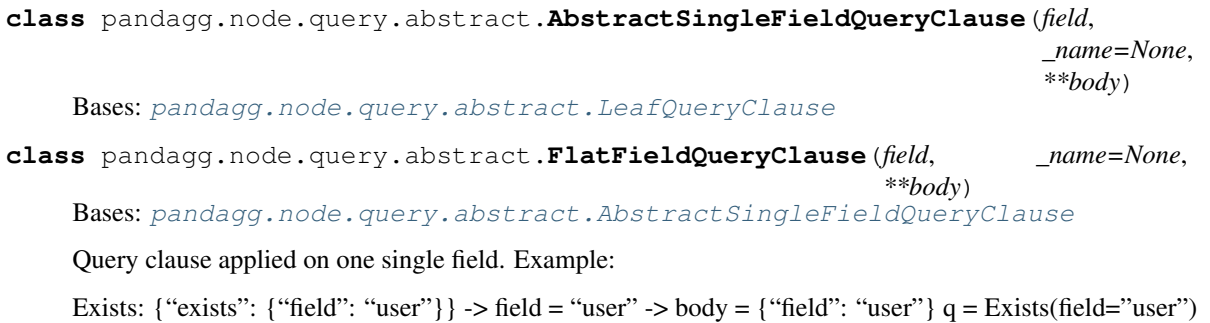

DistanceFeature: {"distance\_feature": {"field": "production\_date", "pivot": "7d", "origin": "now"}} -> field = "production\_date" -> body = {"field": "production\_date", "pivot": "7d", "origin": "now"} q = DistanceFeature(field="production\_date", pivot="7d", origin="now")

**class** pandagg.node.query.abstract.**KeyFieldQueryClause**(*field=None*, *\_name=None*, *\_expand\_\_to\_dot=True*, *\*\*params*)

Bases: [pandagg.node.query.abstract.AbstractSingleFieldQueryClause](#page-34-0)

Clause with field used as key in clause body:

Term: {"term": {"user": {"value": "Kimchy", "boost": 1}}} -> field = "user" -> body = {"user": {"value": "Kimchy", "boost":  $1$ } q1 = Term(user={"value": "Kimchy", "boost":  $1$ }) q2 = Term(field="user", value="Kimchy", boost=1}})

Can accept a "\_implicit\_param" attribute specifying which is the equivalent key when inner body isn't a dict but a raw value. For Term: \_implicit\_param = "value" q = Term(user="Kimchy") {"term": {"user": {"value": "Kimchy"}}} -> field = "user" -> body = {"term": {"user": {"value": "Kimchy"}}}

**line\_repr**(*depth*, *\*\*kwargs*) Control how node is displayed in tree representation.

```
class pandagg.node.query.abstract.LeafQueryClause(**body)
    Bases: pandagg.node.query.abstract.QueryClause
```
**class** pandagg.node.query.abstract.**MultiFieldsQueryClause**(*fields*, *\_name=None*,

*\*\*body*)

Bases: [pandagg.node.query.abstract.LeafQueryClause](#page-35-0)

**line\_repr**(*depth*, *\*\*kwargs*) Control how node is displayed in tree representation.

**class** pandagg.node.query.abstract.**ParentParameterClause**(*\*\*body*) Bases: [pandagg.node.query.abstract.QueryClause](#page-35-1)

#### **MULTIPLE = False**

<span id="page-35-1"></span>**class** pandagg.node.query.abstract.**QueryClause**(*\*\*body*) Bases: pandagg.node.\_node.Node

#### **KEY = None**

**line\_repr**(*depth*, *\*\*kwargs*) Control how node is displayed in tree representation.

#### **name**

**to\_dict**(*with\_name=True*)

#### **pandagg.node.query.compound module**

**class** pandagg.node.query.compound.**Bool**(*\*\*body*) Bases: [pandagg.node.query.compound.CompoundClause](#page-35-2)

#### **KEY = 'bool'**

**class** pandagg.node.query.compound.**Boosting**(*\*\*body*) Bases: [pandagg.node.query.compound.CompoundClause](#page-35-2)

<span id="page-35-2"></span>**KEY = 'boosting'**
**class** pandagg.node.query.compound.**CompoundClause**(*\*\*body*) Bases: [pandagg.node.query.abstract.QueryClause](#page-35-0)

Compound clauses can encapsulate other query clauses:

#### **classmethod operator**(*key*)

**class** pandagg.node.query.compound.**ConstantScore**(*\*\*body*) Bases: [pandagg.node.query.compound.CompoundClause](#page-35-1)

## **KEY = 'constant\_score'**

**class** pandagg.node.query.compound.**DisMax**(*\*\*body*) Bases: [pandagg.node.query.compound.CompoundClause](#page-35-1)

#### $KEY = 'dis max'$

**class** pandagg.node.query.compound.**FunctionScore**(*\*\*body*) Bases: [pandagg.node.query.compound.CompoundClause](#page-35-1)

**KEY = 'function\_score'**

# **pandagg.node.query.full\_text module**

```
class pandagg.node.query.full_text.Common(field=None, _name=None, _ex-
                                            pand__to_dot=True, **params)
    Bases: pandagg.node.query.abstract.KeyFieldQueryClause
    KEY = 'common'
class pandagg.node.query.full_text.Intervals(field=None, _name=None, _ex-
                                               pand__to_dot=True, **params)
    pandagg.node.query.abstract.KeyFieldQueryClause
    KEY = 'intervals'
class pandagg.node.query.full_text.Match(field=None, _name=None, _ex-
                                           pand__to_dot=True, **params)
    Bases: pandagg.node.query.abstract.KeyFieldQueryClause
    KEY = 'match'
class pandagg.node.query.full text. MatchBoolPrefix(field=None, name=None, ex-
                                                     pand__to_dot=True, **params)
    pandagg.node.query.abstract.KeyFieldQueryClause
    KEY = 'match_bool_prefix'
class pandagg.node.query.full_text.MatchPhrase(field=None, _name=None, _ex-
                                                 pand__to_dot=True, **params)
    Bases: pandagg.node.query.abstract.KeyFieldQueryClause
    KEY = 'match_phrase'
class pandagg.node.query.full_text.MatchPhrasePrefix(field=None, _name=None,
                                                        _expand__to_dot=True,
                                                        **params)
    Bases: pandagg.node.query.abstract.KeyFieldQueryClause
    KEY = 'match_phrase_prefix'
class pandagg.node.query.full_text.MultiMatch(fields, _name=None, **body)
    Bases: pandagg.node.query.abstract.MultiFieldsQueryClause
```
**KEY = 'multi\_match'**

**class** pandagg.node.query.full\_text.**QueryString**(*\*\*body*) Bases: [pandagg.node.query.abstract.LeafQueryClause](#page-35-4)

## **KEY = 'query\_string'**

```
class pandagg.node.query.full_text.SimpleQueryString(**body)
    pandagg.node.query.abstract.LeafQueryClause
```
**KEY = 'simple\_string'**

### **pandagg.node.query.geo module**

**class** pandagg.node.query.geo.**GeoBoundingBox**(*field=None*, *\_name=None*, *\_expand\_\_to\_dot=True*, *\*\*params*)

Bases: [pandagg.node.query.abstract.KeyFieldQueryClause](#page-35-2)

#### **KEY = 'geo\_bounding\_box'**

**class** pandagg.node.query.geo.**GeoDistance**(*distance*, *\*\*body*) Bases: [pandagg.node.query.abstract.AbstractSingleFieldQueryClause](#page-34-0)

## **KEY = 'geo\_distance'**

**line\_repr**(*depth*, *\*\*kwargs*) Control how node is displayed in tree representation.

**class** pandagg.node.query.geo.**GeoPolygone**(*field=None*, *\_name=None*, *\_expand\_\_to\_dot=True*, *\*\*params*) Bases: [pandagg.node.query.abstract.KeyFieldQueryClause](#page-35-2)

#### **KEY = 'geo\_polygon'**

**class** pandagg.node.query.geo.**GeoShape**(*field=None*, *\_name=None*, *\_expand\_\_to\_dot=True*, *\*\*params*)

Bases: [pandagg.node.query.abstract.KeyFieldQueryClause](#page-35-2)

**KEY = 'geo\_shape'**

# **pandagg.node.query.joining module**

```
class pandagg.node.query.joining.HasChild(**body)
    pandagg.node.query.compound.CompoundClause
```
#### **KEY = 'has\_child'**

**class** pandagg.node.query.joining.**HasParent**(*\*\*body*) Bases: [pandagg.node.query.compound.CompoundClause](#page-35-1)

#### **KEY = 'has\_parent'**

**class** pandagg.node.query.joining.**Nested**(*path*, *\*\*kwargs*) Bases: [pandagg.node.query.compound.CompoundClause](#page-35-1)

## **KEY = 'nested'**

**class** pandagg.node.query.joining.**ParentId**(*\*\*body*) Bases: [pandagg.node.query.abstract.LeafQueryClause](#page-35-4)

```
KEY = 'parent_id'
```
# **pandagg.node.query.shape module**

```
class pandagg.node.query.shape.Shape(**body)
    pandagg.node.query.abstract.LeafQueryClause
```
**KEY = 'shape'**

## **pandagg.node.query.span module**

# **pandagg.node.query.specialized module**

**class** pandagg.node.query.specialized.**DistanceFeature**(*field*, *\_name=None*, *\*\*body*) Bases: [pandagg.node.query.abstract.FlatFieldQueryClause](#page-34-1)

#### **KEY = 'distance\_feature'**

**class** pandagg.node.query.specialized.**MoreLikeThis**(*fields*, *\_name=None*, *\*\*body*) Bases: [pandagg.node.query.abstract.MultiFieldsQueryClause](#page-35-3)

# **KEY = 'more\_like\_this'**

**class** pandagg.node.query.specialized.**Percolate**(*field*, *\_name=None*, *\*\*body*) Bases: [pandagg.node.query.abstract.FlatFieldQueryClause](#page-34-1)

#### **KEY = 'percolate'**

**class** pandagg.node.query.specialized.**RankFeature**(*field*, *\_name=None*, *\*\*body*) Bases: [pandagg.node.query.abstract.FlatFieldQueryClause](#page-34-1)

## **KEY = 'rank\_feature'**

**class** pandagg.node.query.specialized.**Script**(*\*\*body*) Bases: [pandagg.node.query.abstract.LeafQueryClause](#page-35-4)

## **KEY = 'script'**

**class** pandagg.node.query.specialized.**Wrapper**(*\*\*body*) Bases: [pandagg.node.query.abstract.LeafQueryClause](#page-35-4)

## **KEY = 'wrapper'**

## **pandagg.node.query.specialized\_compound module**

**class** pandagg.node.query.specialized\_compound.**PinnedQuery**(*\*\*body*) Bases: [pandagg.node.query.compound.CompoundClause](#page-35-1)

**KEY = 'pinned'**

**class** pandagg.node.query.specialized\_compound.**ScriptScore**(*\*\*body*) Bases: [pandagg.node.query.compound.CompoundClause](#page-35-1)

**KEY = 'script\_score'**

#### **pandagg.node.query.term\_level module**

```
class pandagg.node.query.term_level.Exists(field, _name=None)
    pandagg.node.query.abstract.LeafQueryClause
```
**KEY = 'exists' line\_repr**(*depth*, *\*\*kwargs*) Control how node is displayed in tree representation. **class** pandagg.node.query.term\_level.**Fuzzy**(*field=None*, *\_name=None*, *\_expand\_\_to\_dot=True*, *\*\*params*) Bases: [pandagg.node.query.abstract.KeyFieldQueryClause](#page-35-2) **KEY = 'fuzzy' class** pandagg.node.query.term\_level.**Ids**(*values*, *\_name=None*) Bases: [pandagg.node.query.abstract.LeafQueryClause](#page-35-4) **KEY = 'ids' line\_repr**(*depth*, *\*\*kwargs*) Control how node is displayed in tree representation. **to\_dict**(*with\_name=True*) **class** pandagg.node.query.term\_level.**Prefix**(*field=None*, *\_name=None*, *\_expand\_\_to\_dot=True*, *\*\*params*) Bases: [pandagg.node.query.abstract.KeyFieldQueryClause](#page-35-2) **KEY = 'prefix' class** pandagg.node.query.term\_level.**Range**(*field=None*, *\_name=None*, *\_expand\_\_to\_dot=True*, *\*\*params*) Bases: [pandagg.node.query.abstract.KeyFieldQueryClause](#page-35-2) **KEY = 'range' class** pandagg.node.query.term\_level.**Regexp**(*field=None*, *\_name=None*, *\_expand\_\_to\_dot=True*, *\*\*params*) Bases: [pandagg.node.query.abstract.KeyFieldQueryClause](#page-35-2) **KEY = 'regexp' class** pandagg.node.query.term\_level.**Term**(*field=None*, *\_name=None*, *\_expand\_\_to\_dot=True*, *\*\*params*) Bases: [pandagg.node.query.abstract.KeyFieldQueryClause](#page-35-2) **KEY = 'term' class** pandagg.node.query.term\_level.**Terms**(*\*\*body*) Bases: [pandagg.node.query.abstract.AbstractSingleFieldQueryClause](#page-34-0) **KEY = 'terms' class** pandagg.node.query.term\_level.**TermsSet**(*field=None*, *\_name=None*, *\_expand\_\_to\_dot=True*, *\*\*params*) Bases: [pandagg.node.query.abstract.KeyFieldQueryClause](#page-35-2) **KEY = 'terms\_set' class** pandagg.node.query.term\_level.**Type**(*field=None*, *\_name=None*, *\_expand\_\_to\_dot=True*, *\*\*params*) Bases: [pandagg.node.query.abstract.KeyFieldQueryClause](#page-35-2) **KEY = 'type' class** pandagg.node.query.term\_level.**Wildcard**(*field=None*, *\_name=None*, *\_expand\_\_to\_dot=True*, *\*\*params*) Bases: [pandagg.node.query.abstract.KeyFieldQueryClause](#page-35-2) **KEY = 'wildcard'**

# **Module contents**

# **pandagg.node.response package**

**Submodules**

## **pandagg.node.response.bucket module**

```
class pandagg.node.response.bucket.Bucket(value, key=None, level=None)
    Bases: pandagg.node._node.Node
```
# **ROOT\_NAME = 'root'**

## **attr\_name**

Determine under which attribute name the bucket will be available in response tree. Dots are replaced by *\_* characters so that they don't prevent from accessing as attribute.

Resulting attribute unfit for python attribute name syntax is still possible and will be accessible through item access (dict like), see more in 'utils.Obj' for more details.

## **line\_repr**(*\*\*kwargs*)

Control how node is displayed in tree representation.

# **Module contents**

# **5.1.2.2 Submodules**

**pandagg.node.types module**

**5.1.2.3 Module contents**

# **5.1.3 pandagg.tree package**

# **5.1.3.1 Subpackages**

**pandagg.tree.aggs package**

**Submodules**

# **pandagg.tree.aggs.aggs module**

```
class pandagg.tree.aggs.aggs.AbstractLeafAgg(*args, **kwargs)
    Bases: pandagg.tree.aggs.aggs.Aggs
```
## **KEY = None**

Allow following syntax:

**>>>** a = Avg("my\_terms\_agg", field="yolo")

```
class pandagg.tree.aggs.aggs.AbstractParentAgg(*args, **kwargs)
    Bases: pandagg.tree.aggs.aggs.Aggs
```
## **KEY = None**

Allow following syntax:

```
>>> a = Terms("my_terms_agg", field="yolo", aggs={...})
```

```
class pandagg.tree.aggs.aggs.Aggs(*args, **kwargs)
```
Bases: pandagg.tree.\_tree.Tree

Combination of aggregation clauses. This class provides handful methods to build an aggregation (see aggs() and groupby()), and is used as well to parse aggregations response in handy formats.

Mapping declaration is optional, but doing so validates aggregation validity and automatically handles missing nested clauses.

All following syntaxes are identical:

From a dict:

**>>>** Aggs({"per\_user":{"terms":{"field":"user"}}})

Using shortcut declaration: first argument is the aggregation type, other arguments are aggregation body parameters:

**>>>** Aggs('terms', name='per\_user', field='user')

Using DSL class:

```
>>> from pandagg.aggs import Terms
>>> Aggs(Terms('per_user', field='user'))
```
Dict and DSL class syntaxes allow to provide multiple clauses aggregations:

```
>>> Aggs({"per_user":{"terms":{"field":"user"}, "aggs": {"avg_age": {"avg": {
˓→"field": "age"}}}}})
```
Which is similar to:

```
>>> from pandagg.aggs import Terms, Avg
>>> Terms('per_user', field='user', aggs=Avg('avg_age', field='age'))
```
## Keyword Arguments

- *mapping* (dict or pandagg.tree.mapping.Mapping) Mapping of requested indice(s). Providing it will validate aggregations validity, and add required nested clauses if missing.
- *nested\_autocorrect* (bool) In case of missing nested clauses in aggregation, if True, automatically add missing nested clauses, else raise error.
- remaining kwargs: Used as body in aggregation

```
aggs(*args, **kwargs)
```
Arrange passed aggregations "horizontally".

Given the initial aggregation:

 $A \longrightarrow B$  $\qquad \qquad \qquad \qquad \qquad \subset$ 

If passing multiple aggregations with *insert\_below* = 'A':

 $A \rightarrow B$  $\mathbf{I}$  $\Rightarrow$  C  $\mathbf{L}$ > new1 > new2

Note: those will be placed under the *insert\_below* aggregation clause id if provided, else under the deepest linear bucket aggregation if there is no ambiguity:

OK:

 $A \longrightarrow B \rightarrow C \rightarrow new$ 

KO:

 $A \rightarrow B$  $\qquad \qquad \qquad \qquad \qquad \sim$ 

*args* accepts single occurrence or sequence of following formats:

- string (for terms agg concise declaration)
- regular Elasticsearch dict syntax
- AggNode instance (for instance Terms, Filters etc)

## Keyword Arguments

- *insert\_below* (string) Parent aggregation name under which these aggregations should be placed
- *at\_root* (string) Insert aggregations at root of aggregation query
- remaining kwargs: Used as body in aggregation

Return type *[pandagg.aggs.Aggs](#page-55-0)*

## **applied\_nested\_path\_at\_node**(*nid*)

#### **deepest\_linear\_bucket\_agg**

Return deepest bucket aggregation node (pandagg.nodes.abstract.BucketAggNode) of that aggregation that neither has siblings, nor has an ancestor with siblings.

# **groupby**(*\*args*, *\*\*kwargs*)

Arrange passed aggregations in vertical/nested manner, above or below another agg clause.

Given the initial aggregation:

A-> B  $\qquad \qquad \longmapsto \text{c}$ 

## If *insert\_below* = 'A':

```
A \longrightarrow new \longrightarrow B\qquad \qquad \qquad \qquad \qquad \subset
```
## If *insert\_above* = 'B':

```
A-> new-> B
\qquad \qquad \qquad \qquad \qquad \subset
```
*by* argument accepts single occurrence or sequence of following formats:

- string (for terms agg concise declaration)
- regular Elasticsearch dict syntax
- AggNode instance (for instance Terms, Filters etc)

If *insert\_below* nor *insert\_above* is provided by will be placed between the the deepest linear bucket aggregation if there is no ambiguity, and its children:

 $A \rightarrow B$  : OK generates  $A \rightarrow B \rightarrow C \rightarrow by$ A-> B : KO, ambiguous, must precise either A, B or C  $\mathbf{I}$  $\Rightarrow$  C

Accepted all Aggs.\_\_init\_\_ syntaxes

```
>>> Aggs()\
>>> .groupby('terms', name='per_user_id', field='user_id')
{"terms_on_my_field":{"terms":{"field":"some_field"}}}
```
Passing a dict:

```
>>> Aggs().groupby({"terms_on_my_field":{"terms":{"field":"some_field"}}})
{"terms_on_my_field":{"terms":{"field":"some_field"}}}
```
Using DSL class:

```
>>> from pandagg.aggs import Terms
>>> Aggs().groupby(Terms('terms_on_my_field', field='some_field'))
{"terms_on_my_field":{"terms":{"field":"some_field"}}}
```
Shortcut syntax for terms aggregation: creates a terms aggregation, using field as aggregation name

```
>>> Aggs().groupby('some_field')
{"some_field":{"terms":{"field":"some_field"}}}
```
Using a Aggs object:

```
>>> Aggs().groupby(Aggs('per_user_id', 'terms', field='user_id'))
{"terms_on_my_field":{"terms":{"field":"some_field"}}}
```
Accepted declarations for multiple aggregations:

### Keyword Arguments

- *insert\_below* (string) Parent aggregation name under which these aggregations should be placed
- *insert\_above* (string) Aggregation name above which these aggregations should be placed
- *at\_root* (string) Insert aggregations at root of aggregation query
- remaining kwargs: Used as body in aggregation

Return type *[pandagg.aggs.Aggs](#page-55-0)*

## **node\_class**

alias of [pandagg.node.aggs.abstract.AggNode](#page-21-0)

```
show(*args, **kwargs)
```
Return tree structure in hierarchy style.

## Parameters

- **nid** Node identifier from which tree traversal will start. If None tree root will be used
- **filter** filter function performed on nodes. Nodes excluded from filter function nor their children won't be displayed
- **reverse** the reverse param for sorting Node objects in the same level
- **key** key used to order nodes of same parent
- **reverse** reverse parameter applied at sorting
- **line\_type** display type choice
- **limit** int, truncate tree display to this number of lines
- **kwargs** kwargs params passed to node line\_repr method

Return type unicode in python2, str in python3

**to\_dict**(*from\_=None*, *depth=None*, *with\_name=True*)

# **pandagg.tree.aggs.bucket module**

```
class pandagg.tree.aggs.bucket.Composite(*args, **kwargs)
    pandagg.tree.aggs.aggs.AbstractParentAgg
```

```
KEY = 'composite'
```

```
class pandagg.tree.aggs.bucket.DateHistogram(*args, **kwargs)
    pandagg.tree.aggs.aggs.AbstractParentAgg
```
## **KEY = 'date\_histogram'**

**class** pandagg.tree.aggs.bucket.**DateRange**(*\*args*, *\*\*kwargs*) Bases: [pandagg.tree.aggs.aggs.AbstractParentAgg](#page-40-0)

## **KEY = 'date\_range'**

**class** pandagg.tree.aggs.bucket.**Filter**(*\*args*, *\*\*kwargs*) Bases: [pandagg.tree.aggs.aggs.AbstractParentAgg](#page-40-0)

### **KEY = 'filter'**

**class** pandagg.tree.aggs.bucket.**Filters**(*\*args*, *\*\*kwargs*) Bases: [pandagg.tree.aggs.aggs.AbstractParentAgg](#page-40-0)

## **KEY = 'filters'**

**class** pandagg.tree.aggs.bucket.**Global**(*\*args*, *\*\*kwargs*) Bases: [pandagg.tree.aggs.aggs.AbstractParentAgg](#page-40-0)

## **KEY = 'global'**

**class** pandagg.tree.aggs.bucket.**Histogram**(*\*args*, *\*\*kwargs*) Bases: [pandagg.tree.aggs.aggs.AbstractParentAgg](#page-40-0)

#### **KEY = 'histogram'**

**class** pandagg.tree.aggs.bucket.**Missing**(*\*args*, *\*\*kwargs*) Bases: [pandagg.tree.aggs.aggs.AbstractParentAgg](#page-40-0)

**KEY = 'missing'**

**class** pandagg.tree.aggs.bucket.**Nested**(*\*args*, *\*\*kwargs*) Bases: [pandagg.tree.aggs.aggs.AbstractParentAgg](#page-40-0)

#### **KEY = 'nested'**

**class** pandagg.tree.aggs.bucket.**Range**(*\*args*, *\*\*kwargs*) Bases: [pandagg.tree.aggs.aggs.AbstractParentAgg](#page-40-0)

#### **KEY = 'range'**

**class** pandagg.tree.aggs.bucket.**ReverseNested**(*\*args*, *\*\*kwargs*) Bases: [pandagg.tree.aggs.aggs.AbstractParentAgg](#page-40-0)

## **KEY = 'reverse\_nested'**

**class** pandagg.tree.aggs.bucket.**Terms**(*\*args*, *\*\*kwargs*) Bases: [pandagg.tree.aggs.aggs.AbstractParentAgg](#page-40-0)

**KEY = 'terms'**

## **pandagg.tree.aggs.metric module**

```
class pandagg.tree.aggs.metric.Avg(*args, **kwargs)
    Bases: pandagg.tree.aggs.aggs.AbstractLeafAgg
```
## **KEY = 'avg'**

**class** pandagg.tree.aggs.metric.**Cardinality**(*\*args*, *\*\*kwargs*) Bases: [pandagg.tree.aggs.aggs.AbstractLeafAgg](#page-40-1)

#### **KEY = 'cardinality'**

**class** pandagg.tree.aggs.metric.**ExtendedStats**(*\*args*, *\*\*kwargs*) Bases: [pandagg.tree.aggs.aggs.AbstractLeafAgg](#page-40-1)

#### **KEY = 'extended\_stats'**

**class** pandagg.tree.aggs.metric.**GeoBound**(*\*args*, *\*\*kwargs*) Bases: [pandagg.tree.aggs.aggs.AbstractLeafAgg](#page-40-1)

#### **KEY = 'geo\_bounds'**

**class** pandagg.tree.aggs.metric.**GeoCentroid**(*\*args*, *\*\*kwargs*) Bases: [pandagg.tree.aggs.aggs.AbstractLeafAgg](#page-40-1)

#### **KEY = 'geo\_centroid'**

**class** pandagg.tree.aggs.metric.**Max**(*\*args*, *\*\*kwargs*) Bases: [pandagg.tree.aggs.aggs.AbstractLeafAgg](#page-40-1)

#### **KEY = 'max'**

**class** pandagg.tree.aggs.metric.**Min**(*\*args*, *\*\*kwargs*) Bases: [pandagg.tree.aggs.aggs.AbstractLeafAgg](#page-40-1)

#### **KEY = 'min'**

**class** pandagg.tree.aggs.metric.**PercentileRanks**(*\*args*, *\*\*kwargs*) Bases: [pandagg.tree.aggs.aggs.AbstractLeafAgg](#page-40-1)

### **KEY = 'percentile\_ranks'**

```
class pandagg.tree.aggs.metric.Percentiles(*args, **kwargs)
    Bases: pandagg.tree.aggs.aggs.AbstractLeafAgg
```
Percents body argument can be passed to specify which percentiles to fetch.

#### **KEY = 'percentiles'**

```
class pandagg.tree.aggs.metric.Stats(*args, **kwargs)
    pandagg.tree.aggs.aggs.AbstractLeafAgg
```
#### **KEY = 'stats'**

**class** pandagg.tree.aggs.metric.**Sum**(*\*args*, *\*\*kwargs*) Bases: [pandagg.tree.aggs.aggs.AbstractLeafAgg](#page-40-1)

#### **KEY = 'sum'**

**class** pandagg.tree.aggs.metric.**TopHits**(*\*args*, *\*\*kwargs*) Bases: [pandagg.tree.aggs.aggs.AbstractLeafAgg](#page-40-1)

# **KEY = 'top\_hits'**

**class** pandagg.tree.aggs.metric.**ValueCount**(*\*args*, *\*\*kwargs*) Bases: [pandagg.tree.aggs.aggs.AbstractLeafAgg](#page-40-1)

**KEY = 'value\_count'**

## **pandagg.tree.aggs.pipeline module**

AbstractParentAgg aggregations: [https://www.elastic.co/guide/en/elasticsearch/reference/2.3/](https://www.elastic.co/guide/en/elasticsearch/reference/2.3/search-aggregations-pipeline.html) [search-aggregations-pipeline.html](https://www.elastic.co/guide/en/elasticsearch/reference/2.3/search-aggregations-pipeline.html)

**class** pandagg.tree.aggs.pipeline.**AvgBucket**(*\*args*, *\*\*kwargs*) Bases: [pandagg.tree.aggs.aggs.AbstractParentAgg](#page-40-0)

#### **KEY = 'avg\_bucket'**

**class** pandagg.tree.aggs.pipeline.**BucketScript**(*\*args*, *\*\*kwargs*) Bases: [pandagg.tree.aggs.aggs.AbstractParentAgg](#page-40-0)

#### **KEY = 'bucket\_script'**

**class** pandagg.tree.aggs.pipeline.**BucketSelector**(*\*args*, *\*\*kwargs*) Bases: [pandagg.tree.aggs.aggs.AbstractParentAgg](#page-40-0)

# **KEY = 'bucket\_selector'**

**class** pandagg.tree.aggs.pipeline.**BucketSort**(*\*args*, *\*\*kwargs*) Bases: [pandagg.tree.aggs.aggs.AbstractParentAgg](#page-40-0)

#### **KEY = 'bucket\_sort'**

**class** pandagg.tree.aggs.pipeline.**CumulativeSum**(*\*args*, *\*\*kwargs*) Bases: [pandagg.tree.aggs.aggs.AbstractParentAgg](#page-40-0)

## **KEY = 'cumulative\_sum'**

**class** pandagg.tree.aggs.pipeline.**Derivative**(*\*args*, *\*\*kwargs*) Bases: [pandagg.tree.aggs.aggs.AbstractParentAgg](#page-40-0)

## **KEY = 'derivative'**

**class** pandagg.tree.aggs.pipeline.**ExtendedStatsBucket**(*\*args*, *\*\*kwargs*) Bases: [pandagg.tree.aggs.aggs.AbstractParentAgg](#page-40-0)

## **KEY = 'extended\_stats\_bucket'**

**class** pandagg.tree.aggs.pipeline.**MaxBucket**(*\*args*, *\*\*kwargs*) Bases: [pandagg.tree.aggs.aggs.AbstractParentAgg](#page-40-0)

## **KEY = 'max\_bucket'**

**class** pandagg.tree.aggs.pipeline.**MinBucket**(*\*args*, *\*\*kwargs*) Bases: [pandagg.tree.aggs.aggs.AbstractParentAgg](#page-40-0)

#### **KEY = 'min\_bucket'**

**class** pandagg.tree.aggs.pipeline.**MovingAvg**(*\*args*, *\*\*kwargs*) Bases: [pandagg.tree.aggs.aggs.AbstractParentAgg](#page-40-0)

## **KEY = 'moving\_avg'**

**class** pandagg.tree.aggs.pipeline.**PercentilesBucket**(*\*args*, *\*\*kwargs*) Bases: [pandagg.tree.aggs.aggs.AbstractParentAgg](#page-40-0)

## **KEY = 'percentiles\_bucket'**

**class** pandagg.tree.aggs.pipeline.**SerialDiff**(*\*args*, *\*\*kwargs*) Bases: [pandagg.tree.aggs.aggs.AbstractParentAgg](#page-40-0)

#### **KEY = 'serial\_diff'**

**class** pandagg.tree.aggs.pipeline.**StatsBucket**(*\*args*, *\*\*kwargs*) Bases: [pandagg.tree.aggs.aggs.AbstractParentAgg](#page-40-0)

## **KEY = 'stats\_bucket'**

**class** pandagg.tree.aggs.pipeline.**SumBucket**(*\*args*, *\*\*kwargs*) Bases: [pandagg.tree.aggs.aggs.AbstractParentAgg](#page-40-0)

**KEY = 'sum\_bucket'**

# **Module contents**

## **pandagg.tree.query package**

# **Submodules**

#### **pandagg.tree.query.abstract module**

<span id="page-47-1"></span>**class** pandagg.tree.query.abstract.**Compound**(*\*\*kwargs*) Bases: [pandagg.tree.query.abstract.Query](#page-47-0)

#### **KEY = None**

<span id="page-47-2"></span>**class** pandagg.tree.query.abstract.**Leaf**(*\*args*, *\*\*kwargs*) Bases: [pandagg.tree.query.abstract.Query](#page-47-0)

#### **KEY = None**

<span id="page-47-0"></span>**class** pandagg.tree.query.abstract.**Query**(*\*args*, *\*\*kwargs*) Bases: pandagg.tree.\_tree.Tree

Combination of query clauses.

Mapping declaration is optional, but doing so validates query validity and automatically inserts nested clauses when necessary.

## Keyword Arguments

- *mapping* (dict or pandagg.tree.mapping.Mapping) Mapping of requested indice(s). Providing it will add validation features, and add required nested clauses if missing.
- *nested\_autocorrect* (bool) In case of missing nested clauses in query, if True, automatically add missing nested clauses, else raise error.
- remaining kwargs: Used as body in query clauses.

## **KEY = None**

## **applied\_nested\_path\_at\_node**(*nid*)

```
bool(*args, **kwargs)
```

```
boost(*args, **kwargs)
```
**constant\_score**(*\*args*, *\*\*kwargs*)

**dis\_max**(*\*args*, *\*\*kwargs*)

**filter**(*\*args*, *\*\*kwargs*)

**function\_score**(*\*args*, *\*\*kwargs*)

```
has_child(*args, **kwargs)
```
**has\_parent**(*\*args*, *\*\*kwargs*)

**must**(*\*args*, *\*\*kwargs*)

```
must_not(*args, **kwargs)
```
**nested**(*\*args*, *\*\*kwargs*)

## **node\_class**

alias of [pandagg.node.query.abstract.QueryClause](#page-35-0)

```
parent_id(*args, **kwargs)
```

```
pinned_query(*args, **kwargs)
```

```
query(*args, **kwargs)
```
Insert new clause(s) in current query.

Inserted clause can accepts following syntaxes.

Given an empty query:

```
>>> from pandagg.query import Query
\Rightarrow \Rightarrow q = Ouery()
```
flat syntax: clause type, followed by query clause body as keyword arguments:

```
>>> q.query('term', some_field=23)
{'term': {'some_field': 23}}
```
from regular Elasticsearch dict query:

```
>>> q.query({'term': {'some_field': 23}})
{'term': {'some_field': 23}}
```
using pandagg DSL:

```
>>> from pandagg.query import Term
>>> q.query(Term(field=23))
{'term': {'some_field': 23}}
```
## Keyword Arguments

- *parent* (str) named query clause under which the inserted clauses should be placed.
- *parent\_param* (str optional parameter when using *parent* param) parameter under which inserted clauses will be placed. For instance if *parent* clause is a boolean, can be 'must', 'filter', 'should', 'must\_not'.
- *child* (str) named query clause above which the inserted clauses should be placed.
- *child\_param* (str optional parameter when using *parent* param) parameter of inserted boolean clause under which child clauses will be placed. For instance if inserted clause is a boolean, can be 'must', 'filter', 'should', 'must\_not'.
- *mode* (str one of 'add', 'replace', 'replace\_all') merging strategy when inserting clauses on a existing compound clause.
	- 'add' (default) : adds new clauses keeping initial ones
	- 'replace' : for each parameter (for instance in 'bool' case : 'filter', 'must', 'must\_not', 'should'), replace existing clauses under this parameter, by new ones only if declared in inserted compound query
	- 'replace\_all' : existing compound clause is completely replaced by the new one

#### **script\_score**(*\*args*, *\*\*kwargs*)

**should**(*\*args*, *\*\*kwargs*)

```
show(*args, **kwargs)
```
Return tree structure in hierarchy style.

#### Parameters

- **nid** Node identifier from which tree traversal will start. If None tree root will be used
- **filter\_** filter function performed on nodes. Nodes excluded from filter function nor their children won't be displayed
- **reverse** the reverse param for sorting Node objects in the same level
- **key** key used to order nodes of same parent
- **reverse** reverse parameter applied at sorting
- **line\_type** display type choice
- **limit** int, truncate tree display to this number of lines
- **kwargs** kwargs params passed to node line\_repr method

Return type unicode in python2, str in python3

```
to_dict(from_=None, with_name=True)
```
Serialize query as native dict. :param from : optional, :param with name: optional :return:

## **pandagg.tree.query.compound module**

```
class pandagg.tree.query.compound.Bool(**kwargs)
    pandagg.tree.query.abstract.Compound
```
#### **KEY = 'bool'**

**class** pandagg.tree.query.compound.**Boosting**(*\*\*kwargs*) Bases: [pandagg.tree.query.abstract.Compound](#page-47-1)

### **KEY = 'boosting'**

**class** pandagg.tree.query.compound.**ConstantScore**(*\*\*kwargs*) Bases: [pandagg.tree.query.abstract.Compound](#page-47-1)

## **KEY = 'constant\_score'**

**class** pandagg.tree.query.compound.**DisMax**(*\*\*kwargs*) Bases: [pandagg.tree.query.abstract.Compound](#page-47-1)

## **KEY = 'dis\_max'**

**class** pandagg.tree.query.compound.**FunctionScore**(*\*\*kwargs*) Bases: [pandagg.tree.query.abstract.Compound](#page-47-1)

**KEY = 'function\_score'**

# **pandagg.tree.query.full\_text module**

```
class pandagg.tree.query.full_text.Common(*args, **kwargs)
    pandagg.tree.query.abstract.Leaf
```
## **KEY = 'common'**

**class** pandagg.tree.query.full\_text.**Intervals**(*\*args*, *\*\*kwargs*) Bases: [pandagg.tree.query.abstract.Leaf](#page-47-2)

```
KEY = 'intervals'
```
**class** pandagg.tree.query.full\_text.**Match**(*\*args*, *\*\*kwargs*) Bases: [pandagg.tree.query.abstract.Leaf](#page-47-2)

## **KEY = 'match'**

**class** pandagg.tree.query.full\_text.**MatchBoolPrefix**(*\*args*, *\*\*kwargs*) Bases: [pandagg.tree.query.abstract.Leaf](#page-47-2)

# **KEY = 'match\_bool\_prefix'**

**class** pandagg.tree.query.full\_text.**MatchPhrase**(*\*args*, *\*\*kwargs*) Bases: [pandagg.tree.query.abstract.Leaf](#page-47-2)

#### **KEY = 'match\_phrase'**

**class** pandagg.tree.query.full\_text.**MatchPhrasePrefix**(*\*args*, *\*\*kwargs*) Bases: [pandagg.tree.query.abstract.Leaf](#page-47-2)

#### **KEY = 'match\_phrase\_prefix'**

**class** pandagg.tree.query.full\_text.**MultiMatch**(*\*args*, *\*\*kwargs*) Bases: [pandagg.tree.query.abstract.Leaf](#page-47-2)

**KEY = 'multi\_match'**

**class** pandagg.tree.query.full\_text.**QueryString**(*\*args*, *\*\*kwargs*) Bases: [pandagg.tree.query.abstract.Leaf](#page-47-2)

## **KEY = 'query\_string'**

**class** pandagg.tree.query.full\_text.**SimpleQueryString**(*\*args*, *\*\*kwargs*) Bases: [pandagg.tree.query.abstract.Leaf](#page-47-2)

**KEY = 'simple\_string'**

## **pandagg.tree.query.geo module**

```
class pandagg.tree.query.geo.GeoBoundingBox(*args, **kwargs)
    pandagg.tree.query.abstract.Leaf
```
## **KEY = 'geo\_bounding\_box'**

**class** pandagg.tree.query.geo.**GeoDistance**(*\*args*, *\*\*kwargs*) Bases: [pandagg.tree.query.abstract.Leaf](#page-47-2)

```
KEY = 'geo_distance'
```

```
class pandagg.tree.query.geo.GeoPolygone(*args, **kwargs)
    pandagg.tree.query.abstract.Leaf
```

```
KEY = 'geo_polygon'
```

```
class pandagg.tree.query.geo.GeoShape(*args, **kwargs)
    pandagg.tree.query.abstract.Leaf
```

```
KEY = 'geo_shape'
```
## **pandagg.tree.query.joining module**

```
class pandagg.tree.query.joining.HasChild(**kwargs)
    pandagg.tree.query.abstract.Compound
```

```
KEY = 'has_child'
```
**class** pandagg.tree.query.joining.**HasParent**(*\*\*kwargs*) Bases: [pandagg.tree.query.abstract.Compound](#page-47-1)

**KEY = 'has\_parent'**

```
class pandagg.tree.query.joining.Nested(**kwargs)
    pandagg.tree.query.abstract.Compound
```
**KEY = 'nested'**

**class** pandagg.tree.query.joining.**ParentId**(*\*\*kwargs*) Bases: [pandagg.tree.query.abstract.Compound](#page-47-1)

**KEY = 'parent\_id'**

#### **pandagg.tree.query.shape module**

```
class pandagg.tree.query.shape.Shape(*args, **kwargs)
    pandagg.tree.query.abstract.Leaf
```
**KEY = 'shape'**

# **pandagg.tree.query.span module**

## **pandagg.tree.query.specialized module**

```
class pandagg.tree.query.specialized.DistanceFeature(*args, **kwargs)
    pandagg.tree.query.abstract.Leaf
```
## **KEY = 'distance\_feature'**

**class** pandagg.tree.query.specialized.**MoreLikeThis**(*\*args*, *\*\*kwargs*) Bases: [pandagg.tree.query.abstract.Leaf](#page-47-2)

### **KEY = 'more\_like\_this'**

**class** pandagg.tree.query.specialized.**Percolate**(*\*args*, *\*\*kwargs*) Bases: [pandagg.tree.query.abstract.Leaf](#page-47-2)

#### **KEY = 'percolate'**

**class** pandagg.tree.query.specialized.**RankFeature**(*\*args*, *\*\*kwargs*) Bases: [pandagg.tree.query.abstract.Leaf](#page-47-2)

## **KEY = 'rank\_feature'**

**class** pandagg.tree.query.specialized.**Script**(*\*args*, *\*\*kwargs*) Bases: [pandagg.tree.query.abstract.Leaf](#page-47-2)

#### **KEY = 'script'**

**class** pandagg.tree.query.specialized.**Wrapper**(*\*args*, *\*\*kwargs*) Bases: [pandagg.tree.query.abstract.Leaf](#page-47-2)

### **KEY = 'wrapper'**

## **pandagg.tree.query.specialized\_compound module**

```
class pandagg.tree.query.specialized_compound.PinnedQuery(**kwargs)
    pandagg.tree.query.abstract.Compound
```
## **KEY = 'pinned'**

**class** pandagg.tree.query.specialized\_compound.**ScriptScore**(*\*\*kwargs*) Bases: [pandagg.tree.query.abstract.Compound](#page-47-1)

**KEY = 'script\_score'**

## **pandagg.tree.query.term\_level module**

**class** pandagg.tree.query.term\_level.**Exists**(*\*args*, *\*\*kwargs*) Bases: [pandagg.tree.query.abstract.Leaf](#page-47-2)

#### **KEY = 'exists'**

**class** pandagg.tree.query.term\_level.**Fuzzy**(*\*args*, *\*\*kwargs*) Bases: [pandagg.tree.query.abstract.Leaf](#page-47-2)

#### **KEY = 'fuzzy'**

**class** pandagg.tree.query.term\_level.**Ids**(*\*args*, *\*\*kwargs*) Bases: [pandagg.tree.query.abstract.Leaf](#page-47-2)

## **KEY = 'ids'**

**class** pandagg.tree.query.term\_level.**Prefix**(*\*args*, *\*\*kwargs*) Bases: [pandagg.tree.query.abstract.Leaf](#page-47-2)

## **KEY = 'prefix'**

**class** pandagg.tree.query.term\_level.**Range**(*\*args*, *\*\*kwargs*) Bases: [pandagg.tree.query.abstract.Leaf](#page-47-2)

#### **KEY = 'range'**

**class** pandagg.tree.query.term\_level.**Regexp**(*\*args*, *\*\*kwargs*) Bases: [pandagg.tree.query.abstract.Leaf](#page-47-2)

#### **KEY = 'regexp'**

**class** pandagg.tree.query.term\_level.**Term**(*\*args*, *\*\*kwargs*) Bases: [pandagg.tree.query.abstract.Leaf](#page-47-2)

## **KEY = 'term'**

**class** pandagg.tree.query.term\_level.**Terms**(*\*args*, *\*\*kwargs*) Bases: [pandagg.tree.query.abstract.Leaf](#page-47-2)

#### **KEY = 'terms'**

**class** pandagg.tree.query.term\_level.**TermsSet**(*\*args*, *\*\*kwargs*) Bases: [pandagg.tree.query.abstract.Leaf](#page-47-2)

#### **KEY = 'terms\_set'**

**class** pandagg.tree.query.term\_level.**Type**(*\*args*, *\*\*kwargs*) Bases: [pandagg.tree.query.abstract.Leaf](#page-47-2)

#### **KEY = 'type'**

**class** pandagg.tree.query.term\_level.**Wildcard**(*\*args*, *\*\*kwargs*) Bases: [pandagg.tree.query.abstract.Leaf](#page-47-2)

# **KEY = 'wildcard'**

# **Module contents**

## **5.1.3.2 Submodules**

#### **pandagg.tree.mapping module**

```
class pandagg.tree.mapping.Mapping(*args, **kwargs)
    Bases: pandagg.tree._tree.Tree
```
#### **KEY = None**

```
get(key)
```
Get a node by its id. :param nid: str, identifier of node to fetch :rtype: lighttree.node.Node

**list\_nesteds\_at\_field**(*field\_path*)

**mapping\_type\_of\_field**(*field\_path*)

**nested\_at\_field**(*field\_path*)

## **node\_class**

alias of [pandagg.node.mapping.abstract.Field](#page-29-0)

**node\_path**(*nid*)

**resolve\_path\_to\_id**(*path*)

**to\_dict**(*from\_=None*, *depth=None*)

#### **validate\_agg\_node**(*agg\_node*, *exc=True*)

Ensure if node has field or path that it exists in mapping, and that required aggregation type if allowed on this kind of field. :param agg\_node: AggNode you want to validate on this mapping :param exc: boolean, if set to True raise exception if invalid :rtype: boolean

### **pandagg.tree.response module**

```
class pandagg.tree.response.AggsResponseTree(aggs, index)
    Bases: pandagg.tree._tree.Tree
```
Tree representation of an ElasticSearch response.

```
bucket_properties(bucket, properties=None, end_level=None, depth=None)
```
Recursive method returning a given bucket's properties in the form of an ordered dictionnary. Travel from current bucket through all ancestors until reaching root.

### Parameters

- **bucket** instance of pandagg.buckets.buckets.Bucket
- **properties** OrderedDict accumulator of 'level' -> 'key'
- **end\_level** optional parameter to specify until which level properties are fetched
- **depth** optional parameter to specify a limit number of levels which are fetched

Returns OrderedDict of structure 'level' -> 'key'

## **get\_bucket\_filter**(*nid*)

Build query filtering documents belonging to that bucket. Suppose the following configuration:

```
Base \leftarrow filter on base
 |- Nested A no filter on A (nested still must be applied,
˓→for children)
 | | | SubNested A1
      | SubNested A2 <- filter on A2
   Nested B <- filter on B
```
## **parse**(*raw\_response*)

Build response tree from ElasticSearch aggregation response

Note: if the root aggregation node can generate multiple buckets, a response root is crafted to avoid having multiple roots.

# Parameters **raw\_response** – ElasticSearch aggregation response

Returns self

```
show(**kwargs)
```
Return tree structure in hierarchy style.

#### Parameters

- **nid** Node identifier from which tree traversal will start. If None tree root will be used
- filter\_ filter function performed on nodes. Nodes excluded from filter function nor their children won't be displayed
- **reverse** the reverse param for sorting Node objects in the same level
- **key** key used to order nodes of same parent
- **reverse** reverse parameter applied at sorting
- **line\_type** display type choice
- **limit** int, truncate tree display to this number of lines
- **kwargs** kwargs params passed to node line\_repr method

Return type unicode in python2, str in python3

# **5.1.3.3 Module contents**

# **5.2 Submodules**

# **5.2.1 pandagg.aggs module**

```
class pandagg.aggs.Aggs(*args, **kwargs)
```

```
Bases: pandagg.tree._tree.Tree
```
Combination of aggregation clauses. This class provides handful methods to build an aggregation (see aggs() and groupby()), and is used as well to parse aggregations response in handy formats.

Mapping declaration is optional, but doing so validates aggregation validity and automatically handles missing nested clauses.

All following syntaxes are identical:

From a dict:

**>>>** Aggs({"per\_user":{"terms":{"field":"user"}}})

Using shortcut declaration: first argument is the aggregation type, other arguments are aggregation body parameters:

```
>>> Aggs('terms', name='per_user', field='user')
```
Using DSL class:

```
>>> from pandagg.aggs import Terms
>>> Aggs(Terms('per_user', field='user'))
```
Dict and DSL class syntaxes allow to provide multiple clauses aggregations:

```
>>> Aggs({"per_user":{"terms":{"field":"user"}, "aggs": {"avg_age": {"avg": {
˓→"field": "age"}}}}})
```
Which is similar to:

```
>>> from pandagg.aggs import Terms, Avg
>>> Terms('per_user', field='user', aggs=Avg('avg_age', field='age'))
```
Keyword Arguments

- *mapping* (dict or pandagg.tree.mapping.Mapping) Mapping of requested indice(s). Providing it will validate aggregations validity, and add required nested clauses if missing.
- *nested\_autocorrect* (bool) In case of missing nested clauses in aggregation, if True, automatically add missing nested clauses, else raise error.
- remaining kwargs: Used as body in aggregation

## **aggs**(*\*args*, *\*\*kwargs*)

Arrange passed aggregations "horizontally".

Given the initial aggregation:

 $A \rightarrow B$  $\qquad \qquad \longmapsto \qquad$  C

If passing multiple aggregations with *insert\_below* = 'A':

 $A \rightarrow B$  $\qquad \qquad \longmapsto \qquad$  C  $\mathbf{I}$  $\rightarrow$  newl > new2

Note: those will be placed under the *insert\_below* aggregation clause id if provided, else under the deepest linear bucket aggregation if there is no ambiguity:

OK:

 $A \longrightarrow B \rightarrow C \rightarrow new$ 

KO:

 $A \longrightarrow B$  $\mathbf{I}$  $\Rightarrow$  C

*args* accepts single occurrence or sequence of following formats:

- string (for terms agg concise declaration)
- regular Elasticsearch dict syntax
- AggNode instance (for instance Terms, Filters etc)

## Keyword Arguments

- *insert\_below* (string) Parent aggregation name under which these aggregations should be placed
- *at\_root* (string) Insert aggregations at root of aggregation query
- remaining kwargs: Used as body in aggregation

Return type *[pandagg.aggs.Aggs](#page-55-0)*

## **applied\_nested\_path\_at\_node**(*nid*)

## **deepest\_linear\_bucket\_agg**

Return deepest bucket aggregation node (pandagg.nodes.abstract.BucketAggNode) of that aggregation that neither has siblings, nor has an ancestor with siblings.

#### **groupby**(*\*args*, *\*\*kwargs*)

Arrange passed aggregations in vertical/nested manner, above or below another agg clause.

Given the initial aggregation:

A-> B  $\rightarrow c$ 

If *insert\_below* = 'A':

$$
\begin{array}{ccc}\nA & \!\!\!-\!\!\!-\!\!\!> & \texttt{new} \!\!\!-\!\!\!> & \texttt{B} \\
 & \!\!\! \xrightarrow{\;\;} & \texttt{C}\n\end{array}
$$

If *insert\_above* = 'B':

```
A-> new-> B
\longrightarrow c
```
*by* argument accepts single occurrence or sequence of following formats:

- string (for terms agg concise declaration)
- regular Elasticsearch dict syntax
- AggNode instance (for instance Terms, Filters etc)

If *insert\_below* nor *insert\_above* is provided by will be placed between the the deepest linear bucket aggregation if there is no ambiguity, and its children:

```
A \longrightarrow B : OK generates A \longrightarrow B \longrightarrow C \longrightarrow byA-> B : KO, ambiguous, must precise either A, B or C
\qquad \qquad \longmapsto \text{c}
```
Accepted all Aggs.\_\_init\_\_ syntaxes

```
>>> Aggs()\
>>> .groupby('terms', name='per_user_id', field='user_id')
{"terms_on_my_field":{"terms":{"field":"some_field"}}}
```
Passing a dict:

```
>>> Aggs().groupby({"terms_on_my_field":{"terms":{"field":"some_field"}}})
{"terms_on_my_field":{"terms":{"field":"some_field"}}}
```
Using DSL class:

```
>>> from pandagg.aggs import Terms
>>> Aggs().groupby(Terms('terms_on_my_field', field='some_field'))
{"terms_on_my_field":{"terms":{"field":"some_field"}}}
```
Shortcut syntax for terms aggregation: creates a terms aggregation, using field as aggregation name

```
>>> Aggs().groupby('some_field')
{"some_field":{"terms":{"field":"some_field"}}}
```
Using a Aggs object:

```
>>> Aggs().groupby(Aggs('per_user_id', 'terms', field='user_id'))
{"terms_on_my_field":{"terms":{"field":"some_field"}}}
```
Accepted declarations for multiple aggregations:

## Keyword Arguments

- *insert\_below* (string) Parent aggregation name under which these aggregations should be placed
- *insert* above (string) Aggregation name above which these aggregations should be placed
- *at\_root* (string) Insert aggregations at root of aggregation query
- remaining kwargs: Used as body in aggregation

# Return type *[pandagg.aggs.Aggs](#page-55-0)*

#### **node\_class**

alias of [pandagg.node.aggs.abstract.AggNode](#page-21-0)

## **show**(*\*args*, *\*\*kwargs*)

Return tree structure in hierarchy style.

#### Parameters

- **nid** Node identifier from which tree traversal will start. If None tree root will be used
- **filter\_** filter function performed on nodes. Nodes excluded from filter function nor their children won't be displayed
- **reverse** the reverse param for sorting Node objects in the same level
- **key** key used to order nodes of same parent
- **reverse** reverse parameter applied at sorting
- **line\_type** display type choice
- **limit** int, truncate tree display to this number of lines
- **kwargs** kwargs params passed to node line\_repr method

Return type unicode in python2, str in python3

**to\_dict**(*from\_=None*, *depth=None*, *with\_name=True*)

**class** pandagg.aggs.**Terms**(*\*args*, *\*\*kwargs*) Bases: [pandagg.tree.aggs.aggs.AbstractParentAgg](#page-40-0)

**KEY = 'terms'**

**class** pandagg.aggs.**Filters**(*\*args*, *\*\*kwargs*) Bases: [pandagg.tree.aggs.aggs.AbstractParentAgg](#page-40-0)

**KEY = 'filters'**

**class** pandagg.aggs.**Histogram**(*\*args*, *\*\*kwargs*) Bases: [pandagg.tree.aggs.aggs.AbstractParentAgg](#page-40-0)

## **KEY = 'histogram'**

**class** pandagg.aggs.**DateHistogram**(*\*args*, *\*\*kwargs*) Bases: [pandagg.tree.aggs.aggs.AbstractParentAgg](#page-40-0)

**KEY = 'date\_histogram'**

**class** pandagg.aggs.**Range**(*\*args*, *\*\*kwargs*) Bases: [pandagg.tree.aggs.aggs.AbstractParentAgg](#page-40-0)

## **KEY = 'range'**

**class** pandagg.aggs.**Global**(*\*args*, *\*\*kwargs*) Bases: [pandagg.tree.aggs.aggs.AbstractParentAgg](#page-40-0)

## **KEY = 'global'**

**class** pandagg.aggs.**Filter**(*\*args*, *\*\*kwargs*) Bases: [pandagg.tree.aggs.aggs.AbstractParentAgg](#page-40-0)

#### **KEY = 'filter'**

**class** pandagg.aggs.**Missing**(*\*args*, *\*\*kwargs*) Bases: [pandagg.tree.aggs.aggs.AbstractParentAgg](#page-40-0)

#### **KEY = 'missing'**

**class** pandagg.aggs.**Nested**(*\*args*, *\*\*kwargs*) Bases: [pandagg.tree.aggs.aggs.AbstractParentAgg](#page-40-0)

## **KEY = 'nested'**

**class** pandagg.aggs.**ReverseNested**(*\*args*, *\*\*kwargs*) Bases: [pandagg.tree.aggs.aggs.AbstractParentAgg](#page-40-0)

## **KEY = 'reverse\_nested'**

**class** pandagg.aggs.**Avg**(*\*args*, *\*\*kwargs*) Bases: [pandagg.tree.aggs.aggs.AbstractLeafAgg](#page-40-1)

## **KEY = 'avg'**

**class** pandagg.aggs.**Max**(*\*args*, *\*\*kwargs*) Bases: [pandagg.tree.aggs.aggs.AbstractLeafAgg](#page-40-1)

#### **KEY = 'max'**

**class** pandagg.aggs.**Sum**(*\*args*, *\*\*kwargs*) Bases: [pandagg.tree.aggs.aggs.AbstractLeafAgg](#page-40-1)

## **KEY = 'sum'**

**class** pandagg.aggs.**Min**(*\*args*, *\*\*kwargs*) Bases: [pandagg.tree.aggs.aggs.AbstractLeafAgg](#page-40-1)

#### **KEY = 'min'**

**class** pandagg.aggs.**Cardinality**(*\*args*, *\*\*kwargs*) Bases: [pandagg.tree.aggs.aggs.AbstractLeafAgg](#page-40-1)

#### **KEY = 'cardinality'**

**class** pandagg.aggs.**Stats**(*\*args*, *\*\*kwargs*) Bases: [pandagg.tree.aggs.aggs.AbstractLeafAgg](#page-40-1)

## **KEY = 'stats'**

**class** pandagg.aggs.**ExtendedStats**(*\*args*, *\*\*kwargs*) Bases: [pandagg.tree.aggs.aggs.AbstractLeafAgg](#page-40-1)

### **KEY = 'extended\_stats'**

**class** pandagg.aggs.**Percentiles**(*\*args*, *\*\*kwargs*) Bases: [pandagg.tree.aggs.aggs.AbstractLeafAgg](#page-40-1)

Percents body argument can be passed to specify which percentiles to fetch.

#### **KEY = 'percentiles'**

**class** pandagg.aggs.**PercentileRanks**(*\*args*, *\*\*kwargs*) Bases: [pandagg.tree.aggs.aggs.AbstractLeafAgg](#page-40-1)

#### **KEY = 'percentile\_ranks'**

**class** pandagg.aggs.**GeoBound**(*\*args*, *\*\*kwargs*) Bases: [pandagg.tree.aggs.aggs.AbstractLeafAgg](#page-40-1)

## **KEY = 'geo\_bounds'**

**class** pandagg.aggs.**GeoCentroid**(*\*args*, *\*\*kwargs*) Bases: [pandagg.tree.aggs.aggs.AbstractLeafAgg](#page-40-1)

#### **KEY = 'geo\_centroid'**

**class** pandagg.aggs.**TopHits**(*\*args*, *\*\*kwargs*) Bases: [pandagg.tree.aggs.aggs.AbstractLeafAgg](#page-40-1)

# **KEY = 'top\_hits'**

**class** pandagg.aggs.**ValueCount**(*\*args*, *\*\*kwargs*) Bases: [pandagg.tree.aggs.aggs.AbstractLeafAgg](#page-40-1)

**KEY = 'value\_count'**

**class** pandagg.aggs.**AvgBucket**(*\*args*, *\*\*kwargs*) Bases: [pandagg.tree.aggs.aggs.AbstractParentAgg](#page-40-0)

## **KEY = 'avg\_bucket'**

**class** pandagg.aggs.**Derivative**(*\*args*, *\*\*kwargs*) Bases: [pandagg.tree.aggs.aggs.AbstractParentAgg](#page-40-0)

## **KEY = 'derivative'**

**class** pandagg.aggs.**MaxBucket**(*\*args*, *\*\*kwargs*) Bases: [pandagg.tree.aggs.aggs.AbstractParentAgg](#page-40-0)

```
KEY = 'max_bucket'
```
**class** pandagg.aggs.**MinBucket**(*\*args*, *\*\*kwargs*) Bases: [pandagg.tree.aggs.aggs.AbstractParentAgg](#page-40-0)

**KEY = 'min\_bucket'**

**class** pandagg.aggs.**SumBucket**(*\*args*, *\*\*kwargs*) Bases: [pandagg.tree.aggs.aggs.AbstractParentAgg](#page-40-0)

**KEY = 'sum\_bucket'**

**class** pandagg.aggs.**StatsBucket**(*\*args*, *\*\*kwargs*) Bases: [pandagg.tree.aggs.aggs.AbstractParentAgg](#page-40-0)

## **KEY = 'stats\_bucket'**

**class** pandagg.aggs.**ExtendedStatsBucket**(*\*args*, *\*\*kwargs*) Bases: [pandagg.tree.aggs.aggs.AbstractParentAgg](#page-40-0)

### **KEY = 'extended\_stats\_bucket'**

**class** pandagg.aggs.**PercentilesBucket**(*\*args*, *\*\*kwargs*) Bases: [pandagg.tree.aggs.aggs.AbstractParentAgg](#page-40-0)

**KEY = 'percentiles\_bucket'**

```
class pandagg.aggs.MovingAvg(*args, **kwargs)
    pandagg.tree.aggs.aggs.AbstractParentAgg
```

```
KEY = 'moving_avg'
```

```
class pandagg.aggs.CumulativeSum(*args, **kwargs)
    pandagg.tree.aggs.aggs.AbstractParentAgg
```
#### **KEY = 'cumulative\_sum'**

**class** pandagg.aggs.**BucketScript**(*\*args*, *\*\*kwargs*) Bases: [pandagg.tree.aggs.aggs.AbstractParentAgg](#page-40-0)

## **KEY = 'bucket\_script'**

**class** pandagg.aggs.**BucketSelector**(*\*args*, *\*\*kwargs*) Bases: [pandagg.tree.aggs.aggs.AbstractParentAgg](#page-40-0)

## **KEY = 'bucket\_selector'**

```
class pandagg.aggs.BucketSort(*args, **kwargs)
    pandagg.tree.aggs.aggs.AbstractParentAgg
```
**KEY = 'bucket\_sort'**

```
class pandagg.aggs.SerialDiff(*args, **kwargs)
    pandagg.tree.aggs.aggs.AbstractParentAgg
```
**KEY = 'serial\_diff'**

# **5.2.2 pandagg.connections module**

```
class pandagg.connections.Connections
```
Bases: [object](https://docs.python.org/3/library/functions.html#object)

Class responsible for holding connections to different clusters. Used as a singleton in this module.

```
add_connection(alias, conn)
```
Add a connection object, it will be passed through as-is.

```
configure(**kwargs)
```
Configure multiple connections at once, useful for passing in config dictionaries obtained from other sources, like Django's settings or a configuration management tool.

Example:

```
connections.configure(
   default={'hosts': 'localhost'},
    dev={'hosts': ['esdev1.example.com:9200'], 'sniff_on_start': True},
)
```
Connections will only be constructed lazily when requested through get\_connection.

```
create_connection(alias='default', **kwargs)
```
Construct an instance of elasticsearch.Elasticsearch and register it under given alias.

```
get_connection(alias='default')
```
Retrieve a connection, construct it if necessary (only configuration was passed to us). If a non-string alias has been passed through we assume it's already a client instance and will just return it as-is.

Raises KeyError if no client (or its definition) is registered under the alias.

**remove\_connection**(*alias*)

Remove connection from the registry. Raises KeyError if connection wasn't found.

# **5.2.3 pandagg.discovery module**

```
class pandagg.discovery.Index(name, settings, mapping, aliases, client=None)
    object
```
**search**(*nested\_autocorrect=True*)

**class** pandagg.discovery.**Indices**(*\*\*kwargs*) Bases: lighttree.interactive.Obj

pandagg.discovery.**discover**(*using*, *index='\*'*)

**Parameters** 

- **using** Elasticsearch client
- **index** Comma-separated list or wildcard expression of index names used to limit the request.

# **5.2.4 pandagg.exceptions module**

```
exception pandagg.exceptions.AbsentMappingFieldError
    Bases: pandagg.exceptions.MappingError
```
Field is not present in mapping.

**exception** pandagg.exceptions.**InvalidAggregation** Bases: [Exception](https://docs.python.org/3/library/exceptions.html#Exception)

Wrong aggregation definition

**exception** pandagg.exceptions.**InvalidOperationMappingFieldError** Bases: [pandagg.exceptions.MappingError](#page-62-0)

Invalid aggregation type on this mapping field.

<span id="page-62-0"></span>**exception** pandagg.exceptions.**MappingError** Bases: [Exception](https://docs.python.org/3/library/exceptions.html#Exception)

Basic Mapping Error

```
exception pandagg.exceptions.VersionIncompatibilityError
    Bases: Exception
```
Pandagg is not compatible with this ElasticSearch version.

# **5.2.5 pandagg.mapping module**

```
class pandagg.mapping.Mapping(*args, **kwargs)
    Bases: pandagg.tree._tree.Tree
```

```
KEY = None
```
**get**(*key*)

Get a node by its id. :param nid: str, identifier of node to fetch :rtype: lighttree.node.Node

```
list_nesteds_at_field(field_path)
```
**mapping\_type\_of\_field**(*field\_path*)

**nested\_at\_field**(*field\_path*)

**node\_class**

alias of [pandagg.node.mapping.abstract.Field](#page-29-0)

**node\_path**(*nid*)

**resolve\_path\_to\_id**(*path*)

**to\_dict**(*from\_=None*, *depth=None*)

**validate\_agg\_node**(*agg\_node*, *exc=True*)

Ensure if node has field or path that it exists in mapping, and that required aggregation type if allowed on this kind of field. :param agg\_node: AggNode you want to validate on this mapping :param exc: boolean, if set to True raise exception if invalid :rtype: boolean

```
class pandagg.mapping.IMapping(*args, **kwargs)
    Bases: lighttree.interactive.TreeBasedObj
```
Interactive wrapper upon mapping tree, allowing field navigation and quick access to single clause aggregations computation.

```
class pandagg.mapping.Text(**body)
```
Bases: [pandagg.node.mapping.abstract.UnnamedRegularField](#page-30-0)

**KEY = 'text'**

```
class pandagg.mapping.Keyword(**body)
```
Bases: [pandagg.node.mapping.abstract.UnnamedRegularField](#page-30-0)

#### **KEY = 'keyword'**

**class** pandagg.mapping.**Long**(*\*\*body*) Bases: [pandagg.node.mapping.abstract.UnnamedRegularField](#page-30-0)

**KEY = 'long'**

**class** pandagg.mapping.**Integer**(*\*\*body*) Bases: [pandagg.node.mapping.abstract.UnnamedRegularField](#page-30-0)

#### **KEY = 'integer'**

**class** pandagg.mapping.**Short**(*\*\*body*) Bases: [pandagg.node.mapping.abstract.UnnamedRegularField](#page-30-0)

## **KEY = 'short'**

**class** pandagg.mapping.**Byte**(*\*\*body*)

Bases: [pandagg.node.mapping.abstract.UnnamedRegularField](#page-30-0)

**KEY = 'byte'**

**class** pandagg.mapping.**Double**(*\*\*body*) Bases: [pandagg.node.mapping.abstract.UnnamedRegularField](#page-30-0)

**KEY = 'double'**

**class** pandagg.mapping.**HalfFloat**(*\*\*body*) Bases: [pandagg.node.mapping.abstract.UnnamedRegularField](#page-30-0)

#### **KEY = 'half\_float'**

**class** pandagg.mapping.**ScaledFloat**(*\*\*body*) Bases: [pandagg.node.mapping.abstract.UnnamedRegularField](#page-30-0)

## **KEY = 'scaled\_float'**

**class** pandagg.mapping.**Date**(*\*\*body*) Bases: [pandagg.node.mapping.abstract.UnnamedRegularField](#page-30-0)

# **KEY = 'date'**

**class** pandagg.mapping.**DateNanos**(*\*\*body*) Bases: [pandagg.node.mapping.abstract.UnnamedRegularField](#page-30-0)

## **KEY = 'date\_nanos'**

**class** pandagg.mapping.**Boolean**(*\*\*body*) Bases: [pandagg.node.mapping.abstract.UnnamedRegularField](#page-30-0)

## **KEY = 'boolean'**

**class** pandagg.mapping.**Binary**(*\*\*body*) Bases: [pandagg.node.mapping.abstract.UnnamedRegularField](#page-30-0)

## **KEY = 'binary'**

**class** pandagg.mapping.**IntegerRange**(*\*\*body*) Bases: [pandagg.node.mapping.abstract.UnnamedRegularField](#page-30-0)

# **KEY = 'integer\_range'**

**class** pandagg.mapping.**Float**(*\*\*body*) Bases: [pandagg.node.mapping.abstract.UnnamedRegularField](#page-30-0)

# **KEY = 'float'**

**class** pandagg.mapping.**FloatRange**(*\*\*body*) Bases: [pandagg.node.mapping.abstract.UnnamedRegularField](#page-30-0)

## **KEY = 'float\_range'**

**class** pandagg.mapping.**LongRange**(*\*\*body*) Bases: [pandagg.node.mapping.abstract.UnnamedRegularField](#page-30-0)

```
KEY = 'long_range'
```
**class** pandagg.mapping.**DoubleRange**(*\*\*body*) Bases: [pandagg.node.mapping.abstract.UnnamedRegularField](#page-30-0)

## **KEY = 'double\_range'**

**class** pandagg.mapping.**DateRange**(*\*\*body*) Bases: [pandagg.node.mapping.abstract.UnnamedRegularField](#page-30-0)

## **KEY = 'date\_range'**

**class** pandagg.mapping.**Object**(*\*\*body*)

Bases: [pandagg.node.mapping.abstract.UnnamedComplexField](#page-29-1)

# **KEY = 'object'**

**class** pandagg.mapping.**Nested**(*\*\*body*)

Bases: [pandagg.node.mapping.abstract.UnnamedComplexField](#page-29-1)

## **KEY = 'nested'**

**class** pandagg.mapping.**GeoPoint**(*\*\*body*)

Bases: [pandagg.node.mapping.abstract.UnnamedRegularField](#page-30-0)

For lat/lon points

**KEY = 'geo\_point'**

```
class pandagg.mapping.GeoShape(**body)
```
Bases: [pandagg.node.mapping.abstract.UnnamedRegularField](#page-30-0)

For complex shapes like polygons

**KEY = 'geo\_shape'**

```
class pandagg.mapping.IP(**body)
```
Bases: [pandagg.node.mapping.abstract.UnnamedRegularField](#page-30-0)

for IPv4 and IPv6 addresses

**KEY = 'IP'**

```
class pandagg.mapping.Completion(**body)
```
Bases: [pandagg.node.mapping.abstract.UnnamedRegularField](#page-30-0)

To provide auto-complete suggestions

**KEY = 'completion'**

```
class pandagg.mapping.TokenCount(**body)
    pandagg.node.mapping.abstract.UnnamedRegularField
```
To count the number of tokens in a string

**KEY = 'token\_count'**

```
class pandagg.mapping.MapperMurMur3(**body)
```
Bases: [pandagg.node.mapping.abstract.UnnamedRegularField](#page-30-0)

To compute hashes of values at index-time and store them in the index

**KEY = 'murmur3'**

```
class pandagg.mapping.MapperAnnotatedText(**body)
    pandagg.node.mapping.abstract.UnnamedRegularField
```
To index text containing special markup (typically used for identifying named entities)

**KEY = 'annotated-text'**

```
class pandagg.mapping.Percolator(**body)
```
Bases: [pandagg.node.mapping.abstract.UnnamedRegularField](#page-30-0)

Accepts queries from the query-dsl

```
KEY = 'percolator'
```

```
class pandagg.mapping.Join(**body)
```
Bases: [pandagg.node.mapping.abstract.UnnamedRegularField](#page-30-0)

Defines parent/child relation for documents within the same index

**KEY = 'join'**

```
class pandagg.mapping.RankFeature(**body)
```
Bases: [pandagg.node.mapping.abstract.UnnamedRegularField](#page-30-0)

Record numeric feature to boost hits at query time.

```
KEY = 'rank_feature'
```

```
class pandagg.mapping.RankFeatures(**body)
    Bases: pandagg.node.mapping.abstract.UnnamedRegularField
```
Record numeric features to boost hits at query time.

## **KEY = 'rank\_features'**

```
class pandagg.mapping.DenseVector(**body)
```
Bases: [pandagg.node.mapping.abstract.UnnamedRegularField](#page-30-0)

Record dense vectors of float values.

# **KEY = 'dense\_vector'**

```
class pandagg.mapping.SparseVector(**body)
    Bases: pandagg.node.mapping.abstract.UnnamedRegularField
```
Record sparse vectors of float values.

## **KEY = 'sparse\_vector'**

```
class pandagg.mapping.SearchAsYouType(**body)
```
Bases: [pandagg.node.mapping.abstract.UnnamedRegularField](#page-30-0)

A text-like field optimized for queries to implement as-you-type completion

## **KEY = 'search\_as\_you\_type'**

```
class pandagg.mapping.Alias(**body)
    Bases: pandagg.node.mapping.abstract.UnnamedRegularField
```
Defines an alias to an existing field.

**KEY = 'alias'**

```
class pandagg.mapping.Flattened(**body)
```
Bases: [pandagg.node.mapping.abstract.UnnamedRegularField](#page-30-0)

Allows an entire JSON object to be indexed as a single field.

# **KEY = 'flattened'**

```
class pandagg.mapping.Shape(**body)
```
Bases: [pandagg.node.mapping.abstract.UnnamedRegularField](#page-30-0)

For arbitrary cartesian geometries.

## **KEY = 'shape'**

```
class pandagg.mapping.Histogram(**body)
```
Bases: [pandagg.node.mapping.abstract.UnnamedRegularField](#page-30-0)

For pre-aggregated numerical values for percentiles aggregations.

## **KEY = 'histogram'**

```
class pandagg.mapping.Index(**body)
```
Bases: [pandagg.node.mapping.abstract.UnnamedField](#page-29-2)

The index to which the document belongs.

# **KEY = '\_index'**

```
class pandagg.mapping.Type(**body)
    Bases: pandagg.node.mapping.abstract.UnnamedField
```
The document's mapping type.

**KEY = '\_type'**

**class** pandagg.mapping.**Id**(*\*\*body*) Bases: [pandagg.node.mapping.abstract.UnnamedField](#page-29-2)

The document's ID.

 $KEY = 'id'$ 

```
class pandagg.mapping.FieldNames(**body)
    Bases: pandagg.node.mapping.abstract.UnnamedField
```
All fields in the document which contain non-null values.

**KEY = '\_field\_names'**

```
class pandagg.mapping.Source(**body)
    Bases: pandagg.node.mapping.abstract.UnnamedField
```
The original JSON representing the body of the document.

**KEY = '\_source'**

```
class pandagg.mapping.Size(**body)
    Bases: pandagg.node.mapping.abstract.UnnamedField
```
The size of the \_source field in bytes, provided by the mapper-size plugin.

 $KEY = 'size'$ 

```
class pandagg.mapping.Ignored(**body)
    Bases: pandagg.node.mapping.abstract.UnnamedField
```
All fields in the document that have been ignored at index time because of ignore\_malformed.

**KEY = '\_ignored'**

```
class pandagg.mapping.Routing(**body)
    Bases: pandagg.node.mapping.abstract.UnnamedField
```
A custom routing value which routes a document to a particular shard.

**KEY = '\_routing'**

```
class pandagg.mapping.Meta(**body)
    Bases: pandagg.node.mapping.abstract.UnnamedField
```
Application specific metadata.

 $KEY = 'meta'$ 

# **5.2.6 pandagg.query module**

```
class pandagg.query.Query(*args, **kwargs)
    Bases: pandagg.tree._tree.Tree
```
Combination of query clauses.

Mapping declaration is optional, but doing so validates query validity and automatically inserts nested clauses when necessary.

#### Keyword Arguments

- *mapping* (dict or pandagg.tree.mapping.Mapping) Mapping of requested indice(s). Providing it will add validation features, and add required nested clauses if missing.
- *nested autocorrect* (bool) In case of missing nested clauses in query, if True, automatically add missing nested clauses, else raise error.

• remaining kwargs: Used as body in query clauses.

```
KEY = None
```

```
applied_nested_path_at_node(nid)
```
**bool**(*\*args*, *\*\*kwargs*)

**boost**(*\*args*, *\*\*kwargs*)

**constant\_score**(*\*args*, *\*\*kwargs*)

**dis\_max**(*\*args*, *\*\*kwargs*)

**filter**(*\*args*, *\*\*kwargs*)

**function\_score**(*\*args*, *\*\*kwargs*)

**has\_child**(*\*args*, *\*\*kwargs*)

**has\_parent**(*\*args*, *\*\*kwargs*)

**must**(*\*args*, *\*\*kwargs*)

**must\_not**(*\*args*, *\*\*kwargs*)

**nested**(*\*args*, *\*\*kwargs*)

```
node_class
```
alias of [pandagg.node.query.abstract.QueryClause](#page-35-0)

**parent\_id**(*\*args*, *\*\*kwargs*)

```
pinned_query(*args, **kwargs)
```

```
query(*args, **kwargs)
     Insert new clause(s) in current query.
```
Inserted clause can accepts following syntaxes.

Given an empty query:

```
>>> from pandagg.query import Query
\Rightarrow \Rightarrow q = Query()
```
flat syntax: clause type, followed by query clause body as keyword arguments:

```
>>> q.query('term', some_field=23)
{'term': {'some_field': 23}}
```
from regular Elasticsearch dict query:

```
>>> q.query({'term': {'some_field': 23}})
{'term': {'some_field': 23}}
```
using pandagg DSL:

```
>>> from pandagg.query import Term
>>> q.query(Term(field=23))
{'term': {'some_field': 23}}
```
## Keyword Arguments

• *parent* (str) – named query clause under which the inserted clauses should be placed.

- *parent param* (str optional parameter when using *parent* param) parameter under which inserted clauses will be placed. For instance if *parent* clause is a boolean, can be 'must', 'filter', 'should', 'must\_not'.
- *child* (str) named query clause above which the inserted clauses should be placed.
- *child\_param* (str optional parameter when using *parent* param) parameter of inserted boolean clause under which child clauses will be placed. For instance if inserted clause is a boolean, can be 'must', 'filter', 'should', 'must\_not'.
- *mode* (str one of 'add', 'replace', 'replace\_all') merging strategy when inserting clauses on a existing compound clause.
	- 'add' (default) : adds new clauses keeping initial ones
	- 'replace' : for each parameter (for instance in 'bool' case : 'filter', 'must', 'must\_not', 'should'), replace existing clauses under this parameter, by new ones only if declared in inserted compound query
	- 'replace\_all' : existing compound clause is completely replaced by the new one

#### **script\_score**(*\*args*, *\*\*kwargs*)

```
should(*args, **kwargs)
```
## **show**(*\*args*, *\*\*kwargs*)

Return tree structure in hierarchy style.

## **Parameters**

- **nid** Node identifier from which tree traversal will start. If None tree root will be used
- **filter** filter function performed on nodes. Nodes excluded from filter function nor their children won't be displayed
- **reverse** the reverse param for sorting Node objects in the same level
- **key** key used to order nodes of same parent
- **reverse** reverse parameter applied at sorting
- **line\_type** display type choice
- **limit** int, truncate tree display to this number of lines
- **kwargs** kwargs params passed to node line\_repr method

Return type unicode in python2, str in python3

```
to_dict(from_=None, with_name=True)
```
Serialize query as native dict. :param from : optional, :param with name: optional :return:

```
class pandagg.query.Exists(*args, **kwargs)
    pandagg.tree.query.abstract.Leaf
```
**KEY = 'exists'**

```
class pandagg.query.Fuzzy(*args, **kwargs)
    pandagg.tree.query.abstract.Leaf
```
## **KEY = 'fuzzy'**

```
class pandagg.query.Ids(*args, **kwargs)
    pandagg.tree.query.abstract.Leaf
```

```
KEY = 'ids'
```
**class** pandagg.query.**Prefix**(*\*args*, *\*\*kwargs*) Bases: [pandagg.tree.query.abstract.Leaf](#page-47-2) **KEY = 'prefix' class** pandagg.query.**Range**(*\*args*, *\*\*kwargs*) Bases: [pandagg.tree.query.abstract.Leaf](#page-47-2) **KEY = 'range' class** pandagg.query.**Regexp**(*\*args*, *\*\*kwargs*) Bases: [pandagg.tree.query.abstract.Leaf](#page-47-2) **KEY = 'regexp' class** pandagg.query.**Term**(*\*args*, *\*\*kwargs*) Bases: [pandagg.tree.query.abstract.Leaf](#page-47-2) **KEY = 'term' class** pandagg.query.**Terms**(*\*args*, *\*\*kwargs*) Bases: [pandagg.tree.query.abstract.Leaf](#page-47-2)

**KEY = 'terms'**

**class** pandagg.query.**TermsSet**(*\*args*, *\*\*kwargs*) Bases: [pandagg.tree.query.abstract.Leaf](#page-47-2)

**KEY = 'terms\_set'**

**class** pandagg.query.**Type**(*\*args*, *\*\*kwargs*) Bases: [pandagg.tree.query.abstract.Leaf](#page-47-2)

**KEY = 'type'**

**class** pandagg.query.**Wildcard**(*\*args*, *\*\*kwargs*) Bases: [pandagg.tree.query.abstract.Leaf](#page-47-2)

**KEY = 'wildcard'**

**class** pandagg.query.**Intervals**(*\*args*, *\*\*kwargs*) Bases: [pandagg.tree.query.abstract.Leaf](#page-47-2)

```
KEY = 'intervals'
```

```
class pandagg.query.Match(*args, **kwargs)
    pandagg.tree.query.abstract.Leaf
```
**KEY = 'match'**

**class** pandagg.query.**MatchBoolPrefix**(*\*args*, *\*\*kwargs*) Bases: [pandagg.tree.query.abstract.Leaf](#page-47-2)

**KEY = 'match\_bool\_prefix'**

**class** pandagg.query.**MatchPhrase**(*\*args*, *\*\*kwargs*) Bases: [pandagg.tree.query.abstract.Leaf](#page-47-2)

## **KEY = 'match\_phrase'**

**class** pandagg.query.**MatchPhrasePrefix**(*\*args*, *\*\*kwargs*) Bases: [pandagg.tree.query.abstract.Leaf](#page-47-2)

# **KEY = 'match\_phrase\_prefix'**

**class** pandagg.query.**MultiMatch**(*\*args*, *\*\*kwargs*) Bases: [pandagg.tree.query.abstract.Leaf](#page-47-2)

## **KEY = 'multi\_match'**

**class** pandagg.query.**Common**(*\*args*, *\*\*kwargs*) Bases: [pandagg.tree.query.abstract.Leaf](#page-47-2)

## **KEY = 'common'**

**class** pandagg.query.**QueryString**(*\*args*, *\*\*kwargs*) Bases: [pandagg.tree.query.abstract.Leaf](#page-47-2)

## **KEY = 'query\_string'**

**class** pandagg.query.**SimpleQueryString**(*\*args*, *\*\*kwargs*) Bases: [pandagg.tree.query.abstract.Leaf](#page-47-2)

## **KEY = 'simple\_string'**

**class** pandagg.query.**Bool**(*\*\*kwargs*) Bases: [pandagg.tree.query.abstract.Compound](#page-47-1)

# **KEY = 'bool'**

**class** pandagg.query.**Boosting**(*\*\*kwargs*) Bases: [pandagg.tree.query.abstract.Compound](#page-47-1)

# **KEY = 'boosting'**

**class** pandagg.query.**ConstantScore**(*\*\*kwargs*) Bases: [pandagg.tree.query.abstract.Compound](#page-47-1)

## **KEY = 'constant\_score'**

**class** pandagg.query.**FunctionScore**(*\*\*kwargs*) Bases: [pandagg.tree.query.abstract.Compound](#page-47-1)

## **KEY = 'function\_score'**

**class** pandagg.query.**DisMax**(*\*\*kwargs*) Bases: [pandagg.tree.query.abstract.Compound](#page-47-1)

## $KEY = 'dis max'$

**class** pandagg.query.**Nested**(*\*\*kwargs*) Bases: [pandagg.tree.query.abstract.Compound](#page-47-1)

#### **KEY = 'nested'**

**class** pandagg.query.**HasParent**(*\*\*kwargs*) Bases: [pandagg.tree.query.abstract.Compound](#page-47-1)

#### **KEY = 'has\_parent'**

**class** pandagg.query.**HasChild**(*\*\*kwargs*) Bases: [pandagg.tree.query.abstract.Compound](#page-47-1)

#### **KEY = 'has\_child'**

**class** pandagg.query.**ParentId**(*\*\*kwargs*) Bases: [pandagg.tree.query.abstract.Compound](#page-47-1)

#### **KEY = 'parent\_id'**

**class** pandagg.query.**Shape**(*\*args*, *\*\*kwargs*) Bases: [pandagg.tree.query.abstract.Leaf](#page-47-2)

### **KEY = 'shape'**
```
class pandagg.query.GeoShape(*args, **kwargs)
    pandagg.tree.query.abstract.Leaf
```

```
KEY = 'geo_shape'
```

```
class pandagg.query.GeoPolygone(*args, **kwargs)
    pandagg.tree.query.abstract.Leaf
```
### **KEY = 'geo\_polygon'**

**class** pandagg.query.**GeoDistance**(*\*args*, *\*\*kwargs*) Bases: [pandagg.tree.query.abstract.Leaf](#page-47-0)

### **KEY = 'geo\_distance'**

**class** pandagg.query.**GeoBoundingBox**(*\*args*, *\*\*kwargs*) Bases: [pandagg.tree.query.abstract.Leaf](#page-47-0)

### **KEY = 'geo\_bounding\_box'**

```
class pandagg.query.DistanceFeature(*args, **kwargs)
    pandagg.tree.query.abstract.Leaf
```
#### **KEY = 'distance\_feature'**

```
class pandagg.query.MoreLikeThis(*args, **kwargs)
    pandagg.tree.query.abstract.Leaf
```
### **KEY = 'more\_like\_this'**

```
class pandagg.query.Percolate(*args, **kwargs)
    pandagg.tree.query.abstract.Leaf
```
### **KEY = 'percolate'**

```
class pandagg.query.RankFeature(*args, **kwargs)
    pandagg.tree.query.abstract.Leaf
```
#### **KEY = 'rank\_feature'**

```
class pandagg.query.Script(*args, **kwargs)
    pandagg.tree.query.abstract.Leaf
```
#### **KEY = 'script'**

```
class pandagg.query.Wrapper(*args, **kwargs)
    pandagg.tree.query.abstract.Leaf
```
### **KEY = 'wrapper'**

**class** pandagg.query.**ScriptScore**(*\*\*kwargs*) Bases: [pandagg.tree.query.abstract.Compound](#page-47-1)

### **KEY = 'script\_score'**

**class** pandagg.query.**PinnedQuery**(*\*\*kwargs*) Bases: [pandagg.tree.query.abstract.Compound](#page-47-1)

### **KEY = 'pinned'**

### <span id="page-72-0"></span>**5.2.7 pandagg.response module**

```
class pandagg.response.Aggregations(data, aggs, query, index, client)
    object
```
<span id="page-73-0"></span>**get**(*key*)

**keys**()

**serialize**(*output='tabular'*, *\*\*kwargs*)

#### Parameters

- **output** output format, one of "raw", "tree", "interactive\_tree", "normalized", "tabular", "dataframe"
- **kwargs** tabular serialization kwargs

Returns

**to\_dataframe**(*grouped\_by=None*, *normalize\_children=True*, *with\_single\_bucket\_groups=False*)

```
to_interactive_tree()
```

```
to_normalized()
```
**to\_tabular**(*index\_orient=True*, *grouped\_by=None*, *expand\_columns=True*, *expand\_sep='|'*, *normalize=True*, *with\_single\_bucket\_groups=False*)

Build tabular view of ES response grouping levels (rows) until 'grouped\_by' aggregation node included is reached, and using children aggregations of grouping level as values for each of generated groups (columns).

Suppose an aggregation of this shape  $(A \& B)$  bucket aggregations):

 $A \rightarrow B \rightarrow C1$  $\Rightarrow$  C<sub>2</sub>  $\Rightarrow$  C3

With grouped\_by='B', breakdown ElasticSearch response (tree structure), into a tabular structure of this shape:

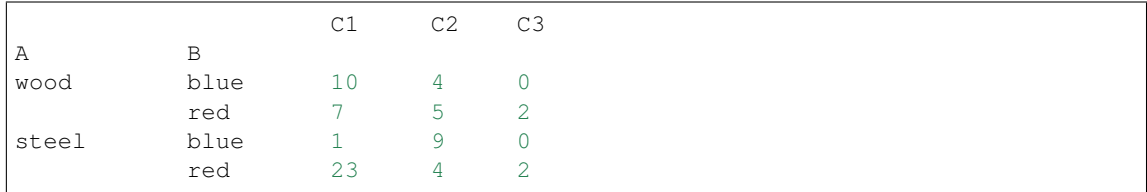

#### Parameters

- **index** orient if True, level-key samples are returned as tuples, else in a dictionnary
- **grouped\_by** name of the aggregation node used as last grouping level
- **normalize** if True, normalize columns buckets

Returns index, index\_names, values

#### **to\_tree**()

```
class pandagg.response.Hit(data)
    Bases: object
class pandagg.response.Hits(hits)
    object
class pandagg.response.Response(data, search)
    object
```
<span id="page-74-2"></span>**success**

### <span id="page-74-1"></span>**5.2.8 pandagg.search module**

```
class pandagg.search.MultiSearch(**kwargs)
```
Bases: [pandagg.search.Request](#page-74-0)

Combine multiple Search objects into a single request.

#### **add**(*search*)

Adds a new Search object to the request:

```
ms = MultiSearch(index='my-index')
ms = ms.add(Search(doc_type=Category).filter('term', category='python'))
ms = ms.add(Search(doc_type=Blog))
```
### **execute**()

Execute the multi search request and return a list of search results.

#### **to\_dict**()

<span id="page-74-0"></span>**class** pandagg.search.**Request**(*using*, *index=None*)

Bases: [object](https://docs.python.org/3/library/functions.html#object)

### **index**(*\*index*)

Set the index for the search. If called empty it will remove all information.

Example:

```
s =Search() s = s.index('twitter-2015.01.01', 'twitter-2015.01.02') s = s.index(['twitter-
2015.01.01', 'twitter-2015.01.02'])
```
#### **params**(*\*\*kwargs*)

Specify query params to be used when executing the search. All the keyword arguments will override the current values. See [https://elasticsearch-py.readthedocs.io/en/master/api.html#elasticsearch.Elasticsearch.](https://elasticsearch-py.readthedocs.io/en/master/api.html#elasticsearch.Elasticsearch.search) [search](https://elasticsearch-py.readthedocs.io/en/master/api.html#elasticsearch.Elasticsearch.search) for all available parameters.

Example:

```
s = Search()s = s.params(routing='user-1', preference='local')
```
#### **using**(*client*)

Associate the search request with an elasticsearch client. A fresh copy will be returned with current instance remaining unchanged.

Parameters **client** – an instance of elasticsearch.Elasticsearch to use or an alias to look up in elasticsearch\_dsl.connections

*nested\_autocorrect=False*)

```
class pandagg.search.Search(using=None, index=None, mapping=None,
```

```
Bases: pandagg.search.Request
```
### **aggs**(*\*args*, *\*\*kwargs*)

Arrange passed aggregations "horizontally".

Given the initial aggregation:

$$
\begin{array}{ccc}\nA & \!\!\!\!\! \longrightarrow & B \\
L & \!\!\!\!\! \longleftarrow & \!\!\!\!\! \succ & C\n\end{array}
$$

<span id="page-75-0"></span>If passing multiple aggregations with *insert\_below* = 'A':

 $A \longrightarrow B$  $\qquad \qquad \longmapsto \text{c}$ > new1  $\mathbf{L}$  $\Rightarrow$  new2

Note: those will be placed under the *insert\_below* aggregation clause id if provided, else under the deepest linear bucket aggregation if there is no ambiguity:

OK:

 $A \longrightarrow B \rightarrow C \rightarrow new$ 

KO:

 $A \longrightarrow B$  $\mathsf{L}$  $\geq$  C

*args* accepts single occurrence or sequence of following formats:

- string (for terms agg concise declaration)
- regular Elasticsearch dict syntax
- AggNode instance (for instance Terms, Filters etc)

#### Keyword Arguments

- *insert\_below* (string) Parent aggregation name under which these aggregations should be placed
- *at\_root* (string) Insert aggregations at root of aggregation query
- remaining kwargs: Used as body in aggregation

Return type *[pandagg.aggs.Aggs](#page-55-0)*

#### **bool**(*\*args*, *\*\*kwargs*)

#### **count**()

Return the number of hits matching the query and filters. Note that only the actual number is returned.

**delete**(*) executes the query by delegating to delete\_by\_query(*)

```
exclude(*args, **kwargs)
```
Must not wrapped in filter context.

#### **execute**()

Execute the search and return an instance of Response wrapping all the data.

**filter**(*\*args*, *\*\*kwargs*)

### **classmethod from\_dict**(*d*)

Construct a new *Search* instance from a raw dict containing the search body. Useful when migrating from raw dictionaries.

Example:

```
s = Search.from_dict({
    "query": {
        "bool": {
```
(continues on next page)

(continued from previous page)

```
"must": [...]
        }
    },
    "aggs": {...}
})
s = s.filter('term', published=True)
```
#### **groupby**(*\*args*, *\*\*kwargs*)

Arrange passed aggregations in vertical/nested manner, above or below another agg clause.

Given the initial aggregation:

 $A \longrightarrow B$  $\qquad \qquad \qquad \qquad \qquad \subset$ 

If *insert\_below* = 'A':

```
A-> new-> B
              \qquad \qquad \qquad \qquad \sim C
```
If *insert\_above* = 'B':

```
A-> new-> B
\sqcup c
```
*by* argument accepts single occurrence or sequence of following formats:

- string (for terms agg concise declaration)
- regular Elasticsearch dict syntax
- AggNode instance (for instance Terms, Filters etc)

If *insert\_below* nor *insert\_above* is provided by will be placed between the the deepest linear bucket aggregation if there is no ambiguity, and its children:

```
A \longrightarrow B : OK generates A \longrightarrow B \longrightarrow C \longrightarrow byA-> B : KO, ambiguous, must precise either A, B or C
\cup \rightarrow c
```
Accepted all Aggs.\_\_init\_\_ syntaxes

```
>>> Aggs()\
>>> .groupby('terms', name='per_user_id', field='user_id')
{"terms_on_my_field":{"terms":{"field":"some_field"}}}
```
Passing a dict:

```
>>> Aggs().groupby({"terms_on_my_field":{"terms":{"field":"some_field"}}})
{"terms_on_my_field":{"terms":{"field":"some_field"}}}
```
Using DSL class:

```
>>> from pandagg.aggs import Terms
>>> Aggs().groupby(Terms('terms_on_my_field', field='some_field'))
{"terms_on_my_field":{"terms":{"field":"some_field"}}}
```
Shortcut syntax for terms aggregation: creates a terms aggregation, using field as aggregation name

```
>>> Aggs().groupby('some_field')
{"some_field":{"terms":{"field":"some_field"}}}
```
#### Using a Aggs object:

```
>>> Aggs().groupby(Aggs('per_user_id', 'terms', field='user_id'))
{"terms_on_my_field":{"terms":{"field":"some_field"}}}
```
Accepted declarations for multiple aggregations:

#### Keyword Arguments

- *insert* below (string) Parent aggregation name under which these aggregations should be placed
- *insert\_above* (string) Aggregation name above which these aggregations should be placed
- *at\_root* (string) Insert aggregations at root of aggregation query
- remaining kwargs: Used as body in aggregation

#### Return type *[pandagg.aggs.Aggs](#page-55-0)*

### **highlight**(*\*fields*, *\*\*kwargs*)

Request highlighting of some fields. All keyword arguments passed in will be used as parameters for all the fields in the fields parameter. Example:

Search().highlight('title', 'body', fragment\_size=50)

will produce the equivalent of:

```
{
    "highlight": {
        "fields": {
            "body": {"fragment_size": 50},
            "title": {"fragment_size": 50}
        }
    }
}
```
If you want to have different options for different fields you can call highlight twice:

```
Search().highlight('title', fragment_size=50).highlight('body', fragment_
\rightarrowsize=100)
```
which will produce:

```
{
    "highlight": {
        "fields": {
            "body": {"fragment_size": 100},
            "title": {"fragment_size": 50}
        }
    }
}
```
### **highlight\_options**(*\*\*kwargs*)

Update the global highlighting options used for this request. For example:

```
s = Search()s = s.highlight_options(order='score')
```

```
must(*args, **kwargs)
```
**must\_not**(*\*args*, *\*\*kwargs*)

**post\_filter**(*\*args*, *\*\*kwargs*)

```
query(*args, **kwargs)
```
Insert new clause(s) in current query.

Inserted clause can accepts following syntaxes.

Given an empty query:

```
>>> from pandagg.query import Query
\Rightarrow \Rightarrow q = Query()
```
flat syntax: clause type, followed by query clause body as keyword arguments:

```
>>> q.query('term', some_field=23)
{'term': {'some_field': 23}}
```
from regular Elasticsearch dict query:

```
>>> q.query({'term': {'some_field': 23}})
{'term': {'some_field': 23}}
```
using pandagg DSL:

```
>>> from pandagg.query import Term
>>> q.query(Term(field=23))
{'term': {'some_field': 23}}
```
### Keyword Arguments

- *parent* (str) named query clause under which the inserted clauses should be placed.
- *parent\_param* (str optional parameter when using *parent* param) parameter under which inserted clauses will be placed. For instance if *parent* clause is a boolean, can be 'must', 'filter', 'should', 'must\_not'.
- *child* (str) named query clause above which the inserted clauses should be placed.
- *child\_param* (str optional parameter when using *parent* param) parameter of inserted boolean clause under which child clauses will be placed. For instance if inserted clause is a boolean, can be 'must', 'filter', 'should', 'must\_not'.
- *mode* (str one of 'add', 'replace', 'replace\_all') merging strategy when inserting clauses on a existing compound clause.
	- 'add' (default) : adds new clauses keeping initial ones
	- 'replace' : for each parameter (for instance in 'bool' case : 'filter', 'must', 'must\_not', 'should'), replace existing clauses under this parameter, by new ones only if declared in inserted compound query
	- 'replace\_all' : existing compound clause is completely replaced by the new one

#### <span id="page-79-0"></span>**scan**()

Turn the search into a scan search and return a generator that will iterate over all the documents matching the query.

Use params method to specify any additional arguments you with to pass to the underlying scan helper from elasticsearch-py - [https://elasticsearch-py.readthedocs.io/en/master/helpers.](https://elasticsearch-py.readthedocs.io/en/master/helpers.html#elasticsearch.helpers.scan) [html#elasticsearch.helpers.scan](https://elasticsearch-py.readthedocs.io/en/master/helpers.html#elasticsearch.helpers.scan)

### **script\_fields**(*\*\*kwargs*)

Define script fields to be calculated on hits. See [https://www.elastic.co/guide/en/elasticsearch/reference/](https://www.elastic.co/guide/en/elasticsearch/reference/current/search-request-script-fields.html) [current/search-request-script-fields.html](https://www.elastic.co/guide/en/elasticsearch/reference/current/search-request-script-fields.html) for more details.

Example:

```
s = Search()s = s.script_fields(times_two="doc['field'].value * 2")s = s.script_fields(
   times_three={
        'script': {
            'inline': "doc['field'].value * params.n",
            'params': {'n': 3}
        }
    }
)
```
**should**(*\*args*, *\*\*kwargs*)

#### **size**(*size*)

Equivalent to:

s = Search().params(size=size)

**sort**(*\*keys*)

Add sorting information to the search request. If called without arguments it will remove all sort requirements. Otherwise it will replace them. Acceptable arguments are:

'some.field' '-some.other.field' {'different.field': {'any': 'dict'}}

so for example:

```
s = Search().sort(
    'category',
    '-title',
    {"price" : {"order" : "asc", "mode" : "avg"}}
)
```
will sort by category, title (in descending order) and price in ascending order using the avg mode.

The API returns a copy of the Search object and can thus be chained.

```
source(fields=None, **kwargs)
```
Selectively control how the \_source field is returned.

Parameters **fields** – wildcard string, array of wildcards, or dictionary of includes and excludes

<span id="page-80-1"></span>If fields is None, the entire document will be returned for each hit. If fields is a dictionary with keys of 'includes' and/or 'excludes' the fields will be either included or excluded appropriately.

Calling this multiple times with the same named parameter will override the previous values with the new ones.

Example:

```
s = Search()s = s.source(includes=['obj1.*'], excludes=["*.description"])
s = Search()s = s.source(includes=['obj1.*']).source(excludes=["*.description"])
```
#### **suggest**(*name*, *text*, *\*\*kwargs*)

Add a suggestions request to the search.

#### Parameters

- **name** name of the suggestion
- **text** text to suggest on

All keyword arguments will be added to the suggestions body. For example:

```
s = Search()s = s.suggest('suggestion-1', 'Elasticsearch', term={'field': 'body'})
```
#### **to\_dict**(*count=False*, *\*\*kwargs*)

Serialize the search into the dictionary that will be sent over as the request's body.

**Parameters count** – a flag to specify if we are interested in a body for count - no aggregations, no pagination bounds etc.

All additional keyword arguments will be included into the dictionary.

### **update\_from\_dict**(*d*)

Apply options from a serialized body to the current instance. Modifies the object in-place. Used mostly by from\_dict.

### <span id="page-80-0"></span>**5.2.9 pandagg.utils module**

**class** pandagg.utils.**DslMeta**(*name*, *bases*, *attrs*)

```
Bases: type
```
Base Metaclass for DslBase subclasses that builds a registry of all classes for given DslBase subclass (== all the query types for the Query subclass of DslBase).

It then uses the information from that registry (as well as *name* and *deserializer* attributes from the base class) to construct any subclass based on it's name.

**classmethod get\_dsl\_type**(*name*)

```
pandagg.utils.equal_queries(d1, d2)
```
Compares if two queries are equivalent (do not consider nested list orders).

pandagg.utils.**equal\_search**(*s1*, *s2*)

pandagg.utils.**get\_dsl\_class**(*cls*, *name*)

```
pandagg.utils.ordered(obj)
```
### <span id="page-81-1"></span><span id="page-81-0"></span>**5.3 Module contents**

### Contributing to Pandagg

<span id="page-82-0"></span>We want to make contributing to this project as easy and transparent as possible.

### **6.1 Our Development Process**

We use github to host code, to track issues and feature requests, as well as accept pull requests.

### **6.2 Pull Requests**

We actively welcome your pull requests.

- 1. Fork the repo and create your branch from master.
- 2. If you've added code that should be tested, add tests.
- 3. If you've changed APIs, update the documentation.
- 4. Ensure the test suite passes.
- 5. Make sure your code lints.

### **6.3 Any contributions you make will be under the MIT Software License**

In short, when you submit code changes, your submissions are understood to be under the same [MIT License](http://choosealicense.com/licenses/mit/) that covers the project. Feel free to contact the maintainers if that's a concern.

### **6.4 Issues**

We use GitHub issues to track public bugs. Please ensure your description is clear and has sufficient instructions to be able to reproduce the issue.

### **6.5 Report bugs using Github's issues**

We use GitHub issues to track public bugs. Report a bug by [opening a new issue;](https://github.com/alkemics/pandagg/issues/new) it's that easy!

### **6.6 Write bug reports with detail, background, and sample code**

Great Bug Reports tend to have:

- A quick summary and/or background
- Steps to reproduce
	- Be specific!
	- Give sample code if you can.
- What you expected would happen
- What actually happens
- Notes (possibly including why you think this might be happening, or stuff you tried that didn't work)

### **6.7 License**

By contributing, you agree that your contributions will be licensed under its MIT License.

### **6.8 References**

This document was adapted from the open-source contribution guidelines of [briandk's gist](https://gist.github.com/briandk/3d2e8b3ec8daf5a27a62)

pandagg is a Python package providing a simple interface to manipulate ElasticSearch queries and aggregations. It brings the following features:

- flexible aggregation and search queries declaration
- query validation based on provided mapping
- parsing of aggregation results in handy format: interactive bucket tree, normalized tree or tabular breakdown
- mapping interactive navigation

### Installing

### pandagg can be installed with [pip:](https://pip.pypa.io)

\$ pip install pandagg

### Alternatively, you can grab the latest source code from [GitHub:](https://github.com/alkemics/pandagg)

\$ git clone git://github.com/alkemics/pandagg.git \$ python setup.py install

### Usage

The *[User Guide](#page-6-0)* is the place to go to learn how to use the library and accomplish common tasks. The more in-depth *[Advanced usage](#page-14-0)* guide is the place to go for deeply nested queries.

An example based on publicly available IMDB data is documented in repository *examples/imdb* directory, with a jupyter notebook to showcase some of *pandagg* functionalities: [here it is.](https://gistpreview.github.io/?4cedcfe49660cd6757b94ba491abb95a)

The *[pandagg package](#page-20-0)* documentation provides API-level documentation.

License

pandagg is made available under the MIT License. For more details, see [LICENSE.txt.](https://github.com/alkemics/pandagg/blob/master/LICENCE)

**Contributing** 

We happily welcome contributions, please see *[Contributing to Pandagg](#page-82-0)* for details.

### Python Module Index

### p

```
pandagg, 78
pandagg.aggs, 52
pandagg.connections, 58
pandagg.discovery, 59
pandagg.exceptions, 59
pandagg.interactive, 18
pandagg.interactive.mapping, 17
pandagg.interactive.response, 17
pandagg.mapping, 59
pandagg.node, 37
pandagg.node.aggs, 26
pandagg.node.aggs.abstract, 18
pandagg.node.aggs.bucket, 20
pandagg.node.aggs.metric, 23
pandagg.node.aggs.pipeline, 24
pandagg.node.mapping, 31
pandagg.node.mapping.abstract, 26
pandagg.node.mapping.field_datatypes,
       27
pandagg.node.mapping.meta_fields, 30
pandagg.node.query, 37
pandagg.node.query.abstract, 31
pandagg.node.query.compound, 32
pandagg.node.query.full_text, 33
pandagg.node.query.geo, 34
pandagg.node.query.joining, 34
pandagg.node.query.shape, 35
pandagg.node.query.span, 35
pandagg.node.query.specialized, 35
pandagg.node.query.specialized_compound,
       35
pandagg.node.query.term_level, 35
pandagg.node.response, 37
pandagg.node.response.bucket, 37
pandagg.node.types, 37
pandagg.query, 64
pandagg.response, 69
pandagg.search, 71
```
pandagg.tree, [52](#page-55-2) pandagg.tree.aggs, [44](#page-47-2) pandagg.tree.aggs.aggs, [37](#page-40-5) pandagg.tree.aggs.bucket, [41](#page-44-0) pandagg.tree.aggs.metric, [42](#page-45-0) pandagg.tree.aggs.pipeline, [43](#page-46-0) pandagg.tree.mapping, [50](#page-53-0) pandagg.tree.query, [50](#page-53-1) pandagg.tree.query.abstract, [44](#page-47-3) pandagg.tree.query.compound, [47](#page-50-0) pandagg.tree.query.full\_text, [47](#page-50-1) pandagg.tree.query.geo, [48](#page-51-0) pandagg.tree.query.joining, [48](#page-51-1) pandagg.tree.query.shape, [48](#page-51-2) pandagg.tree.query.span, [49](#page-52-0) pandagg.tree.query.specialized, [49](#page-52-1) pandagg.tree.query.specialized\_compound, [49](#page-52-2) pandagg.tree.query.term\_level, [49](#page-52-3) pandagg.tree.response, [51](#page-54-0) pandagg.utils, [77](#page-80-0)

### Index

### A

AbsentMappingFieldError, [59](#page-62-3) AbstractLeafAgg (*class in pandagg.tree.aggs.aggs*), [37](#page-40-6) AbstractParentAgg (*class in pandagg.tree.aggs.aggs*), [37](#page-40-6) AbstractSingleFieldQueryClause (*class in pandagg.node.query.abstract*), [31](#page-34-2) add() (*pandagg.search.MultiSearch method*), [71](#page-74-2) add\_connection() (*pandagg.connections.Connections method*), [58](#page-61-1) AggNode (*class in pandagg.node.aggs.abstract*), [18](#page-21-2) Aggregations (*class in pandagg.response*), [69](#page-72-1) Aggs (*class in pandagg.aggs*), [52](#page-55-3) Aggs (*class in pandagg.tree.aggs.aggs*), [38](#page-41-0) aggs() (*pandagg.aggs.Aggs method*), [53](#page-56-0) aggs() (*pandagg.search.Search method*), [71](#page-74-2) aggs() (*pandagg.tree.aggs.aggs.Aggs method*), [38](#page-41-0) AggsResponseTree (*class in pandagg.tree.response*), [51](#page-54-1) Alias (*class in pandagg.mapping*), [63](#page-66-0) Alias (*class in pandagg.node.mapping.field\_datatypes*), [27](#page-30-1) applied\_nested\_path\_at\_node() (*pandagg.aggs.Aggs method*), [53](#page-56-0) applied\_nested\_path\_at\_node() (*pandagg.query.Query method*), [65](#page-68-0) applied\_nested\_path\_at\_node() (*pandagg.tree.aggs.aggs.Aggs method*), [39](#page-42-0) applied\_nested\_path\_at\_node() (*pandagg.tree.query.abstract.Query method*), [45](#page-48-0) attr\_name (*pandagg.node.response.bucket.Bucket attribute*), [37](#page-40-6) Avg (*class in pandagg.aggs*), [56](#page-59-0) Avg (*class in pandagg.node.aggs.metric*), [23](#page-26-1) Avg (*class in pandagg.tree.aggs.metric*), [42](#page-45-1) AvgBucket (*class in pandagg.aggs*), [57](#page-60-0) AvgBucket (*class in pandagg.node.aggs.pipeline*), [24](#page-27-1)

### AvgBucket (*class in pandagg.tree.aggs.pipeline*), [43](#page-46-1)

Binary (*class in pandagg.mapping*), [61](#page-64-0)

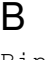

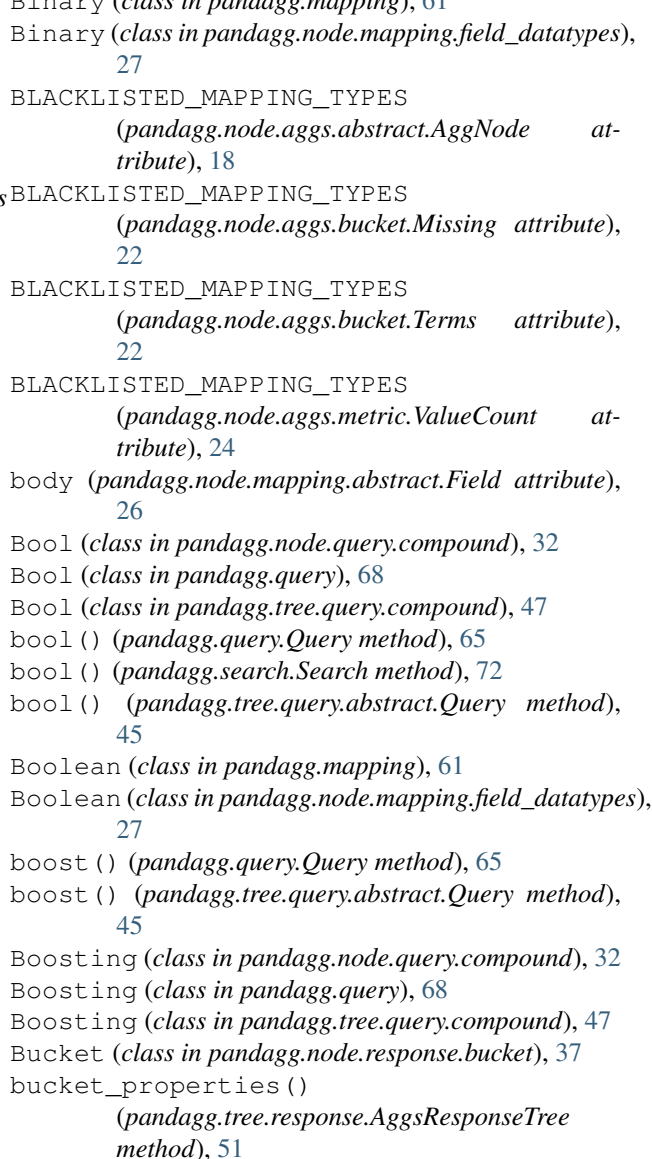

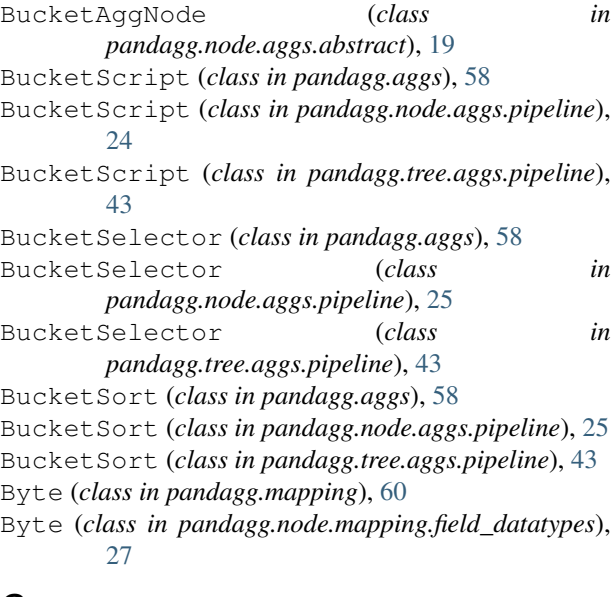

## C

Cardinality (*class in pandagg.aggs*), [56](#page-59-0) Cardinality (*class in pandagg.node.aggs.metric*), [23](#page-26-1) Cardinality (*class in pandagg.tree.aggs.metric*), [42](#page-45-1) Common (*class in pandagg.node.query.full\_text*), [33](#page-36-1) Common (*class in pandagg.query*), [68](#page-71-0) Common (*class in pandagg.tree.query.full\_text*), [47](#page-50-2) Completion (*class in pandagg.mapping*), [62](#page-65-0) Completion (*class in pandagg.node.mapping.field\_datatypes*), [27](#page-30-1) Composite (*class in pandagg.node.aggs.bucket*), [20](#page-23-1) Composite (*class in pandagg.tree.aggs.bucket*), [41](#page-44-1) Compound (*class in pandagg.tree.query.abstract*), [44](#page-47-4) CompoundClause (*class in pandagg.node.query.compound*), [32](#page-35-1) configure() (*pandagg.connections.Connections method*), [58](#page-61-1) Connections (*class in pandagg.connections*), [58](#page-61-1) constant\_score() (*pandagg.query.Query method*), dis\_max() (*pandagg.query.Query method*), [65](#page-68-0) [65](#page-68-0) constant\_score() (*pandagg.tree.query.abstract.Query method*), [45](#page-48-0) ConstantScore (*class pandagg.node.query.compound*), [33](#page-36-1) ConstantScore (*class in pandagg.query*), [68](#page-71-0) ConstantScore (*class pandagg.tree.query.compound*), [47](#page-50-2) count() (*pandagg.search.Search method*), [72](#page-75-0) create\_connection() (*pandagg.connections.Connections method*), [58](#page-61-1) CumulativeSum (*class in pandagg.aggs*), [58](#page-61-1) CumulativeSum (*class in pandagg.node.aggs.pipeline*), [25](#page-28-0)

CumulativeSum (*class in pandagg.tree.aggs.pipeline*), [43](#page-46-1)

### D

Date (*class in pandagg.mapping*), [61](#page-64-0) Date (*class in pandagg.node.mapping.field\_datatypes*), [27](#page-30-1) DateHistogram (*class in pandagg.aggs*), [55](#page-58-0) DateHistogram (*class in pandagg.node.aggs.bucket*), [20](#page-23-1) DateHistogram (*class in pandagg.tree.aggs.bucket*), [41](#page-44-1) DateNanos (*class in pandagg.mapping*), [61](#page-64-0) DateNanos (*class in pandagg.node.mapping.field\_datatypes*), [27](#page-30-1) DateRange (*class in pandagg.mapping*), [61](#page-64-0) DateRange (*class in pandagg.node.aggs.bucket*), [21](#page-24-0) DateRange (*class in pandagg.node.mapping.field\_datatypes*),  $27$ DateRange (*class in pandagg.tree.aggs.bucket*), [41](#page-44-1) deepest linear bucket agg (*pandagg.aggs.Aggs attribute*), [53](#page-56-0) deepest linear bucket agg (*pandagg.tree.aggs.aggs.Aggs attribute*), [39](#page-42-0) DEFAULT\_OTHER\_KEY (*pandagg.node.aggs.bucket.Filters attribute*), [21](#page-24-0) delete() (*pandagg.search.Search method*), [72](#page-75-0) DenseVector (*class in pandagg.mapping*), [63](#page-66-0) DenseVector (*class in pandagg.node.mapping.field\_datatypes*), [27](#page-30-1) Derivative (*class in pandagg.aggs*), [57](#page-60-0) Derivative (*class in pandagg.node.aggs.pipeline*), [25](#page-28-0) Derivative (*class in pandagg.tree.aggs.pipeline*), [43](#page-46-1) dis\_max() (*pandagg.tree.query.abstract.Query method*), [45](#page-48-0) discover() (*in module pandagg.discovery*), [59](#page-62-3) DisMax (*class in pandagg.node.query.compound*), [33](#page-36-1) DisMax (*class in pandagg.query*), [68](#page-71-0) DisMax (*class in pandagg.tree.query.compound*), [47](#page-50-2) DistanceFeature (*class in pandagg.node.query.specialized*), [35](#page-38-5) DistanceFeature (*class in pandagg.query*), [69](#page-72-1) DistanceFeature (*class in pandagg.tree.query.specialized*), [49](#page-52-4) Double (*class in pandagg.mapping*), [60](#page-63-0) Double (*class in pandagg.node.mapping.field\_datatypes*), [27](#page-30-1) DoubleRange (*class in pandagg.mapping*), [61](#page-64-0)

- DoubleRange (*class pandagg.node.mapping.field\_datatypes*), [28](#page-31-0)
- DslMeta (*class in pandagg.utils*), [77](#page-80-1)

### E

equal\_queries() (*in module pandagg.utils*), [77](#page-80-1) equal\_search() (*in module pandagg.utils*), [77](#page-80-1) exclude() (*pandagg.search.Search method*), [72](#page-75-0) execute() (*pandagg.search.MultiSearch method*), [71](#page-74-2) execute() (*pandagg.search.Search method*), [72](#page-75-0) Exists (*class in pandagg.node.query.term\_level*), [35](#page-38-5) Exists (*class in pandagg.query*), [66](#page-69-0) Exists (*class in pandagg.tree.query.term\_level*), [49](#page-52-4) ExtendedStats (*class in pandagg.aggs*), [56](#page-59-0) ExtendedStats (*class in pandagg.node.aggs.metric*), [23](#page-26-1) ExtendedStats (*class in pandagg.tree.aggs.metric*), [42](#page-45-1) ExtendedStatsBucket (*class in pandagg.aggs*), [57](#page-60-0) ExtendedStatsBucket (*class in pandagg.node.aggs.pipeline*), [25](#page-28-0) ExtendedStatsBucket (*class in pandagg.tree.aggs.pipeline*), [43](#page-46-1) extract\_bucket\_value() (*pandagg.node.aggs.abstract.AggNode class method*), [18](#page-21-2) extract\_bucket\_value() (*pandagg.node.aggs.abstract.ShadowRoot class method*), [20](#page-23-1) extract\_buckets() (*pandagg.node.aggs.abstract.AggNode method*), [18](#page-21-2) extract\_buckets() (*pandagg.node.aggs.abstract.BucketAggNode method*), [19](#page-22-0) extract\_buckets() (*pandagg.node.aggs.abstract.MetricAgg method*), [19](#page-22-0) extract\_buckets() (*pandagg.node.aggs.abstract.MultipleBucketAgg* GeoBound (*class in pandagg.aggs*), [57](#page-60-0) *method*), [19](#page-22-0) extract\_buckets() *method*), [20](#page-23-1)

### F

Field (*class in pandagg.node.mapping.abstract*), [26](#page-29-2) FieldNames (*class in pandagg.mapping*), [64](#page-67-1) FieldNames (*class pandagg.node.mapping.meta\_fields*), [30](#page-33-1) FieldOrScriptMetricAgg (*class in pandagg.node.aggs.abstract*), [19](#page-22-0) Filter (*class in pandagg.aggs*), [56](#page-59-0)

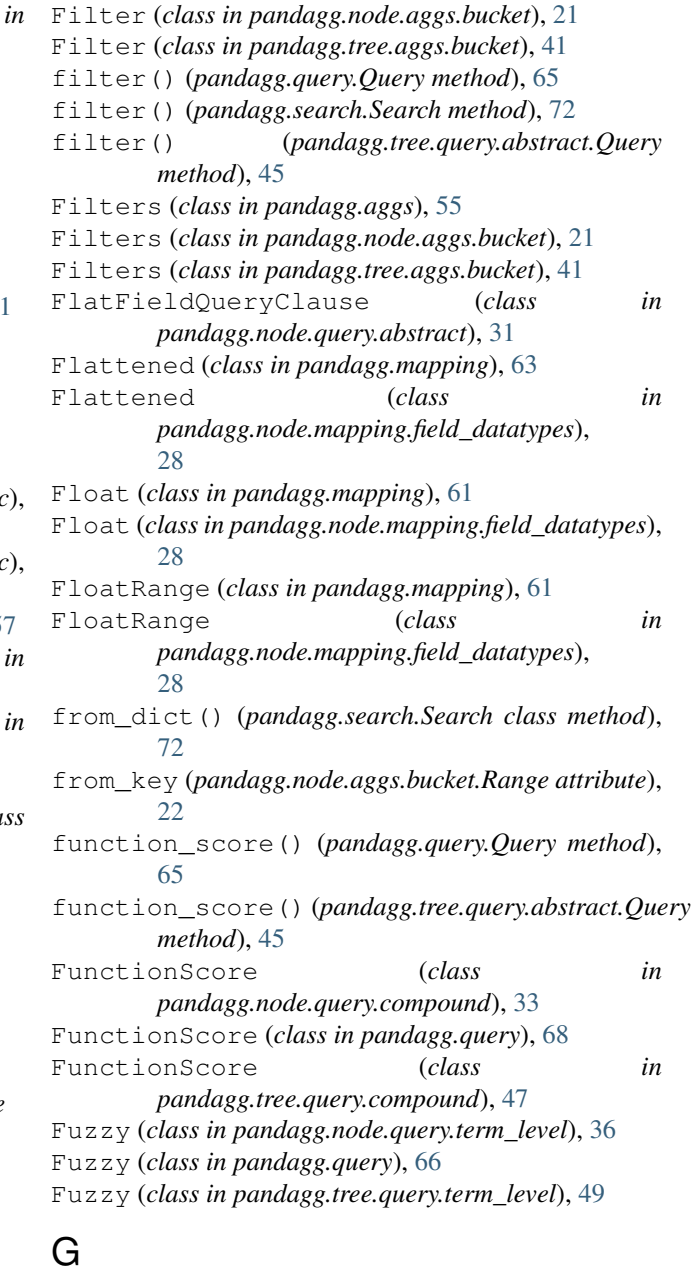

(*pandagg.node.aggs.abstract.UniqueBucketAgg* GeoBoundingBox (*class in pandagg.node.query.geo*), GeoBound (*class in pandagg.node.aggs.metric*), [23](#page-26-1) GeoBound (*class in pandagg.tree.aggs.metric*), [42](#page-45-1) [34](#page-37-2) GeoBoundingBox (*class in pandagg.query*), [69](#page-72-1) GeoBoundingBox (*class in pandagg.tree.query.geo*), [48](#page-51-3) GeoCentroid (*class in pandagg.aggs*), [57](#page-60-0) GeoCentroid (*class in pandagg.node.aggs.metric*), [23](#page-26-1) GeoCentroid (*class in pandagg.tree.aggs.metric*), [42](#page-45-1) GeoDistance (*class in pandagg.node.query.geo*), [34](#page-37-2) GeoDistance (*class in pandagg.query*), [69](#page-72-1)

GeoDistance (*class in pandagg.tree.query.geo*), [48](#page-51-3)

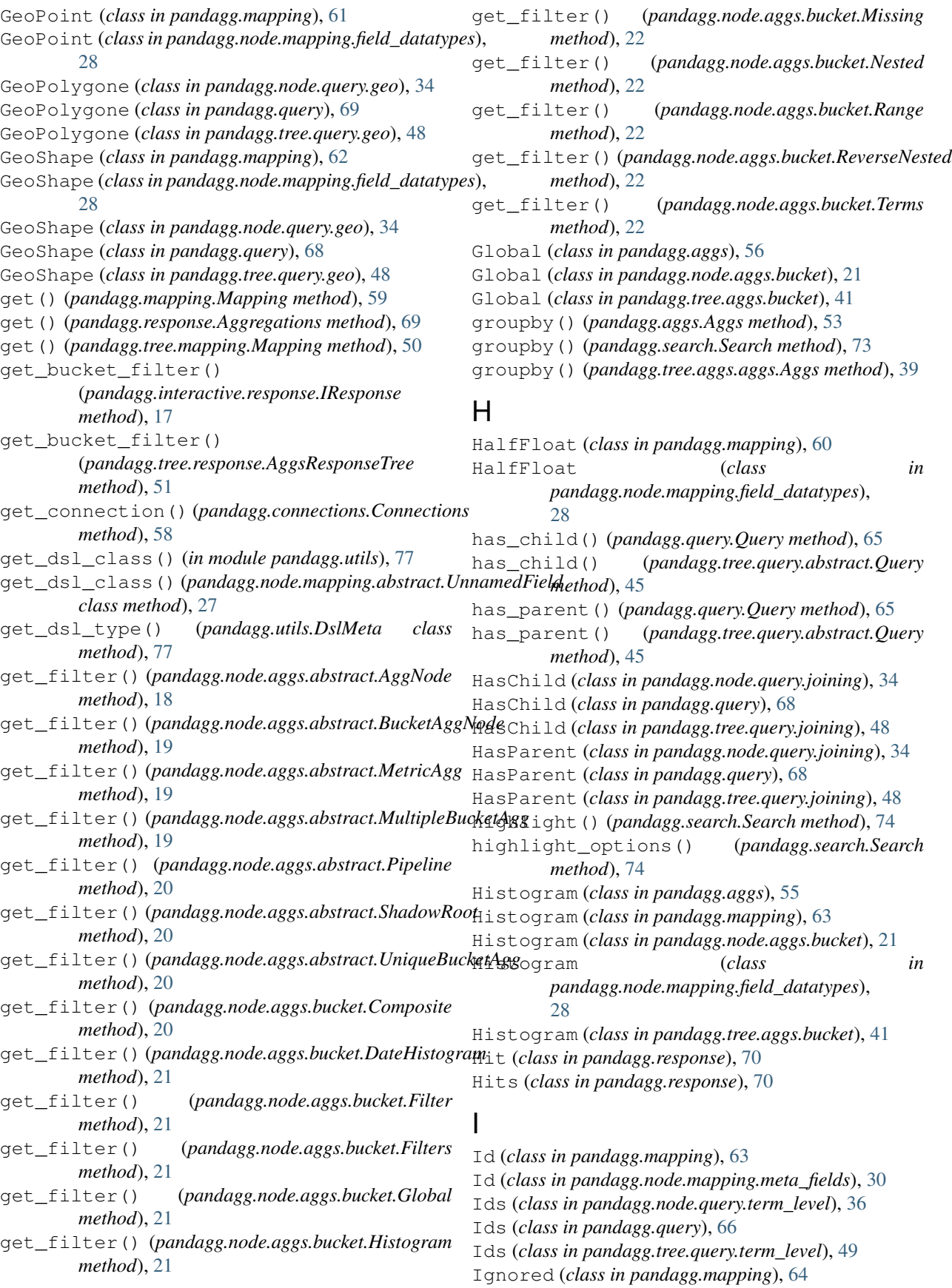

Ignored (*class in pandagg.node.mapping.meta\_fields*), KEY (*pandagg.aggs.Min attribute*), [56](#page-59-0) [30](#page-33-1) IMapping (*class in pandagg.interactive.mapping*), [17](#page-20-3) IMapping (*class in pandagg.mapping*), [60](#page-63-0) IMPLICIT\_KEYED (pandagg.node.aggs.abstract.MultipleBuckatpagglagg.aggs.Nested attribute), [56](#page-59-0) *attribute*), [19](#page-22-0) IMPLICIT\_KEYED (*pandagg.node.aggs.bucket.Filters attribute*), [21](#page-24-0) Index (*class in pandagg.discovery*), [59](#page-62-3) Index (*class in pandagg.mapping*), [63](#page-66-0) Index (*class in pandagg.node.mapping.meta\_fields*), [30](#page-33-1) index() (*pandagg.search.Request method*), [71](#page-74-2) Indices (*class in pandagg.discovery*), [59](#page-62-3) Integer (*class in pandagg.mapping*), [60](#page-63-0) Integer (*class in pandagg.node.mapping.field\_datatypes*), KEY (*pandagg.aggs.SumBucket attribute*), [57](#page-60-0) [28](#page-31-0) IntegerRange (*class in pandagg.mapping*), [61](#page-64-0) IntegerRange (*class pandagg.node.mapping.field\_datatypes*), [28](#page-31-0) Intervals (*class in pandagg.node.query.full\_text*), [33](#page-36-1) Intervals (*class in pandagg.query*), [67](#page-70-0) Intervals (*class in pandagg.tree.query.full\_text*), [47](#page-50-2) InvalidAggregation, [59](#page-62-3) InvalidOperationMappingFieldError, [59](#page-62-3) IP (*class in pandagg.mapping*), [62](#page-65-0) IP (*class in pandagg.node.mapping.field\_datatypes*), [28](#page-31-0) IResponse (*class in pandagg.interactive.response*), [17](#page-20-3) J

Join (*class in pandagg.mapping*), [62](#page-65-0) Join (*class in pandagg.node.mapping.field\_datatypes*), [29](#page-32-0)

### K

KEY (*pandagg.aggs.Avg attribute*), [56](#page-59-0) KEY (*pandagg.aggs.AvgBucket attribute*), [57](#page-60-0) KEY (*pandagg.aggs.BucketScript attribute*), [58](#page-61-1) KEY (*pandagg.aggs.BucketSelector attribute*), [58](#page-61-1) KEY (*pandagg.aggs.BucketSort attribute*), [58](#page-61-1) KEY (*pandagg.aggs.Cardinality attribute*), [56](#page-59-0) KEY (*pandagg.aggs.CumulativeSum attribute*), [58](#page-61-1) KEY (*pandagg.aggs.DateHistogram attribute*), [55](#page-58-0) KEY (*pandagg.aggs.Derivative attribute*), [57](#page-60-0) KEY (*pandagg.aggs.ExtendedStats attribute*), [56](#page-59-0) KEY (*pandagg.aggs.ExtendedStatsBucket attribute*), [57](#page-60-0) KEY (*pandagg.aggs.Filter attribute*), [56](#page-59-0) KEY (*pandagg.aggs.Filters attribute*), [55](#page-58-0) KEY (*pandagg.aggs.GeoBound attribute*), [57](#page-60-0) KEY (*pandagg.aggs.GeoCentroid attribute*), [57](#page-60-0) KEY (*pandagg.aggs.Global attribute*), [56](#page-59-0) KEY (*pandagg.aggs.Histogram attribute*), [55](#page-58-0) KEY (*pandagg.aggs.Max attribute*), [56](#page-59-0) KEY (*pandagg.aggs.MaxBucket attribute*), [57](#page-60-0)

KEY (*pandagg.aggs.MinBucket attribute*), [57](#page-60-0) KEY (*pandagg.aggs.Missing attribute*), [56](#page-59-0) KEY (*pandagg.aggs.MovingAvg attribute*), [58](#page-61-1) KEY (*pandagg.aggs.PercentileRanks attribute*), [57](#page-60-0) KEY (*pandagg.aggs.Percentiles attribute*), [56](#page-59-0) KEY (*pandagg.aggs.PercentilesBucket attribute*), [57](#page-60-0) KEY (*pandagg.aggs.Range attribute*), [55](#page-58-0) KEY (*pandagg.aggs.ReverseNested attribute*), [56](#page-59-0) KEY (*pandagg.aggs.SerialDiff attribute*), [58](#page-61-1) KEY (*pandagg.aggs.Stats attribute*), [56](#page-59-0) KEY (*pandagg.aggs.StatsBucket attribute*), [57](#page-60-0) KEY (*pandagg.aggs.Sum attribute*), [56](#page-59-0) KEY (*pandagg.aggs.Terms attribute*), [55](#page-58-0) KEY (*pandagg.aggs.TopHits attribute*), [57](#page-60-0) KEY (*pandagg.aggs.ValueCount attribute*), [57](#page-60-0) KEY (*pandagg.mapping.Alias attribute*), [63](#page-66-0) KEY (*pandagg.mapping.Binary attribute*), [61](#page-64-0) KEY (*pandagg.mapping.Boolean attribute*), [61](#page-64-0) KEY (*pandagg.mapping.Byte attribute*), [60](#page-63-0) KEY (*pandagg.mapping.Completion attribute*), [62](#page-65-0) KEY (*pandagg.mapping.Date attribute*), [61](#page-64-0) KEY (*pandagg.mapping.DateNanos attribute*), [61](#page-64-0) KEY (*pandagg.mapping.DateRange attribute*), [61](#page-64-0) KEY (*pandagg.mapping.DenseVector attribute*), [63](#page-66-0) KEY (*pandagg.mapping.Double attribute*), [60](#page-63-0) KEY (*pandagg.mapping.DoubleRange attribute*), [61](#page-64-0) KEY (*pandagg.mapping.FieldNames attribute*), [64](#page-67-1) KEY (*pandagg.mapping.Flattened attribute*), [63](#page-66-0) KEY (*pandagg.mapping.Float attribute*), [61](#page-64-0) KEY (*pandagg.mapping.FloatRange attribute*), [61](#page-64-0) KEY (*pandagg.mapping.GeoPoint attribute*), [61](#page-64-0) KEY (*pandagg.mapping.GeoShape attribute*), [62](#page-65-0) KEY (*pandagg.mapping.HalfFloat attribute*), [60](#page-63-0) KEY (*pandagg.mapping.Histogram attribute*), [63](#page-66-0) KEY (*pandagg.mapping.Id attribute*), [64](#page-67-1) KEY (*pandagg.mapping.Ignored attribute*), [64](#page-67-1) KEY (*pandagg.mapping.Index attribute*), [63](#page-66-0) KEY (*pandagg.mapping.Integer attribute*), [60](#page-63-0) KEY (*pandagg.mapping.IntegerRange attribute*), [61](#page-64-0) KEY (*pandagg.mapping.IP attribute*), [62](#page-65-0) KEY (*pandagg.mapping.Join attribute*), [62](#page-65-0) KEY (*pandagg.mapping.Keyword attribute*), [60](#page-63-0) KEY (*pandagg.mapping.Long attribute*), [60](#page-63-0) KEY (*pandagg.mapping.LongRange attribute*), [61](#page-64-0) KEY (*pandagg.mapping.MapperAnnotatedText attribute*), [62](#page-65-0) KEY (*pandagg.mapping.MapperMurMur3 attribute*), [62](#page-65-0) KEY (*pandagg.mapping.Mapping attribute*), [59](#page-62-3) KEY (*pandagg.mapping.Meta attribute*), [64](#page-67-1) KEY (*pandagg.mapping.Nested attribute*), [61](#page-64-0) KEY (*pandagg.mapping.Object attribute*), [61](#page-64-0)

- KEY (*pandagg.mapping.Percolator attribute*), [62](#page-65-0)
- KEY (*pandagg.mapping.RankFeature attribute*), [62](#page-65-0)
- KEY (*pandagg.mapping.RankFeatures attribute*), [63](#page-66-0)
- KEY (*pandagg.mapping.Routing attribute*), [64](#page-67-1)
- KEY (*pandagg.mapping.ScaledFloat attribute*), [60](#page-63-0)
- KEY (*pandagg.mapping.SearchAsYouType attribute*), [63](#page-66-0)
- KEY (*pandagg.mapping.Shape attribute*), [63](#page-66-0)
- KEY (*pandagg.mapping.Short attribute*), [60](#page-63-0)
- KEY (*pandagg.mapping.Size attribute*), [64](#page-67-1)
- KEY (*pandagg.mapping.Source attribute*), [64](#page-67-1)
- KEY (*pandagg.mapping.SparseVector attribute*), [63](#page-66-0)
- KEY (*pandagg.mapping.Text attribute*), [60](#page-63-0)
- KEY (*pandagg.mapping.TokenCount attribute*), [62](#page-65-0)
- KEY (*pandagg.mapping.Type attribute*), [63](#page-66-0)
- KEY (*pandagg.node.aggs.abstract.AggNode attribute*), [18](#page-21-2)
- KEY (*pandagg.node.aggs.abstract.ScriptPipeline attribute*), [20](#page-23-1)
- KEY (*pandagg.node.aggs.abstract.ShadowRoot attribute*), [20](#page-23-1)
- KEY (*pandagg.node.aggs.bucket.Composite attribute*), [20](#page-23-1)
- KEY (*pandagg.node.aggs.bucket.DateHistogram attribute*), [20](#page-23-1)
- KEY (*pandagg.node.aggs.bucket.DateRange attribute*), [21](#page-24-0)
- KEY (*pandagg.node.aggs.bucket.Filter attribute*), [21](#page-24-0)
- KEY (*pandagg.node.aggs.bucket.Filters attribute*), [21](#page-24-0)
- KEY (*pandagg.node.aggs.bucket.Global attribute*), [21](#page-24-0)
- KEY (*pandagg.node.aggs.bucket.Histogram attribute*), [21](#page-24-0)
- KEY (*pandagg.node.aggs.bucket.Missing attribute*), [22](#page-25-0)
- KEY (*pandagg.node.aggs.bucket.Nested attribute*), [22](#page-25-0)
- KEY (*pandagg.node.aggs.bucket.Range attribute*), [22](#page-25-0)
- KEY (*pandagg.node.aggs.bucket.ReverseNested attribute*), [22](#page-25-0)
- KEY (*pandagg.node.aggs.bucket.Terms attribute*), [22](#page-25-0)
- KEY (*pandagg.node.aggs.metric.Avg attribute*), [23](#page-26-1)
- KEY (*pandagg.node.aggs.metric.Cardinality attribute*), [23](#page-26-1)
- KEY (*pandagg.node.aggs.metric.ExtendedStats attribute*), [23](#page-26-1)
- KEY (*pandagg.node.aggs.metric.GeoBound attribute*), [23](#page-26-1)
- KEY (*pandagg.node.aggs.metric.GeoCentroid attribute*), [23](#page-26-1)
- KEY (*pandagg.node.aggs.metric.Max attribute*), [23](#page-26-1)
- KEY (*pandagg.node.aggs.metric.Min attribute*), [23](#page-26-1)
- KEY (*pandagg.node.aggs.metric.PercentileRanks attribute*), [23](#page-26-1)
- KEY (*pandagg.node.aggs.metric.Percentiles attribute*), [24](#page-27-1)
- KEY (*pandagg.node.aggs.metric.Stats attribute*), [24](#page-27-1)
- KEY (*pandagg.node.aggs.metric.Sum attribute*), [24](#page-27-1)
- KEY (*pandagg.node.aggs.metric.TopHits attribute*), [24](#page-27-1)
- KEY (*pandagg.node.aggs.metric.ValueCount attribute*), [24](#page-27-1)
- [24](#page-27-1)
- KEY (*pandagg.node.aggs.pipeline.BucketScript attribute*), [24](#page-27-1)
- KEY (*pandagg.node.aggs.pipeline.BucketSelector attribute*), [25](#page-28-0)
- KEY (*pandagg.node.aggs.pipeline.BucketSort attribute*), [25](#page-28-0)
- KEY (*pandagg.node.aggs.pipeline.CumulativeSum attribute*), [25](#page-28-0)
- KEY (*pandagg.node.aggs.pipeline.Derivative attribute*), [25](#page-28-0)
- KEY (*pandagg.node.aggs.pipeline.ExtendedStatsBucket attribute*), [25](#page-28-0)
- KEY (*pandagg.node.aggs.pipeline.MaxBucket attribute*), [25](#page-28-0)
- KEY (*pandagg.node.aggs.pipeline.MinBucket attribute*), [25](#page-28-0)
- KEY (*pandagg.node.aggs.pipeline.MovingAvg attribute*), [25](#page-28-0)
- KEY (*pandagg.node.aggs.pipeline.PercentilesBucket attribute*), [26](#page-29-2)
- KEY (*pandagg.node.aggs.pipeline.SerialDiff attribute*), [26](#page-29-2)
- KEY (*pandagg.node.aggs.pipeline.StatsBucket attribute*), [26](#page-29-2)
- KEY (*pandagg.node.aggs.pipeline.SumBucket attribute*), [26](#page-29-2)
- KEY (*pandagg.node.mapping.abstract.ShadowRoot attribute*), [26](#page-29-2)
- KEY (*pandagg.node.mapping.abstract.UnnamedComplexField attribute*), [26](#page-29-2)
- KEY (*pandagg.node.mapping.abstract.UnnamedField attribute*), [26](#page-29-2)
- KEY (*pandagg.node.mapping.abstract.UnnamedRegularField attribute*), [27](#page-30-1)
- KEY (*pandagg.node.mapping.field\_datatypes.Alias attribute*), [27](#page-30-1)
- KEY (*pandagg.node.mapping.field\_datatypes.Binary attribute*), [27](#page-30-1)
- KEY (*pandagg.node.mapping.field\_datatypes.Boolean attribute*), [27](#page-30-1)
- KEY (*pandagg.node.mapping.field\_datatypes.Byte attribute*), [27](#page-30-1)
- KEY (*pandagg.node.mapping.field\_datatypes.Completion attribute*), [27](#page-30-1)
- KEY (*pandagg.node.mapping.field\_datatypes.Date attribute*), [27](#page-30-1)
- KEY (*pandagg.node.mapping.field\_datatypes.DateNanos attribute*), [27](#page-30-1)
- KEY (*pandagg.node.mapping.field\_datatypes.DateRange attribute*), [27](#page-30-1)
- KEY (*pandagg.node.mapping.field\_datatypes.DenseVector attribute*), [27](#page-30-1)
- KEY (*pandagg.node.aggs.pipeline.AvgBucket attribute*), KEY (*pandagg.node.mapping.field\_datatypes.Double attribute*), [28](#page-31-0)

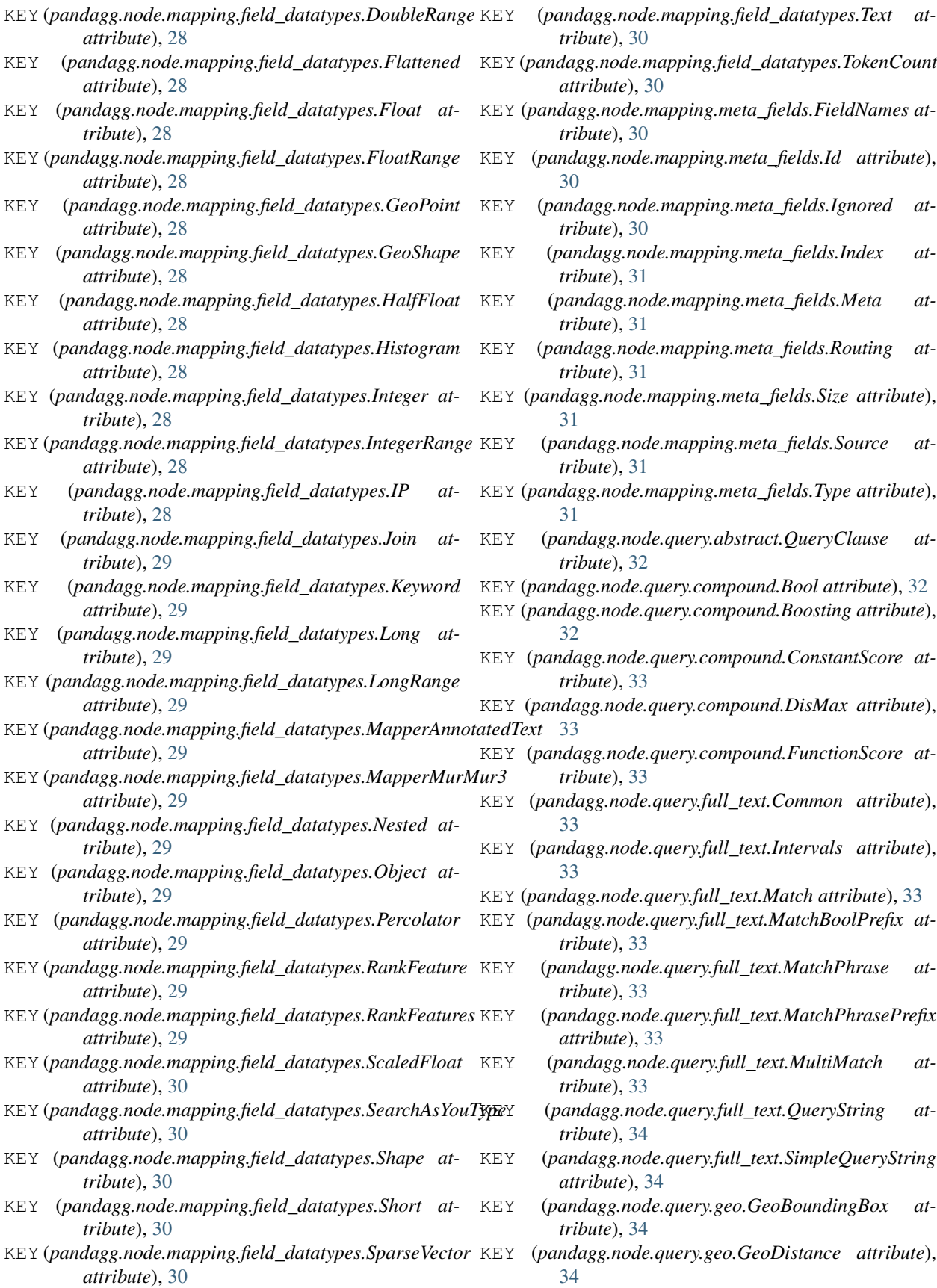

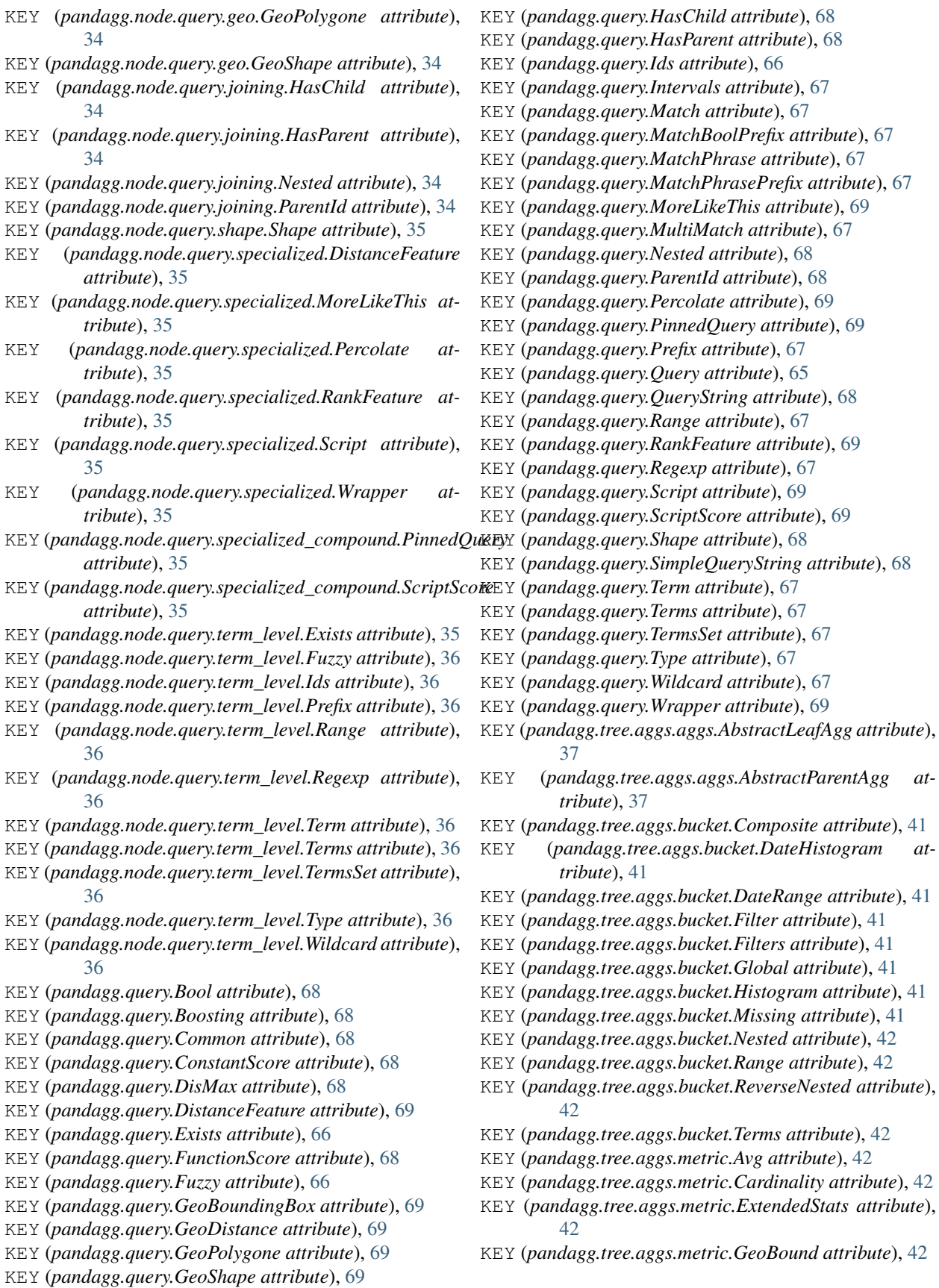

- KEY (*pandagg.tree.aggs.metric.GeoCentroid attribute*), KEY (*pandagg.tree.query.full\_text.MatchBoolPrefix at-*[42](#page-45-1)
- KEY (*pandagg.tree.aggs.metric.Max attribute*), [42](#page-45-1)
- KEY (*pandagg.tree.aggs.metric.Min attribute*), [42](#page-45-1)
- KEY (*pandagg.tree.aggs.metric.PercentileRanks attribute*), [42](#page-45-1)
- KEY (*pandagg.tree.aggs.metric.Percentiles attribute*), [43](#page-46-1)
- KEY (*pandagg.tree.aggs.metric.Stats attribute*), [43](#page-46-1)
- KEY (*pandagg.tree.aggs.metric.Sum attribute*), [43](#page-46-1)
- KEY (*pandagg.tree.aggs.metric.TopHits attribute*), [43](#page-46-1)
- KEY (*pandagg.tree.aggs.metric.ValueCount attribute*), [43](#page-46-1)
- KEY (*pandagg.tree.aggs.pipeline.AvgBucket attribute*), [43](#page-46-1)
- KEY (*pandagg.tree.aggs.pipeline.BucketScript attribute*), [43](#page-46-1)
- KEY (*pandagg.tree.aggs.pipeline.BucketSelector attribute*), [43](#page-46-1)
- KEY (*pandagg.tree.aggs.pipeline.BucketSort attribute*), [43](#page-46-1)
- KEY (*pandagg.tree.aggs.pipeline.CumulativeSum attribute*), [43](#page-46-1)
- KEY (*pandagg.tree.aggs.pipeline.Derivative attribute*), [43](#page-46-1)
- KEY (*pandagg.tree.aggs.pipeline.ExtendedStatsBucket attribute*), [43](#page-46-1)
- KEY (*pandagg.tree.aggs.pipeline.MaxBucket attribute*), [44](#page-47-4)
- KEY (*pandagg.tree.aggs.pipeline.MinBucket attribute*), [44](#page-47-4)
- KEY (*pandagg.tree.aggs.pipeline.MovingAvg attribute*), [44](#page-47-4)
- KEY (*pandagg.tree.aggs.pipeline.PercentilesBucket attribute*), [44](#page-47-4)
- KEY (*pandagg.tree.aggs.pipeline.SerialDiff attribute*), [44](#page-47-4)
- KEY (*pandagg.tree.aggs.pipeline.StatsBucket attribute*), [44](#page-47-4)
- KEY (*pandagg.tree.aggs.pipeline.SumBucket attribute*), [44](#page-47-4)
- KEY (*pandagg.tree.mapping.Mapping attribute*), [50](#page-53-2)
- KEY (*pandagg.tree.query.abstract.Compound attribute*), [44](#page-47-4)
- KEY (*pandagg.tree.query.abstract.Leaf attribute*), [44](#page-47-4)
- KEY (*pandagg.tree.query.abstract.Query attribute*), [45](#page-48-0)
- KEY (*pandagg.tree.query.compound.Bool attribute*), [47](#page-50-2)
- KEY (*pandagg.tree.query.compound.Boosting attribute*), [47](#page-50-2)
- KEY (*pandagg.tree.query.compound.ConstantScore attribute*), [47](#page-50-2)
- KEY (*pandagg.tree.query.compound.DisMax attribute*), [47](#page-50-2)
- KEY (*pandagg.tree.query.compound.FunctionScore attribute*), [47](#page-50-2)
- KEY (*pandagg.tree.query.full\_text.Common attribute*), [47](#page-50-2)
- KEY (*pandagg.tree.query.full\_text.Intervals attribute*), [47](#page-50-2)
- KEY (*pandagg.tree.query.full\_text.Match attribute*), [47](#page-50-2)
- *tribute*), [47](#page-50-2)
- KEY (*pandagg.tree.query.full\_text.MatchPhrase attribute*), [47](#page-50-2)
- KEY (*pandagg.tree.query.full\_text.MatchPhrasePrefix attribute*), [47](#page-50-2)
- KEY (*pandagg.tree.query.full\_text.MultiMatch attribute*), [47](#page-50-2)
- KEY (*pandagg.tree.query.full\_text.QueryString attribute*), [48](#page-51-3)
- KEY (*pandagg.tree.query.full\_text.SimpleQueryString attribute*), [48](#page-51-3)
- KEY (*pandagg.tree.query.geo.GeoBoundingBox attribute*), [48](#page-51-3)
- KEY (*pandagg.tree.query.geo.GeoDistance attribute*), [48](#page-51-3)
- KEY (*pandagg.tree.query.geo.GeoPolygone attribute*), [48](#page-51-3)
- KEY (*pandagg.tree.query.geo.GeoShape attribute*), [48](#page-51-3)
- KEY (*pandagg.tree.query.joining.HasChild attribute*), [48](#page-51-3)
- KEY (*pandagg.tree.query.joining.HasParent attribute*), [48](#page-51-3)
- KEY (*pandagg.tree.query.joining.Nested attribute*), [48](#page-51-3)
- KEY (*pandagg.tree.query.joining.ParentId attribute*), [48](#page-51-3)
- KEY (*pandagg.tree.query.shape.Shape attribute*), [48](#page-51-3)
- KEY (*pandagg.tree.query.specialized.DistanceFeature attribute*), [49](#page-52-4)
- KEY (*pandagg.tree.query.specialized.MoreLikeThis attribute*), [49](#page-52-4)
- KEY (*pandagg.tree.query.specialized.Percolate attribute*), [49](#page-52-4)
- KEY (*pandagg.tree.query.specialized.RankFeature attribute*), [49](#page-52-4)
- KEY (*pandagg.tree.query.specialized.Script attribute*), [49](#page-52-4)
- KEY (*pandagg.tree.query.specialized.Wrapper attribute*), [49](#page-52-4)
- KEY (*pandagg.tree.query.specialized\_compound.PinnedQuery attribute*), [49](#page-52-4)
- KEY (*pandagg.tree.query.specialized\_compound.ScriptScore attribute*), [49](#page-52-4)
- KEY (*pandagg.tree.query.term\_level.Exists attribute*), [49](#page-52-4)
- KEY (*pandagg.tree.query.term\_level.Fuzzy attribute*), [49](#page-52-4)
- KEY (*pandagg.tree.query.term\_level.Ids attribute*), [49](#page-52-4)
- KEY (*pandagg.tree.query.term\_level.Prefix attribute*), [50](#page-53-2)
- KEY (*pandagg.tree.query.term\_level.Range attribute*), [50](#page-53-2)
- KEY (*pandagg.tree.query.term\_level.Regexp attribute*), [50](#page-53-2)
- KEY (*pandagg.tree.query.term\_level.Term attribute*), [50](#page-53-2)
- KEY (*pandagg.tree.query.term\_level.Terms attribute*), [50](#page-53-2)
- KEY (*pandagg.tree.query.term\_level.TermsSet attribute*), [50](#page-53-2)
- KEY (*pandagg.tree.query.term\_level.Type attribute*), [50](#page-53-2)
- KEY (*pandagg.tree.query.term\_level.Wildcard attribute*), [50](#page-53-2)
- KEY\_SEP (*pandagg.node.aggs.bucket.DateRange attribute*), [21](#page-24-0)
- KEY\_SEP (*pandagg.node.aggs.bucket.Range attribute*),

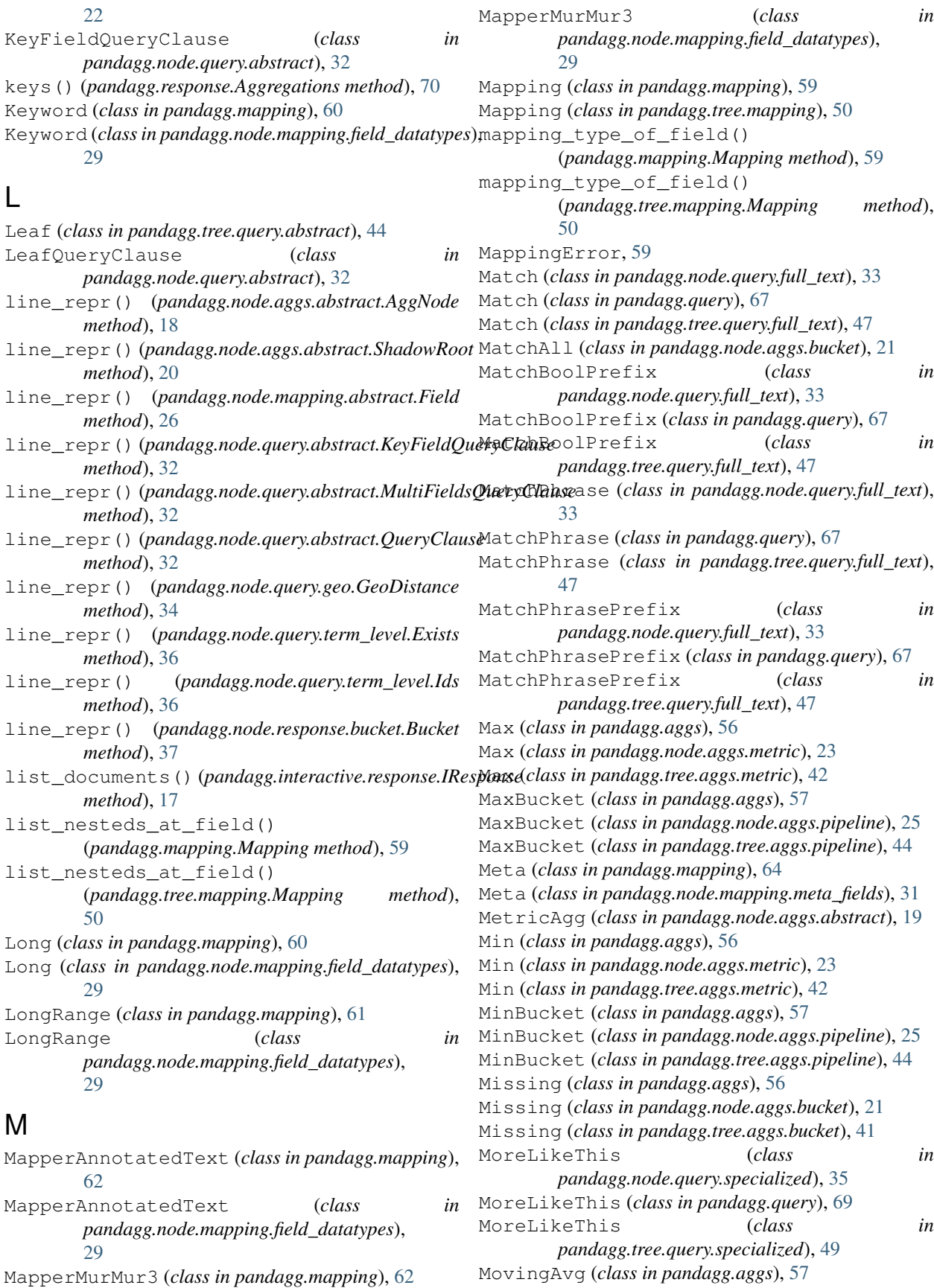

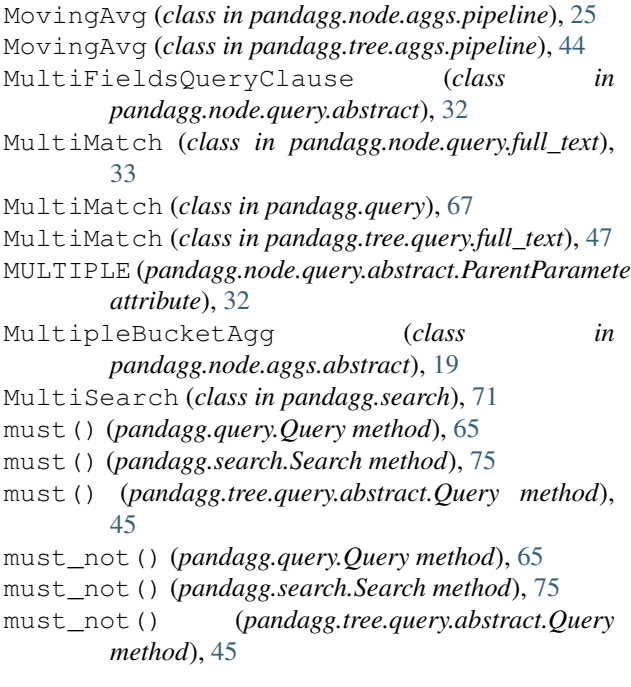

### N

name (*pandagg.node.query.abstract.QueryClause attribute*), [32](#page-35-1) Nested (*class in pandagg.aggs*), [56](#page-59-0) Nested (*class in pandagg.mapping*), [61](#page-64-0) Nested (*class in pandagg.node.aggs.bucket*), [22](#page-25-0) Nested (*class in pandagg.node.mapping.field\_datatypes*),  $29$ Nested (*class in pandagg.node.query.joining*), [34](#page-37-2) Nested (*class in pandagg.query*), [68](#page-71-0) Nested (*class in pandagg.tree.aggs.bucket*), [41](#page-44-1) Nested (*class in pandagg.tree.query.joining*), [48](#page-51-3) nested() (*pandagg.query.Query method*), [65](#page-68-0) nested() (*pandagg.tree.query.abstract.Query method*), [45](#page-48-0) nested\_at\_field() (*pandagg.mapping.Mapping method*), [60](#page-63-0) nested\_at\_field() (*pandagg.tree.mapping.Mapping method*), [50](#page-53-2) node\_class (*pandagg.aggs.Aggs attribute*), [55](#page-58-0) node\_class (*pandagg.mapping.Mapping attribute*), [60](#page-63-0) node\_class (*pandagg.query.Query attribute*), [65](#page-68-0) node\_class (*pandagg.tree.aggs.aggs.Aggs attribute*), [40](#page-43-0) node\_class (*pandagg.tree.mapping.Mapping attribute*), [50](#page-53-2) node\_class (*pandagg.tree.query.abstract.Query attribute*), [45](#page-48-0) node\_path() (*pandagg.mapping.Mapping method*), [60](#page-63-0)

node\_path() (*pandagg.tree.mapping.Mapping method*), [51](#page-54-1)

### $\Omega$

MULTIPLE (*pandagg.node.query.abstract.ParentParameterClause* Object (*class in pandagg.mapping*), [61](#page-64-0) Object (*class in pandagg.node.mapping.field\_datatypes*),  $29$ operator() (*pandagg.node.query.compound.CompoundClause class method*), [33](#page-36-1)

ordered() (*in module pandagg.utils*), [77](#page-80-1)

### P

pandagg (*module*), [78](#page-81-1) pandagg.aggs (*module*), [52](#page-55-3) pandagg.connections (*module*), [58](#page-61-1) pandagg.discovery (*module*), [59](#page-62-3) pandagg.exceptions (*module*), [59](#page-62-3) pandagg.interactive (*module*), [18](#page-21-2) pandagg.interactive.mapping (*module*), [17](#page-20-3) pandagg.interactive.response (*module*), [17](#page-20-3) pandagg.mapping (*module*), [59](#page-62-3) pandagg.node (*module*), [37](#page-40-6) pandagg.node.aggs (*module*), [26](#page-29-2) pandagg.node.aggs.abstract (*module*), [18](#page-21-2) pandagg.node.aggs.bucket (*module*), [20](#page-23-1) pandagg.node.aggs.metric (*module*), [23](#page-26-1) pandagg.node.aggs.pipeline (*module*), [24](#page-27-1) pandagg.node.mapping (*module*), [31](#page-34-2) pandagg.node.mapping.abstract (*module*), [26](#page-29-2) pandagg.node.mapping.field\_datatypes (*module*), [27](#page-30-1) pandagg.node.mapping.meta\_fields (*module*), [30](#page-33-1) pandagg.node.query (*module*), [37](#page-40-6) pandagg.node.query.abstract (*module*), [31](#page-34-2) pandagg.node.query.compound (*module*), [32](#page-35-1) pandagg.node.query.full\_text (*module*), [33](#page-36-1) pandagg.node.query.geo (*module*), [34](#page-37-2) pandagg.node.query.joining (*module*), [34](#page-37-2) pandagg.node.query.shape (*module*), [35](#page-38-5) pandagg.node.query.span (*module*), [35](#page-38-5) pandagg.node.query.specialized (*module*), [35](#page-38-5) pandagg.node.query.specialized\_compound (*module*), [35](#page-38-5) pandagg.node.query.term\_level (*module*), [35](#page-38-5) pandagg.node.response (*module*), [37](#page-40-6) pandagg.node.response.bucket (*module*), [37](#page-40-6) pandagg.node.types (*module*), [37](#page-40-6) pandagg.query (*module*), [64](#page-67-1) pandagg.response (*module*), [69](#page-72-1) pandagg.search (*module*), [71](#page-74-2) pandagg.tree (*module*), [52](#page-55-3) pandagg.tree.aggs (*module*), [44](#page-47-4)

pandagg.tree.aggs.aggs (*module*), [37](#page-40-6) pandagg.tree.aggs.bucket (*module*), [41](#page-44-1) pandagg.tree.aggs.metric (*module*), [42](#page-45-1) pandagg.tree.aggs.pipeline (*module*), [43](#page-46-1) pandagg.tree.mapping (*module*), [50](#page-53-2) pandagg.tree.query (*module*), [50](#page-53-2) pandagg.tree.query.abstract (*module*), [44](#page-47-4) pandagg.tree.query.compound (*module*), [47](#page-50-2) pandagg.tree.query.full\_text (*module*), [47](#page-50-2) pandagg.tree.query.geo (*module*), [48](#page-51-3) pandagg.tree.query.joining (*module*), [48](#page-51-3) pandagg.tree.query.shape (*module*), [48](#page-51-3) pandagg.tree.query.span (*module*), [49](#page-52-4) pandagg.tree.query.specialized (*module*), [49](#page-52-4) pandagg.tree.query.specialized\_compound (*module*), [49](#page-52-4) pandagg.tree.query.term\_level (*module*), [49](#page-52-4) pandagg.tree.response (*module*), [51](#page-54-1) pandagg.utils (*module*), [77](#page-80-1) params() (*pandagg.search.Request method*), [71](#page-74-2) parent\_id() (*pandagg.query.Query method*), [65](#page-68-0) parent\_id() (*pandagg.tree.query.abstract.Query method*), [45](#page-48-0) ParentId (*class in pandagg.node.query.joining*), [34](#page-37-2) ParentId (*class in pandagg.query*), [68](#page-71-0) ParentId (*class in pandagg.tree.query.joining*), [48](#page-51-3) ParentParameterClause (*class in pandagg.node.query.abstract*), [32](#page-35-1) parse() (*pandagg.tree.response.AggsResponseTree method*), [51](#page-54-1) PercentileRanks (*class in pandagg.aggs*), [57](#page-60-0) PercentileRanks (*class in pandagg.node.aggs.metric*), [23](#page-26-1) PercentileRanks (*class in pandagg.tree.aggs.metric*), [42](#page-45-1) Percentiles (*class in pandagg.aggs*), [56](#page-59-0) Percentiles (*class in pandagg.node.aggs.metric*), [24](#page-27-1) Percentiles (*class in pandagg.tree.aggs.metric*), [42](#page-45-1) PercentilesBucket (*class in pandagg.aggs*), [57](#page-60-0) PercentilesBucket (*class in pandagg.node.aggs.pipeline*), [25](#page-28-0) PercentilesBucket (*class in pandagg.tree.aggs.pipeline*), [44](#page-47-4) Percolate (*class in pandagg.node.query.specialized*), [35](#page-38-5) Percolate (*class in pandagg.query*), [69](#page-72-1) Percolate (*class in pandagg.tree.query.specialized*), [49](#page-52-4) Percolator (*class in pandagg.mapping*), [62](#page-65-0) Percolator (*class in pandagg.node.mapping.field\_datatypes*), [29](#page-32-0) pinned\_query() (*pandagg.query.Query method*), [65](#page-68-0)

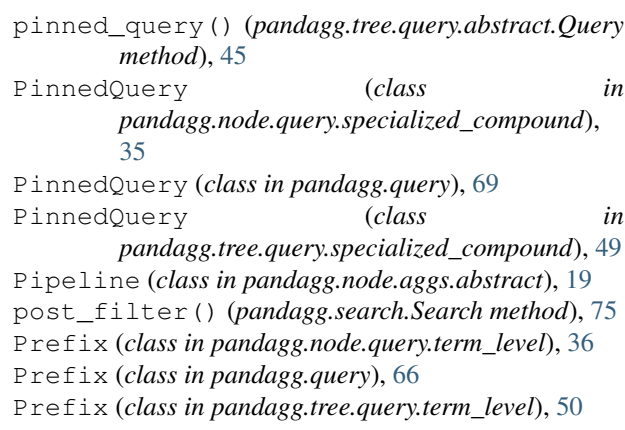

### $\Omega$

Query (*class in pandagg.query*), [64](#page-67-1) Query (*class in pandagg.tree.query.abstract*), [44](#page-47-4) query() (*pandagg.query.Query method*), [65](#page-68-0) query() (*pandagg.search.Search method*), [75](#page-78-0) query() (*pandagg.tree.query.abstract.Query method*), [45](#page-48-0) QueryClause (*class in pandagg.node.query.abstract*), [32](#page-35-1) QueryString (*class in pandagg.node.query.full\_text*), [34](#page-37-2) QueryString (*class in pandagg.query*), [68](#page-71-0) QueryString (*class in pandagg.tree.query.full\_text*), [47](#page-50-2)

### R

Range (*class in pandagg.aggs*), [55](#page-58-0) Range (*class in pandagg.node.aggs.bucket*), [22](#page-25-0) Range (*class in pandagg.node.query.term\_level*), [36](#page-39-0) Range (*class in pandagg.query*), [67](#page-70-0) Range (*class in pandagg.tree.aggs.bucket*), [42](#page-45-1) Range (*class in pandagg.tree.query.term\_level*), [50](#page-53-2) RankFeature (*class in pandagg.mapping*), [62](#page-65-0) RankFeature (*class in pandagg.node.mapping.field\_datatypes*), [29](#page-32-0) RankFeature (*class in pandagg.node.query.specialized*), [35](#page-38-5) RankFeature (*class in pandagg.query*), [69](#page-72-1) RankFeature (*class in pandagg.tree.query.specialized*), [49](#page-52-4) RankFeatures (*class in pandagg.mapping*), [62](#page-65-0) RankFeatures (*class in pandagg.node.mapping.field\_datatypes*), [29](#page-32-0) Regexp (*class in pandagg.node.query.term\_level*), [36](#page-39-0) Regexp (*class in pandagg.query*), [67](#page-70-0) Regexp (*class in pandagg.tree.query.term\_level*), [50](#page-53-2) remove\_connection() (*pandagg.connections.Connections method*),

### [58](#page-61-1)

Request (*class in pandagg.search*), [71](#page-74-2) resolve path to id() (*pandagg.mapping.Mapping method*), [60](#page-63-0) resolve\_path\_to\_id() (*pandagg.tree.mapping.Mapping method*), [51](#page-54-1) Response (*class in pandagg.response*), [70](#page-73-0) ReverseNested (*class in pandagg.aggs*), [56](#page-59-0) ReverseNested (*class in pandagg.node.aggs.bucket*), [22](#page-25-0) ReverseNested (*class in pandagg.tree.aggs.bucket*), [42](#page-45-1) ROOT\_NAME (*pandagg.node.response.bucket.Bucket attribute*), [37](#page-40-6) Routing (*class in pandagg.mapping*), [64](#page-67-1) Routing (*class in pandagg.node.mapping.meta\_fields*), [31](#page-34-2)

### S

ScaledFloat (*class in pandagg.mapping*), [60](#page-63-0) ScaledFloat (*class in pandagg.node.mapping.field\_datatypes*),  $29$ scan() (*pandagg.search.Search method*), [75](#page-78-0) Script (*class in pandagg.node.query.specialized*), [35](#page-38-5) Script (*class in pandagg.query*), [69](#page-72-1) Script (*class in pandagg.tree.query.specialized*), [49](#page-52-4) script\_fields() (*pandagg.search.Search method*), [76](#page-79-0) script\_score() (*pandagg.query.Query method*), [66](#page-69-0) script\_score() (*pandagg.tree.query.abstract.Query method*), [46](#page-49-0) ScriptPipeline (*class in pandagg.node.aggs.abstract*), [20](#page-23-1) ScriptScore (*class in pandagg.node.query.specialized\_compound*), [35](#page-38-5) ScriptScore (*class in pandagg.query*), [69](#page-72-1) ScriptScore (*class in pandagg.tree.query.specialized\_compound*), [49](#page-52-4) Search (*class in pandagg.search*), [71](#page-74-2) search() (*pandagg.discovery.Index method*), [59](#page-62-3) SearchAsYouType (*class in pandagg.mapping*), [63](#page-66-0) SearchAsYouType (*class in pandagg.node.mapping.field\_datatypes*), [30](#page-33-1) SerialDiff (*class in pandagg.aggs*), [58](#page-61-1) SerialDiff (*class in pandagg.node.aggs.pipeline*), [26](#page-29-2) SerialDiff (*class in pandagg.tree.aggs.pipeline*), [44](#page-47-4) serialize() (*pandagg.response.Aggregations method*), [70](#page-73-0) ShadowRoot (*class in pandagg.node.aggs.abstract*), [20](#page-23-1)

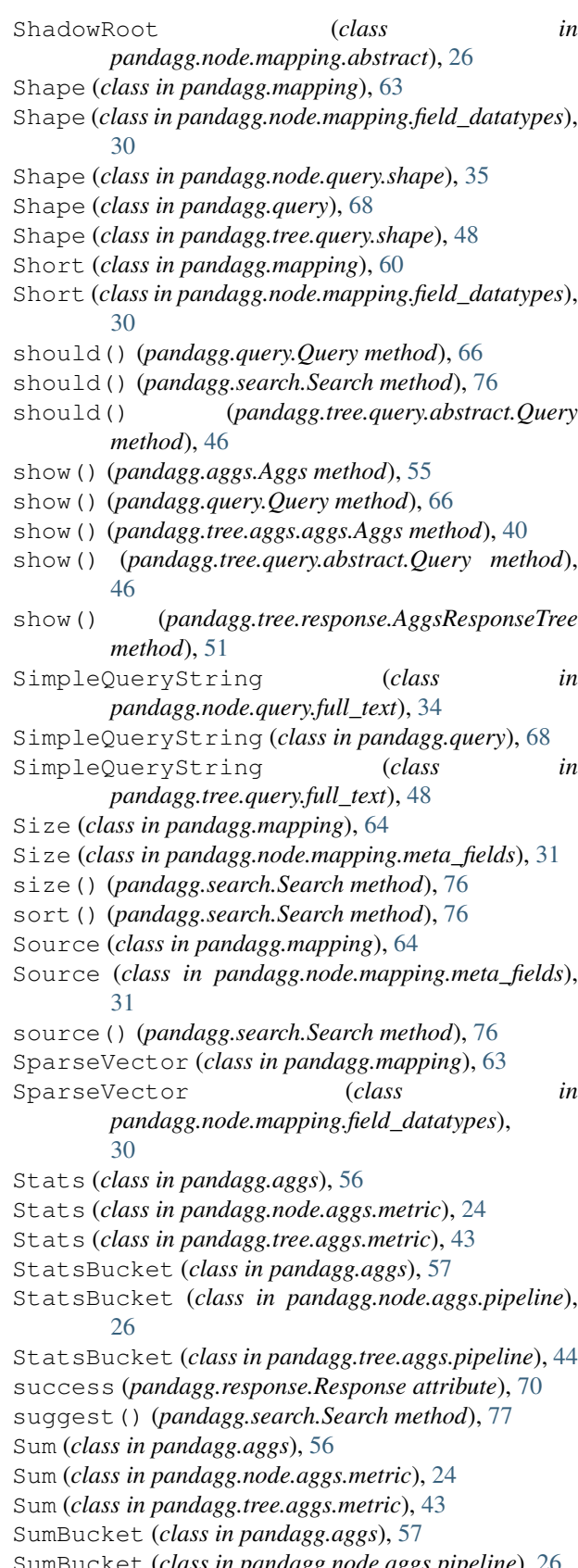

### T

Term (*class in pandagg.node.query.term\_level*), [36](#page-39-0) Term (*class in pandagg.query*), [67](#page-70-0) Term (*class in pandagg.tree.query.term\_level*), [50](#page-53-2) Terms (*class in pandagg.aggs*), [55](#page-58-0) Terms (*class in pandagg.node.aggs.bucket*), [22](#page-25-0) Terms (*class in pandagg.node.query.term\_level*), [36](#page-39-0) Terms (*class in pandagg.query*), [67](#page-70-0) Terms (*class in pandagg.tree.aggs.bucket*), [42](#page-45-1) Terms (*class in pandagg.tree.query.term\_level*), [50](#page-53-2) TermsSet (*class in pandagg.node.query.term\_level*), [36](#page-39-0) TermsSet (*class in pandagg.query*), [67](#page-70-0) TermsSet (*class in pandagg.tree.query.term\_level*), [50](#page-53-2) Text (*class in pandagg.mapping*), [60](#page-63-0) Text (*class in pandagg.node.mapping.field\_datatypes*), [30](#page-33-1) to\_dataframe() (*pandagg.response.Aggregations method*), [70](#page-73-0) to\_dict() (*pandagg.aggs.Aggs method*), [55](#page-58-0) to\_dict() (*pandagg.mapping.Mapping method*), [60](#page-63-0) to\_dict() (*pandagg.node.aggs.abstract.AggNode method*), [18](#page-21-2) to\_dict() (*pandagg.node.query.abstract.QueryClause method*), [32](#page-35-1) to\_dict() (*pandagg.node.query.term\_level.Ids method*), [36](#page-39-0) to\_dict() (*pandagg.query.Query method*), [66](#page-69-0) to\_dict() (*pandagg.search.MultiSearch method*), [71](#page-74-2) to\_dict() (*pandagg.search.Search method*), [77](#page-80-1) to\_dict() (*pandagg.tree.aggs.aggs.Aggs method*), [41](#page-44-1) to\_dict() (*pandagg.tree.mapping.Mapping method*), [51](#page-54-1) to\_dict() (*pandagg.tree.query.abstract.Query method*), [46](#page-49-0) to\_interactive\_tree() (*pandagg.response.Aggregations method*), [70](#page-73-0) to\_key (*pandagg.node.aggs.bucket.Range attribute*), [22](#page-25-0) to\_named\_field()(pandagg.node.mapping.abstract.U *method*), [27](#page-30-1) to\_normalized() (*pandagg.response.Aggregations method*), [70](#page-73-0) to\_tabular() (*pandagg.response.Aggregations method*), [70](#page-73-0) to\_tree() (*pandagg.response.Aggregations method*), [70](#page-73-0) TokenCount (*class in pandagg.mapping*), [62](#page-65-0) TokenCount (*class in pandagg.node.mapping.field\_datatypes*), [30](#page-33-1) TopHits (*class in pandagg.aggs*), [57](#page-60-0) TopHits (*class in pandagg.node.aggs.metric*), [24](#page-27-1) TopHits (*class in pandagg.tree.aggs.metric*), [43](#page-46-1) Type (*class in pandagg.mapping*), [63](#page-66-0)

Type (*class in pandagg.node.mapping.meta\_fields*), [31](#page-34-2) Type (*class in pandagg.node.query.term\_level*), [36](#page-39-0) Type (*class in pandagg.query*), [67](#page-70-0) Type (*class in pandagg.tree.query.term\_level*), [50](#page-53-2)

### U

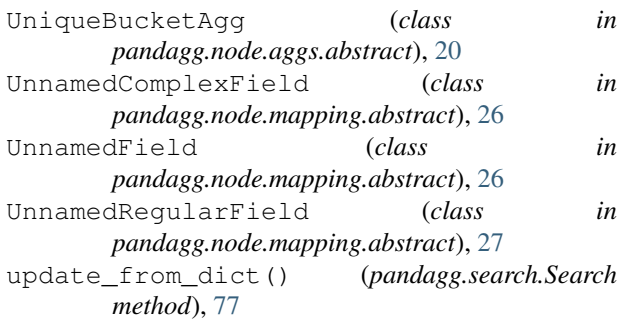

using() (*pandagg.search.Request method*), [71](#page-74-2)

### V

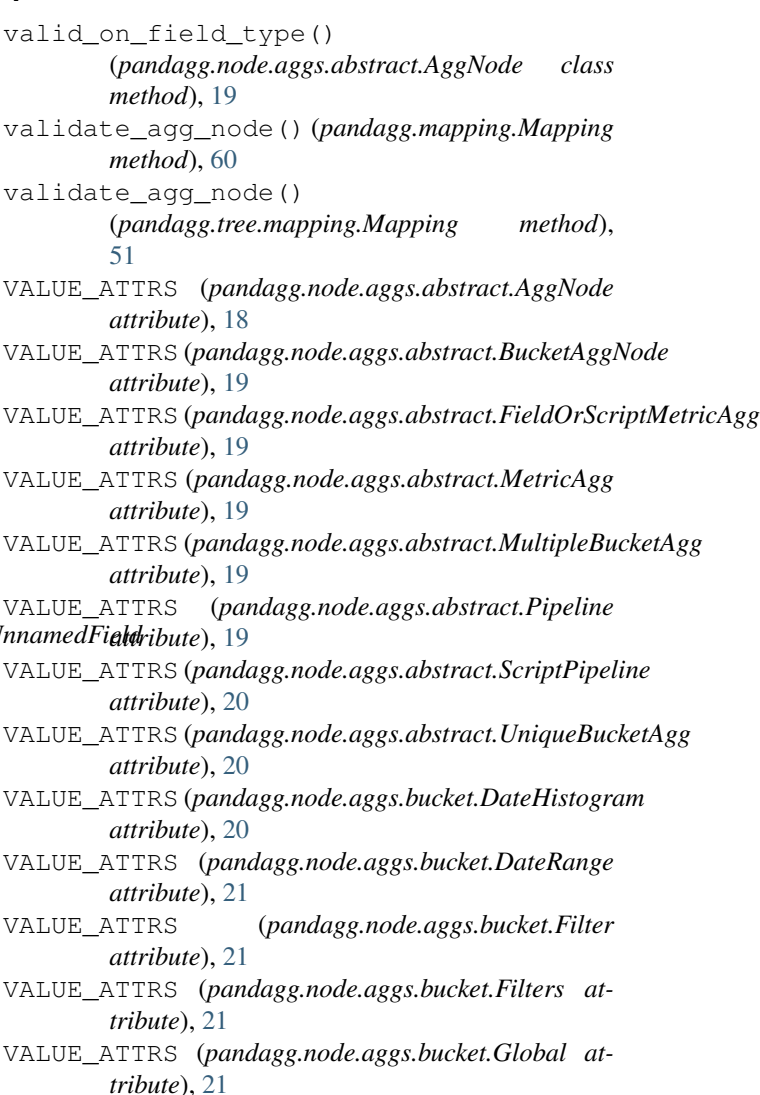
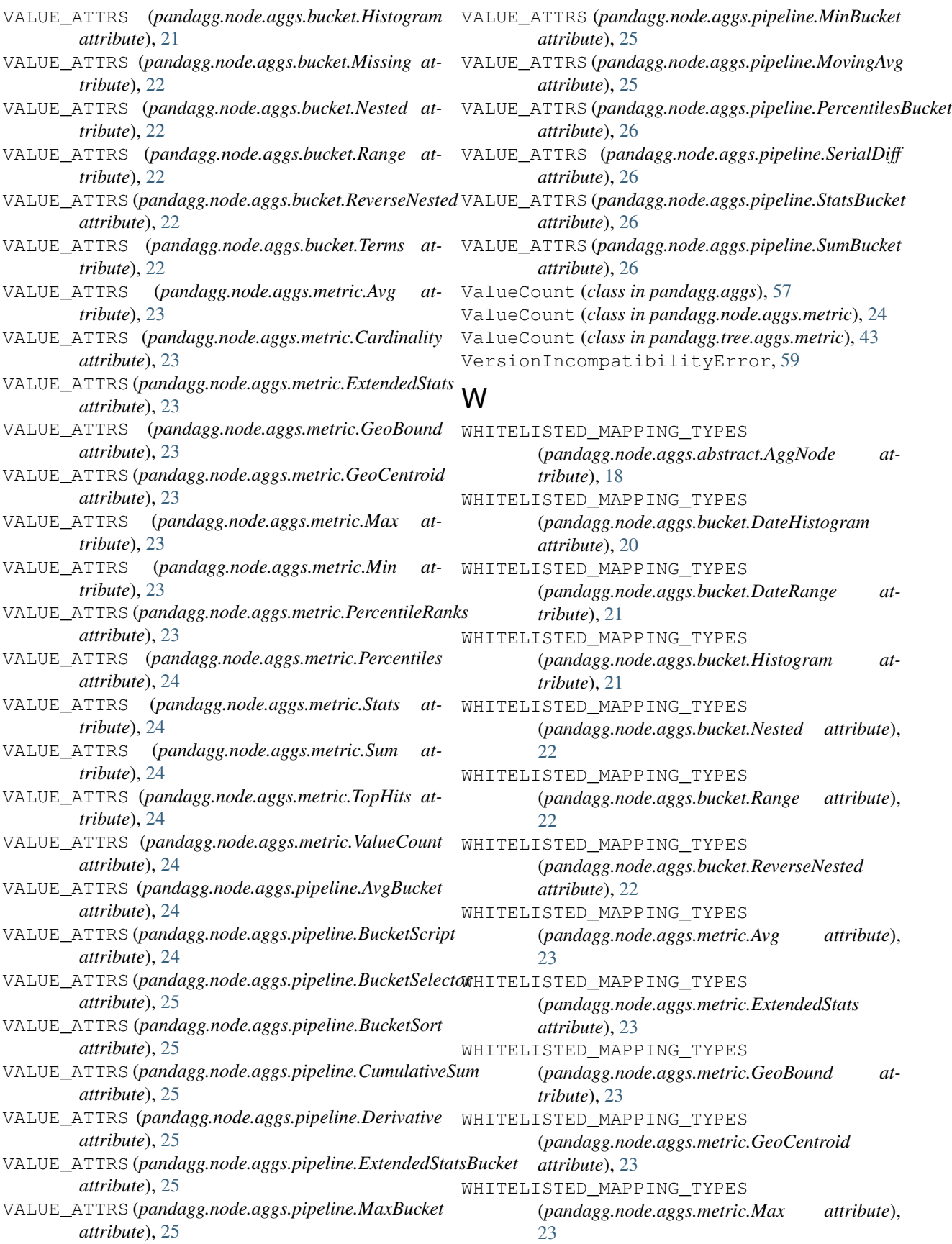

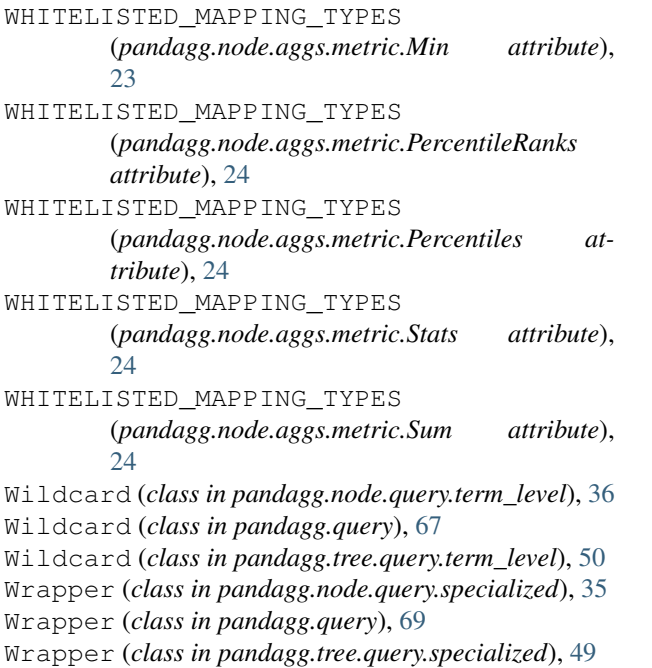